# **Oriental motor**

# **CASTEP**AZ Series / Motorized Actuator equipped with AZ Series

mini Driver Ethernet Type

**USER MANUAL** 

Introduction

Hardware

Modbus TCP/UDP communication

Parameter ID lists

Troubleshooting

Reference materials (Additional information)

Thank you for purchasing an Oriental Motor product.

This Manual describes product handling procedures and safety precautions.

- Please read it thoroughly to ensure safe operation.
- Always keep the manual where it is readily available.

#### **Introduction** 1 2 About operating manuals ......7 2-1 2-2 How to use operating manuals......7 2-3 Screen display of **MEXE02** software......9 3 Safety precautions ......11 4 5 2 **Hardware** 2 2-1 2-2 2-3 2-4 2-5 2-6 3 3-1 3-2 4-1 Connection example \_\_\_\_\_\_23 4-2 Connecting the main power supply and the control power supply (CN1)......24 4-3 Connecting the Ethernet cable (CN3, CN4)......26 4-4 4-5 4-6 4-7 Compliance with EMC Directive/Regulations ......28 5 5-1 5-2 5-3 6 6-1 6-2 6-3 7 7-1

7-2

| Mod | lhus T | CP/UD | P comi | municatio | n |
|-----|--------|-------|--------|-----------|---|
| MUU | IDUS I | CF/UD |        |           |   |

| 1 | Spec               | ifications of Modbus TCP and Modbus UDP                             | 42  |  |  |  |
|---|--------------------|---------------------------------------------------------------------|-----|--|--|--|
|   | 1-1                | Communication specifications                                        | 42  |  |  |  |
|   | 1-2                | Communication timing                                                | 42  |  |  |  |
| 2 | Fram               | e configuration: Modbus application header                          | 43  |  |  |  |
| 3 | Fram               | e configuration: Protocol data unit                                 | 44  |  |  |  |
|   | 3-1                | Query                                                               | 44  |  |  |  |
|   | 3-2                | Response                                                            | 45  |  |  |  |
| 4 | Func               | tion code                                                           | 46  |  |  |  |
|   | 4-1                | Reading of a holding register(s) (03h)                              | 46  |  |  |  |
|   | 4-2                | Writing of multiple holding registers (10h)                         | 49  |  |  |  |
|   | 4-3                | Read/write of multiple holding registers (17h)                      | 51  |  |  |  |
| 5 | Flow               | of Modbus TCP and Modbus UDP communication                          | 56  |  |  |  |
| 6 | Guid               | ance                                                                | 57  |  |  |  |
| 7 | Regis              | sters                                                               | 61  |  |  |  |
|   | 7-1                | Register address list                                               |     |  |  |  |
|   | 7-2                | Communication support                                               |     |  |  |  |
|   | 7-3                | I/O data (Input)                                                    | 65  |  |  |  |
|   | 7-4                | I/O data (Output)                                                   | 69  |  |  |  |
|   | 7-5                | Data writing                                                        | 73  |  |  |  |
|   | 7-6                | Data reading                                                        | 74  |  |  |  |
| 8 | Exam               | ples of executing operation                                         | 76  |  |  |  |
|   | 8-1                | Positioning operation                                               | 76  |  |  |  |
|   | 8-2                | Continuous operation                                                | 78  |  |  |  |
| 9 | Direc              | t data operation                                                    | 79  |  |  |  |
|   | 9-1                | Overview of direct data operation                                   | 79  |  |  |  |
|   | 9-2                | I/O data (Output) and parameters required for direct data operation | 80  |  |  |  |
|   | 9-3                | Operation example                                                   | 83  |  |  |  |
| 4 | Par                | ameter ID lists                                                     |     |  |  |  |
| 1 | Timir              | ng for parameter update                                             | 90  |  |  |  |
| 2 | Main               | tenance commands                                                    | 91  |  |  |  |
| 3 | Monitor commands93 |                                                                     |     |  |  |  |
| 4 | Oper               | ation data R/W commands                                             | 100 |  |  |  |
|   | 4-1                | Base address of each operation data number                          | 100 |  |  |  |
|   | 4-2                | Parameter IDs                                                       |     |  |  |  |
|   | 4-3                | Setting example                                                     | 104 |  |  |  |
| 5 | Oper               | ation I/O event R/W commands                                        | 105 |  |  |  |
|   | 5-1                | Base address of operation I/O event                                 | 105 |  |  |  |
|   | 5-2                | Parameter IDs for operation I/O event R/W commands                  | 105 |  |  |  |

| 6 | Protect release commands107                                                    |     |  |  |  |
|---|--------------------------------------------------------------------------------|-----|--|--|--|
| 7 | Extended operation data setting R/W commands                                   | 108 |  |  |  |
| 8 | Parameter R/W commands                                                         | 109 |  |  |  |
|   | 8-1 (p4) Base setting parameters                                               | 109 |  |  |  |
|   | 8-2 (p5) Motor & Mechanism (Coordinates/JOG/Home operation) setting parameters | 111 |  |  |  |
|   | 8-3 (p6) Alarm & Information setting parameters                                | 114 |  |  |  |
|   | 8-4 (p7) I/O action and function parameters                                    | 117 |  |  |  |
|   | 8-5 (p8) Direct-IN function selection (DIN) parameters                         | 121 |  |  |  |
|   | 8-6 (p9) Remote-I/O function selection (R-I/O) parameters                      | 121 |  |  |  |
|   | 8-7 (p10) VIR-IN & USR-OUT function selection (Extended) parameters            | 123 |  |  |  |
|   | 8-8 (p11) Communication & I/O function parameters                              | 124 |  |  |  |
| 9 | I/O signals assignment list                                                    | 129 |  |  |  |
|   | 9-1 Input signals                                                              | 129 |  |  |  |
|   | 9-2 Output signals                                                             | 130 |  |  |  |
| 5 | Troubleshooting                                                                |     |  |  |  |
| 1 | Detection of communication errors                                              | 134 |  |  |  |
|   | 1-1 Communication error list                                                   | 134 |  |  |  |
|   | 1-2 Functions related to communication errors                                  | 135 |  |  |  |
|   | 1-3 Monitor function                                                           | 137 |  |  |  |
| 2 | Alarms                                                                         | 138 |  |  |  |
|   | 2-1 Alarm reset                                                                | 138 |  |  |  |
|   | 2-2 Alarm history                                                              | 138 |  |  |  |
|   | 2-3 Generation condition of alarms                                             | 138 |  |  |  |
|   | 2-4 Alarm list                                                                 | 139 |  |  |  |
|   | 2-5 Timing chart                                                               | 147 |  |  |  |
| 3 | Information                                                                    | 149 |  |  |  |
|   | 3-1 Information history                                                        | 151 |  |  |  |
|   | 3-2 Information list                                                           | 151 |  |  |  |
| 4 | Troubleshooting and remedial actions                                           | 154 |  |  |  |
| 6 | Reference materials                                                            |     |  |  |  |
| 1 | Timing chart                                                                   | 158 |  |  |  |
| 2 | Specifications                                                                 | 160 |  |  |  |
|   | 2-1 Product specifications                                                     | 160 |  |  |  |
|   | 2-2 General specifications                                                     | 160 |  |  |  |
| 3 | Regulations and standards                                                      | 161 |  |  |  |
|   | 3-1 UL Standards, CSA Standards                                                | 161 |  |  |  |
|   | 3-2 CE Marking / UKCA Marking                                                  |     |  |  |  |
|   | 3-3 Republic of Korea, Radio Waves Act                                         | 161 |  |  |  |
|   |                                                                                |     |  |  |  |

# 1 Introduction

This part explains the product overview and safety precautions in addition to the types and descriptions about operating manuals.

## **◆**Table of contents

| 1 | Before using the product6                    |    |  |
|---|----------------------------------------------|----|--|
| 2 | About operating manuals                      | 7  |  |
|   | 2-1 Related operating manuals                | 7  |  |
|   | 2-2 How to use operating manuals             | 7  |  |
|   | 2-3 Screen display of <b>MEXE02</b> software | 9  |  |
| 3 | Overview of the product                      | 10 |  |
| 4 | Safety precautions                           | 11 |  |
|   | 4-1 Security related precautions             | 12 |  |
| 5 | Precautions for use                          | 13 |  |

# 1 Before using the product

Only qualified personnel of electrical and mechanical engineering should work with the product.

Use the product properly after thoroughly reading the section "4 Safety precautions" on p.11. In addition, be sure to observe the contents described in warning, caution, and note in this manual.

The product described in this manual is designed and manufactured to be incorporated in general industrial equipment. Do not use it for any other purpose. Oriental Motor Co., Ltd. is not responsible for any compensation for damage caused through failure to observe this warning.

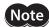

This product does not have security mechanisms such as authentication or encryption. For cyber attacks (unauthorized access, computer viruses, denial of service attacks, etc.) on this product, take appropriate measures to protect your entire system.

We are not responsible for any problems that may arise directly or indirectly from cyber attacks on this product.

Separate the network from the office or other information networks with a router, firewall, etc., and use this product within the network that has appropriate security measures in place. This product is designed and intended to be used in such a network.

Do not use this product to communicate with remote locations.

This product may not operate as expected due to communication problems caused by the network usage environment, load, or communication cable conditions.

Determine the countermeasure method throughout your entire system so that it works to the safety side even if communication delays or interruptions occur.

# 2 About operating manuals

#### 2-1 Related operating manuals

For operating manuals, download from Oriental Motor Website Download Page or contact your nearest Oriental Motor sales office.

- AZ Series / Motorized Actuator equipped with AZ Series mini Driver Ethernet Type USER MANUAL (this document)
- AZ Series / Motorized Actuator equipped with AZ Series OPERATING MANUAL Function Edition

Read the following operating manuals for motors and motorized actuators.

- OPERATING MANUAL Motor Edition
- OPERATING MANUAL Actuator Edition
- Motorized Actuator OPERATING MANUAL Function Setting Edition

## 2-2 How to use operating manuals

To use the product, read this manual together with the **AZ** Series <u>OPERATING MANUAL Function Edition</u>. This manual describes the contents specific to the mini Driver Ethernet type, and the **AZ** Series <u>OPERATING MANUAL Function Edition</u> describes the contents common to the **AZ** Series products. Refer to the **AZ** Series <u>OPERATING MANUAL Function Edition</u> for the contents not included in this manual. Reference destinations are indicated according to the flow of use.

#### ■ How to read reference destinations

The title name of the operating manual is described in the reference destination.

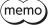

The title number in the reference destination may be changed. Use the title name when checking the reference destination.

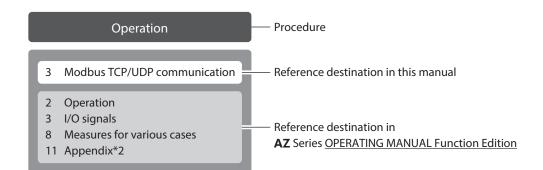

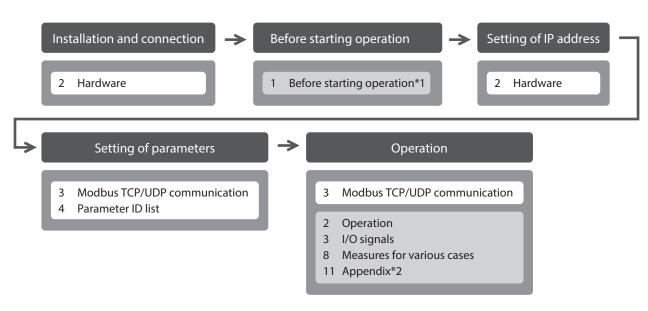

- \*1 When a motorized actuator is used, the following contents cannot be operated via Ethernet. Use the **MEXEO2** support software.
  - · Copying the fixed value (parameter) of the ABZO sensor to driver
  - · Creation of recovery data file and method of recovery
- \*2 Refer to this manual for "LEDs of the driver." (> p.19)

#### **■** Description of power supplies

This manual describes contents when a main power supply and a control power supply are used. The mini Driver can also be used with a main power supply only. When using it with only the main power supply, replace "main power supply and control power supply" or "control power supply" with "main power supply" to read this manual.

# 2-3 Screen display of MEXE02 software

When the screen display of the **MEXEO2** software is described, it may be indicated using a number such as "(p4)" described in front of the parameter type.

#### **Example of description**

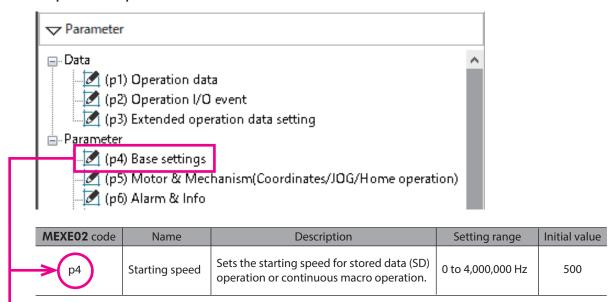

# 8-1 (p4) Base setting parameters

| Parameter ID |     | Name                                            | Description                                                                    | Cotting range                                    | Initial | Update |
|--------------|-----|-------------------------------------------------|--------------------------------------------------------------------------------|--------------------------------------------------|---------|--------|
| Hex          | Dec | INAITIE                                         | Description                                                                    | Setting range                                    | value   | Opuate |
| 0110h        | 272 | Direct data operation zero speed command action | Sets the command when "0" is written to the "Speed" for direct data operation. | Deceleration stop command     Speed zero command | 0       | В      |

# 3 Overview of the product

The AZ Series mini Driver Ethernet type is the dedicated driver for the AZ Series products.

#### **■** Compatible with Ethernet

- The Ethernet-compatible products can be controlled not only by the Ethernet-compatible PLC (Programmable Logic Controller), but also by a personal computer or single-board computer.
- This driver is compatible with Modbus TCP and Modbus UDP communication, so that direct data operation can be started and operating data and parameters can be set via Modbus TCP or Modbus UDP communication.

#### ■ Setting methods of operation data and parameters

Operation data and parameters can be set via Ethernet or using the **MEXE02** software. This manual describes how to set operation data and parameters via Ethernet.

#### **■** Equipped with direct data operation function

Direct data operation is a function to start operation at the same time as rewriting of the data. It is suitable for applications where the setting of the operation data is frequently changed, such as changing the speed or travel amount according to a load.

# 4 Safety precautions

The precautions described below are intended to ensure the safe and proper use of the product and to prevent the user and other personnel from exposure to the risk of injury. Use the product only after carefully reading and fully understanding these instructions.

| <b><u></u>MARNING</b> | Handling the product without observing the instructions that accompany a "WARNING" symbol may result in serious injury or death.     |
|-----------------------|----------------------------------------------------------------------------------------------------|
| <b>△CAUTION</b>       | Handling the product without observing the instructions that accompany a "CAUTION" symbol may result in injury or property damage.   |
| Note                  | The items under this heading contain important handling instructions that the user should observe to ensure safe use of the product. |
| memo                  | The items under this heading contain related information and contents to gain a further understanding of the text in this manual.    |

## **MARNING**

#### General

- Do not use the product in explosive or corrosive environments, in the presence of flammable gases, in areas subjected to splashing water, or near combustible materials. Doing so may result in fire, electric shock, or injury.
- Assign qualified personnel to the task of installing, wiring, operating, inspecting, and troubleshooting the product. Handling by unqualified personnel may result in fire, electric shock, injury, or damage to equipment.
- Do not transport, install, connect, or inspect the product while the power is supplied. Doing so may result in electric shock.
- Do not touch the driver while the power is on. Doing so may result in fire or electric shock.
- When an alarm of the driver is generated (any of the driver's protective functions is triggered), remove the cause before resetting the alarm (protective function). Continuing operation without correcting the cause of the problem may cause the motor and driver to malfunction, resulting in injury or damage to equipment.

#### Installation

• Install the driver in an enclosure. Failure to do so may result in electric shock or injury.

#### Connection

- Observe the product specifications for the power supply voltage of the driver. Failure to do so may result in fire or electric shock.
- Connect the product securely according to the connection diagram. Failure to do so may result in fire or electric shock.
- Do not forcibly bend, pull, or pinch the connection cable. Doing so may result in fire or electric shock.

#### Operation

- Turn off the main power supply and the control power supply in the event of a power failure. Failure to do so may result in injury or damage to equipment.
- Do not remove the motor excitation during operation. Doing so may cause the motor to stop and lose the holding torque, resulting in injury or damage to equipment.

#### Repair, disassembly, and modification

• Do not disassemble or modify the driver. Doing so may result in injury or damage to equipment.

## **^CAUTION**

#### General

- Do not use the driver beyond the specifications. Doing so may result in electric shock, injury, or damage to equipment.
- Keep your fingers and objects out of the openings in the driver. This may result in fire, electric shock, or injury.
- Do not touch the driver during operation or immediately after stopping. The surface is hot, and this may cause a skin burn(s).
- Do not forcibly bend or pull the cable that is connected to the driver. Doing so may cause damage to the product.

#### Installation

- Keep the area around the driver free of combustible materials. Failure to do so may result in fire or a skin burn(s).
- Do not leave anything around the driver that would obstruct ventilation. Doing so may result in damage to equipment.

#### Operation

- Use a motor and driver only in the specified combination. An incorrect combination may cause a fire.
- Take measures against static electricity when operating the switches of the driver. Failure to do so may result in the driver malfunction or damage to equipment.
- Provide an emergency-stop device or emergency-stop circuit external to the equipment so that the entire
  equipment will operate safely in the event of a system failure or malfunction. Failure to do so may result in injury.
- When moving the moving part manually, put the motor in a non-excitation state. Continuing the work while the motor is in an excitation state may result in injury.
- For the main power supply and the control power supply, use a DC power supply with reinforced insulation on its primary and secondary sides. Failure to do so may result in electric shock.
- If an abnormal condition has occurred, immediately stop operation to turn off the main power supply and the control power supply. Failure to do so may result in fire, electric shock, or injury.

#### 4-1 Security related precautions

This product does not have security mechanisms such as authentication or encryption.

For cyber attacks (unauthorized access, computer viruses, denial of service attacks, etc.) on this product, take appropriate measures to protect your entire system.

We are not responsible for any problems that may arise directly or indirectly from cyber attacks on this product. Separate the network from the office or other information networks with a router, firewall, etc., and use this product within the network that has appropriate security measures in place. This product is designed and intended to be used in such a network.

Do not use this product to communicate with remote locations.

This product may not operate as expected due to communication problems caused by the network usage environment, load, or communication cable conditions.

Determine the countermeasure method throughout your entire system so that it works to the safety side even if communication delays or interruptions occur.

# 5 Precautions for use

This chapter explains restrictions and requirements the user should consider when using the product.

Always use Oriental Motor cables to connect a motor and a driver.

Refer to p.35 for the cable models.

 When conducting the insulation resistance measurement or the dielectric strength test, be sure to separate the connection between the motor and the driver.

Conducting the insulation resistance measurement or the dielectric strength test with the motor and driver connected may result in damage to the product.

 Note on connecting a main power supply and a control power supply whose positive terminals are grounded

The USB port on the driver is not electrically insulated. When grounding the positive terminals of a main power supply and a control power supply, do not connect any equipment (PC, etc.) whose negative terminal is grounded. Doing so may cause the driver and this equipment to short, damaging both. When connecting, do not ground equipment.

#### Saving data to non-volatile memory

Do not turn off the main power supply and the control power supply while writing the data to non-volatile memory, and do not turn them off for five seconds after writing is completed. Doing so may abort writing the data and cause an alarm of EEPROM error to generate. Non-volatile memory can be rewritten approximately 100,000 times.

#### Noise elimination measures

Refer to p.28 for noise elimination measures.

#### Regeneration

When operating a large load inertia at a high speed, the regenerative energy generated may increase the voltage of the main power supply, causing an alarm of Overvoltage to generate. To prevent damage to the driver, reconsider the operating conditions so that regenerative voltage does not generate.

#### ■ Notes when the connection cable is used

Note the following points when an Oriental Motor cable is used.

#### When inserting the connector

Hold the connector body, and insert it straight and securely. Inserting the connector in an inclined state may result in damage to terminals or a connection failure.

#### When pulling out the connector

Pull out the connector in straight while releasing the lock part of the connector. Pulling out the connector with holding the cable may result in damage to the connector.

#### Bending radius of cable

- Use the cable in a condition where the bending radius of the cable is as follows.
   Cable type: 6 times or more the cable diameter
   Connector type: 2.8 times or more the cable diameter
- Do not bend the lead wires part or secure with a clamp, etc. Doing so may result in damage to the connector.

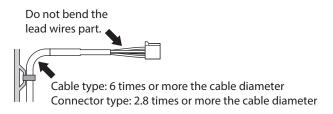

#### • How to fix the cable

Fix the cable at two places near the connectors as shown in the figure, or fix it with a wide clamp in order to take measures to prevent the connectors from being stressed.

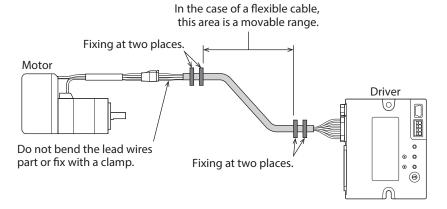

# 2 Hardware

This part explains the names and functions of each part of the driver, installation and connection methods, etc.

## **◆**Table of contents

| 1 | Syste | em configuration                                                   | 16 |
|---|-------|--------------------------------------------------------------------|----|
| 2 | Prep  | aration                                                            | 17 |
|   | 2-1   | Checking the product                                               | 17 |
|   | 2-2   | How to identify the product model                                  | 17 |
|   | 2-3   | Products that can be combined                                      | 17 |
|   | 2-4   | Information about nameplate                                        | 18 |
|   | 2-5   | Names and functions of parts                                       | 18 |
|   | 2-6   | Indication of LEDs                                                 | 19 |
| 3 | Insta | allation                                                           | 21 |
|   | 3-1   | Installation location                                              | 21 |
|   | 3-2   | Installation method                                                | 21 |
| 4 | Coni  | nection                                                            | 23 |
|   | 4-1   | Connection example                                                 | 23 |
|   | 4-2   | Connecting the main power supply at the control power supply (CN1) |    |
|   | 4-3   | Connecting the Ethernet cable (CN3, CN4)                           | 26 |
|   | 4-4   | Connecting the USB cable                                           | 26 |
|   | 4-5   | Connecting input signals (CN5)                                     | 27 |
|   | 4-6   | Noise elimination measures                                         | 28 |
|   | 4-7   | Compliance with EMC Directive/                                     |    |
|   |       | Regulations                                                        | 28 |
|   |       |                                                                    |    |

| 5 | Setti | ing of IP address                                                 | 31 |
|---|-------|-------------------------------------------------------------------|----|
|   | 5-1   | Setting method of IP address                                      | 31 |
|   | 5-2   | When setting with parameters                                      | 32 |
|   | 5-3   | When setting the IP address setting switch and parameter together | 32 |
| 6 | Insp  | ection and maintenance                                            | 34 |
|   | 6-1   | Inspection                                                        | 34 |
|   | 6-2   | Warranty                                                          | 34 |
|   | 6-3   | Disposal                                                          | 34 |
| 7 | Cabl  | es                                                                | 35 |
|   | 7-1   | Connection cables (For cable type)                                | 35 |
|   | 7-2   | Connection cables                                                 |    |
|   |       | (For connector type)                                              | 38 |
|   | 7-3   | Power supply cable                                                | 39 |

# 1 System configuration

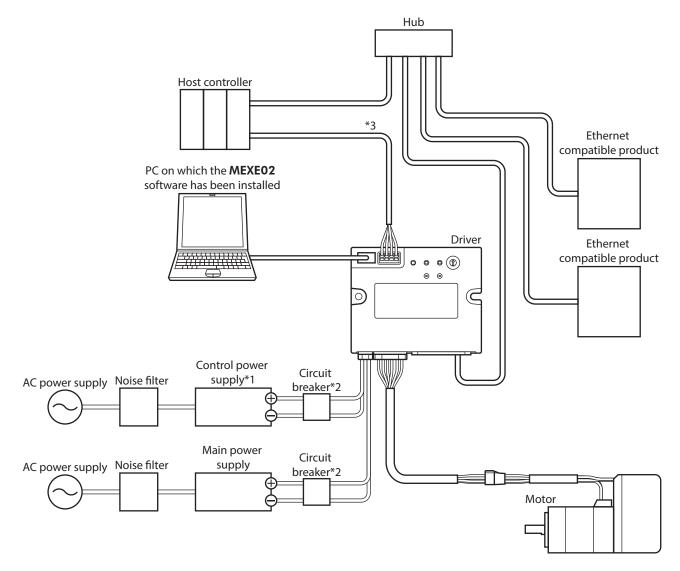

- \*1 Connecting a control power supply allows you to continue monitoring even if the main power supply is shut off. Connect it as necessary.
- \*2 It is recommended that a circuit breaker or a circuit protector is connected because incorrect wiring of the power supply may cause the internal input circuit to short-circuit.
- \*3 Connect when using direct inputs or sensors.

# 2 Preparation

This chapter explains the items you should check and the name and function of each part.

## 2-1 Checking the product

Verify that the items listed below are included. Report any missing or damaged items to the Oriental Motor sales office from which you purchased the product.

- Driver ......1 unit
- Instructions and Precautions for Safe Use......1 copy

## 2-2 How to identify the product model

Check the driver model against the model shown on the nameplate. Refer to "2-4 Information about nameplate" on p.18 for how to identify the nameplate.

$$\frac{\mathbf{AZD}}{1} - \frac{\mathbf{K}}{2} \frac{\mathbf{R}}{3} \frac{\mathbf{EN}}{4}$$

| 1 | Series             | AZD: AZ Series driver |
|---|--------------------|-----------------------|
| 2 | Power supply input | K: DC input           |
| 3 | Shape              | R: Compact            |
| 4 | Туре               | EN: Ethernet          |

#### 2-3 Products that can be combined

Products with which the driver can be combined are listed below. Check the model name of the product with the nameplate.

| Power supply type | Product type       | Applicable Series    | Model name<br>representing<br>Series name*1 | Example of model name         |
|-------------------|--------------------|----------------------|---------------------------------------------|-------------------------------|
|                   | Stepping motor     | <b>AZ</b> Series     | AZM                                         | AZM46AK                       |
|                   | Motorized actuator | <b>EAC</b> Series*2  | EACM                                        | EACM2E05AZAK                  |
|                   |                    | <b>EAS</b> Series*2  | EASM                                        | EASM4NXD005AZAK               |
|                   |                    | <b>EZS</b> Series*2  | EZSM                                        | EZSM6D005AZAK                 |
| DC input          |                    | <b>DR</b> Series     | DR                                          | DR28G2.5B03-AZAKU             |
| Demput            |                    | DRS2 Series          | DRSM                                        | DRSM60-05A4AZAK               |
|                   |                    | <b>DGII</b> Series*2 | DGM<br>DGB                                  | DGM85R-AZAK<br>DGB85R12-AZAKR |
|                   |                    | EH Series*2          | EH                                          | EH4-AZAKH                     |
|                   |                    | <b>L</b> Series*2    | LM                                          | LM4F150AZAK-1                 |

<sup>\*1</sup> The driver described in this manual can be combined with products that begin with these model names.

**EAC** Series, **EAS** Series, **EZS** Series: Check with the motor nameplate.

**DGII** Series, **EH** Series. **L** Series: Check with "P/N (Motor P/N)" described on the actuator nameplate.

<sup>\*2</sup> For these motorized actuators, the equipped motors have been evaluated to affix the CE Marking. The model name of the equipped motor can be checked as follows.

# 2-4 Information about nameplate

The figure shows an example.

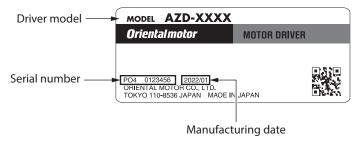

# 2-5 Names and functions of parts

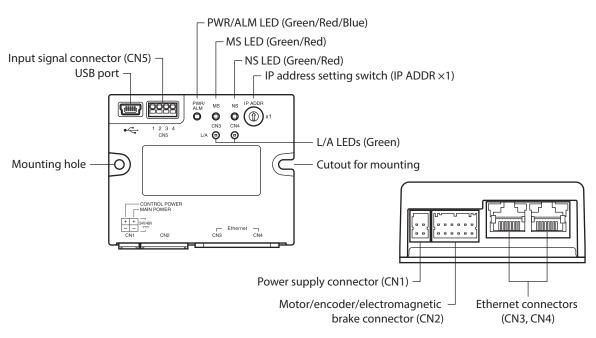

| Туре                             | Name                                                | Sign       | Description                                                                                |
|----------------------------------|-----------------------------------------------------|------------|--------------------------------------------------------------------------------------------|
|                                  | PWR/ALM LED (Green/Red/Blue)                        | PWR/ALM    | This LED indicates the status of the driver.                                               |
|                                  | MS LED (Green/Red)                                  | MS         | This LED indicates the operating status of Ethernet.                                       |
| LED                              | NS LED (Green/Red)                                  | NS         | This LED indicates the communication status of Ethernet.                                   |
|                                  | L/A LEDs (Green)                                    | L/A        | These LEDs indicate the LINK/ACT status of Ethernet.                                       |
| Switch IP address setting switch |                                                     | IP ADDR ×1 | Sets the IP address.<br>Factory setting: 0 (×1: 0)                                         |
|                                  | Power supply connector (CN1)                        | +, -       | Connects a main power supply and a control power supply.                                   |
|                                  | Motor/encoder/electromagnetic brake connector (CN2) | -          | Connects the motor, the encoder, and the electromagnetic brake.                            |
| Connector                        | USB port                                            | <b>●</b> ✓ | Connects a PC on which the <b>MEXE02</b> software has been installed. (USB2.0 mini-B port) |
|                                  | Ethernet connectors (CN3, CN4)                      | _          | Connects the Ethernet cable.                                                               |
|                                  | Input signal connector (CN5)                        | _          | Connects when using direct inputs or sensors.                                              |

# 2-6 Indication of LEDs

#### ■ PWR/ALM LED

This LED indicates the status of the driver.

| LED status                                                                                     | Description                                                                                                    |
|------------------------------------------------------------------------------------------------|----------------------------------------------------------------------------------------------------|
| No light                                                                                       | The main power supply and the control power supply are not turned on.                                                                                                    |
| Green light                                                                                    | The main power supply and/or the control power supply are turned on.                                                                                                    |
| Blinking red                                                                                   | An alarm is being generated. The alarm item generated can be checked by counting the number of times the LED blinks.  The LED is lit in green when the alarm is reset.                                                                         |
| Blinking blue                                                                                  | <ul> <li>Information is being generated. The LED is lit in green when the information is cleared.</li> <li>Remote operation is being executed with the MEXEO2 software. The LED is lit in green when remote operation is completed.</li> </ul> |
| Repeating "Green $\rightarrow$ Red $\rightarrow$ Simultaneously lit(*) $\rightarrow$ No light" | This is the driver simulation mode.                                                                                                    |

<sup>\*</sup> Green and red colors may overlap and it may be visible to orange.

#### ■ MS LED

This LED indicates the operating status of Ethernet.

| LED status   | Description                                                                                                    |  |
|--------------|----------------------------------------------------------------------------------------------------|--|
| No light     | The main power supply and the control power supply are not turned on.                                                                                                    |  |
| Green light  | The driver operates properly.                                                                                                    |  |
| Blinking red | The internal setting data is damaged.  Execute [Restore to factory settings (including communication settings)] under the [Communication] menu with the <b>MEXEO2</b> software. After that, turn on the main power supply and the control power supply again. |  |
| Red light    | An internal error was detected. Turn off and then turn on the main power supply and the control power supply.                                                                                                    |  |

#### ■ NS LED

This LED indicates the communication status of Ethernet.

| LED status    | Description                                                                                                    |  |
|---------------|----------------------------------------------------------------------------------------------------|--|
| No light      | Modbus TCP or Modbus UDP communication is not being performed.                                                                                   |  |
|               | The LED is lit for approximately one second in the following cases.                                                                              |  |
| Croon light*1 | When a connection is established (Modbus TCP)                                                                                                    |  |
| Green light*1 | When a connection is lost (Modbus TCP)                                                                                                    |  |
|               | When a Modbus TCP frame or a Modbus UDP frame is properly received                                                                               |  |
| Red light*2   | This LED is lit for approximately one second when a communication error occurs while a Modbus TCP frame or a Modbus UDP frame is being received. |  |

<sup>\*1</sup> Depending on the connection status or the frame reception interval, the LED may appear to be lit for a second or more, or it may appear to blink.

<sup>\*2</sup> If communication errors occur consecutively, the LED may appear to blink, or it may appear to be lit for a second or more.

#### ■ L/A LED

These LEDs indicate the LINK/ACT status of Ethernet.

| LED status | Description                             |
|------------|-----------------------------------------|
| No light   | • This is in an offline state.          |
| No light   | No Ethernet frame is sent or received.  |
| Blinking   | • This is in an online state.           |
| biirikirig | An Ethernet frame is sent and received. |
| Liabt      | • This is in an online state.           |
| Light      | No Ethernet frame is sent or received.  |

# 3 Installation

This chapter explains the installation location and installation method of the driver.

#### 3-1 Installation location

The driver is designed and manufactured to be incorporated in equipment. Install it in a well-ventilated location that provides easy access for inspection. The location must also satisfy the following conditions:

- Inside an enclosure that is installed indoors (provide vent holes)
- Operating ambient temperature: 0 to +50 °C [+32 to 122 °F] (non-freezing)
- Operating ambient humidity: 85 % or less (non-condensing)
- Area free of explosive atmosphere, toxic gas (such as sulfuric gas), or liquid
- Area not exposed to direct sun
- Area free of excessive amount of dust, iron particles or the like
- Area not subject to splashing water (rain, water droplets), oil (oil droplets) or other liquids
- · Area free of excessive salt
- Area not subject to continuous vibration or excessive shocks
- Area free of excessive electromagnetic noise (from welders, power machinery, etc.)
- Area free of radioactive materials, magnetic fields, or vacuum
- Up to 1,000 m (3,000 ft.) above sea level

#### 3-2 Installation method

The driver can be installed in any direction.

Install the driver onto a flat metal plate offering high heat conductivity [material: aluminum,  $150 \times 150 \times 2$  mm (5.91x5.91x0.08 in.) or equivalent].

When installing the driver, use the mounting holes and the cutouts for mounting to secure on the metal plate with two screws (M3: not included).

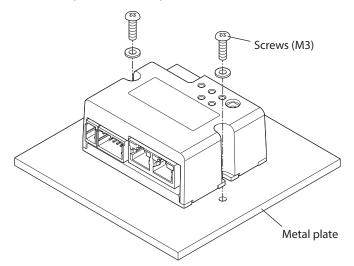

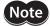

- Install the driver in an enclosure.
- Do not install any equipment that generates a large amount of heat or noise near the driver.
- Do not install the driver underneath a host controller or other equipment sensitive to heat.
- If the ambient temperature of the driver exceeds 50 °C (122 °F), reconsider the ventilation conditions such as providing forced cooling by using fans.

## ■ Dimensions [Unit: mm (in.)]

Mass: 0.11 kg (0.24 lb.)

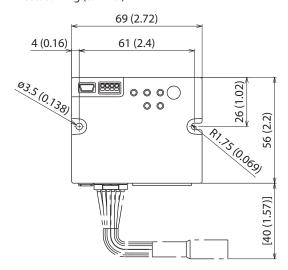

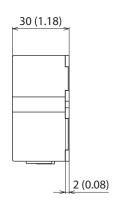

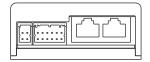

# 4 Connection

This chapter explains a connection example of a driver and a motor, connection methods of a main power supply and a control power supply, and so on.

Noise suppression measures and installation and wiring methods to comply with the EMC Directive/Regulations are also explained.

# **<u>∧</u>WARNING**

For protection against electric shock, do not turn on the main power supply and the control power supply until the wiring is completed.

## 4-1 Connection example

The figure shows an example when the **AZM14** motor is connected.

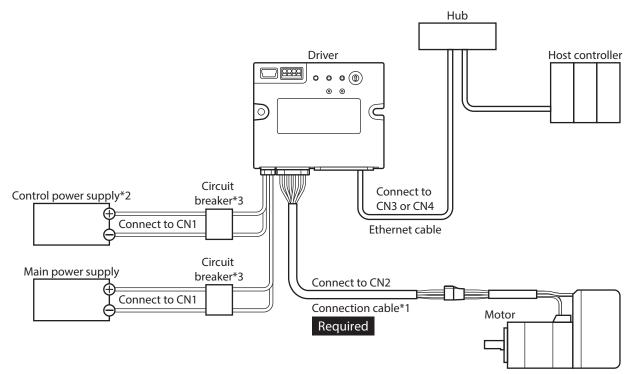

- \*1 It is an Oriental motor cable. Purchase is required separately.
- \*2 Connecting a control power supply allows you to continue monitoring even if the main power supply is shut off. Connect it as necessary.
- \*3 It is recommended that a circuit breaker or a circuit protector is connected because incorrect wiring may cause the internal input circuit to short-circuit.

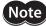

- Connect the connectors securely. Insecure connections may cause malfunction or damage to the motor or the driver.
- When connecting the cables, secure them so that no load is applied to the connectors. Applying a load to the connector may result in a connection failure, causing the driver to malfunction.
- Keep 10 m (32.8 ft.) or less for the wiring distance between a motor and a driver. Exceeding 10 m (32.8 ft.) in the wiring distance may result in increase of the electrical noise emitted from the driver.
- Keep 2 m (6.6 ft.) or less for the cable length of the main power supply and control power supply cables.

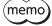

- Before connecting or disconnecting a connector, turn off the main power supply and the control power supply, and check the PWR/ALM LED has been turned off.
- When disconnecting the connector, pull out while pressing the latches on the connector with fingers.

# 4-2 Connecting the main power supply and the control power supply (CN1)

Connect a main power supply to the CN1 connector.

Connecting a control power supply allows you to continue monitoring even if the main power supply is shut off. Connect it as necessary.

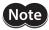

Make sure the polarity of the power supply before connecting. Connection with incorrect polarity may cause damage to the driver.

#### **■** Applicable connector

| Туре                                              | Part number                   | Applicable lead wire                                                                             |
|---------------------------------------------------|-------------------------------|--------------------------------------------------------------------------------------------------|
| Connector housing                                 | 1-1827864-2 (TE Connectivity) | • Wire size<br>AWG 22 (0.34 to 0.37 mm <sup>2</sup> )<br>AWG 20 (0.51 to 0.53 mm <sup>2</sup> )  |
| Contact                                           | 1827589-2 (TE Connectivity)   | AWG 18 (0.85 to 0.87 mm²)  Outer diameter of wire insulation:  Ø1.4 to 2.2 mm (0.06 to 0.09 in.) |
| Designated crimp tool 2119142-1 (TE Connectivity) |                               | • Stripping length of wire insulation:<br>1.7 to 2.3 mm (0.07 to 0.09 in.)                       |

#### ■ Pin assignment

The figure shows the view from the insertion side of contacts.

| Pin No. | Name                 | Description                     |
|---------|----------------------|---------------------------------|
| A1      | GND                  | Ground for control power supply |
| A2      | GND                  | Ground for main power supply    |
| B1      | Control power supply | +24 VDC / +48 VDC               |
| B2      | Main power supply    | +24 VDC / +48 VDC               |

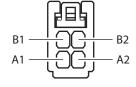

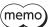

A1 and A2 are not electrically insulated.

#### **■** Voltage specifications

The voltage specifications of power supply input include the rated voltage and the allowable operating voltage. The voltage specifications are common for the main power supply and the control power supply.

| Rated voltage               | 24 VDC±5 %<br>48 VDC±5 %                                                   |
|-----------------------------|----------------------------------------------------------------------------|
| Allowable operating voltage | 24 VDC input: 20 to 32 VDC (22.8 to 32 VDC)*<br>48 VDC input: 40 to 55 VDC |

<sup>\*</sup> The value in parentheses ( ) is the one when the electromagnetic brake motor is connected.

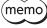

Set the "Main power mode" parameter to "0: 24 VDC" or "1: 48 VDC" when the main power supply starts up slowly or the voltage of the main power supply is unstable. ( $\Rightarrow$  p.109)

#### ■ Internal input circuit

The driver can be used with both the main power and control power supplies, or with the main power supply only. When using only the main power supply, the power is supplied from the main power supply to the control power supply circuit inside the driver.

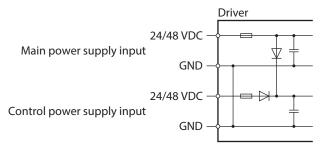

#### **■** Power supply current capacity

#### • Current capacity for main power supply

The current capacity for the main power supply varies depending on the product combined. Check the current capacity in reference to the equipped motor model when using the **EAC** Series, **EAS** Series, or **EZS** Series.

| Series                | Model        | Rated voltage            | Power supply current capacity |
|-----------------------|--------------|--------------------------|-------------------------------|
| <b>AZ</b> Series      | AZM14        | 24 VDC±5 %               | 0.4 A or more                 |
|                       | AZM15        |                          | 0.5 A or more                 |
|                       | AZM24, AZM26 |                          | 1.4 A or more                 |
| EAC Series EAS Series | AZM46        |                          | 1.6 A or more                 |
| <b>EZS</b> Series     | AZM48        | 24 VDC±5 %               | 2.1 A or more                 |
|                       | AZM66        | 48 VDC±5 %               | 3.7 A or more                 |
|                       | AZM69        |                          | 3.5 A or more                 |
|                       | DGM60        | 24 VDC±5 %               | 1.4 A or more                 |
|                       | DGB85        |                          | 1.6 A or more                 |
| <b>DGII</b> Series    | DGB130       | 24 VDC±5 %<br>48 VDC±5 % | 3.7 A or more                 |
|                       | DGM85        |                          | 1.6 A or more                 |
|                       | DGM130       |                          | 3.7 A or more                 |
| <b>DR</b> Series      | DR20         | 24 VDC±5 %               | 0.4 A or more                 |
| DK Selles             | DR28         |                          | 1.3 A or more                 |
| DRS2 Series           | DRSM42       | 24 VDC±5 %               | 1.5 A or more                 |
| DK32 Series           | DRSM60       | 48 VDC±5 %               | 2.6 A or more                 |
| <b>EH</b> Series      | EH3          | 24 VDC±5 %               | 0.4 A or more                 |
|                       | EH4          |                          | 1.4 A or more                 |
| <b>L</b> Series       | LM2, LM4     | 24 VDC±5 %<br>48 VDC±5 % | 3.7 A or more                 |

#### • Current capacity for control power supply

| Data divialta ma         | Power supply current capacity |                            |  |
|--------------------------|-------------------------------|----------------------------|--|
| Rated voltage            | Without electromagnetic brake | With electromagnetic brake |  |
| 24 VDC±5 %<br>48 VDC±5 % | 0.15 A                        | 0.4 A*                     |  |

<sup>\*</sup> The **AZM46** type is 0.23 A.

# 4-3 Connecting the Ethernet cable (CN3, CN4)

Connect the Ethernet cable to the Ethernet connector(s) (CN3, CN4).

#### ■ Pin assignment

| Signal name | Description        |
|-------------|--------------------|
| TXP         | Transmitted data + |
| TXN         | Transmitted data – |
| RXP         | Received data +    |
| N.C.        | _                  |
| N.C.        | -                  |
| RXN         | Received data –    |
| N.C.        | -                  |
| N.C.        | _                  |
|             |                    |

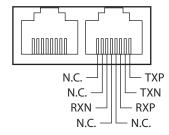

#### **■** Communication specifications of Ethernet port

| Transmission rate       | 100 Mbps                                                                                                  |
|-------------------------|----------------------------------------------------------------------------------------------------|
| Communication mode      | Full duplex (Autonegotiation)                                                                             |
| Cable specifications    | Shielded twisted pair (STP) cable, straight-through/crossover cable, category 5e or higher is recommended |
| Communication connector | RJ45×2 (Shielded)                                                                                         |
| Network topology        | Star, Tree, Line                                                                                          |

# 4-4 Connecting the USB cable

Using a USB cable with the following specifications, connect a PC on which the **MEXEO2** software has been installed to the USB port.

| Specifications | USB2.0 (Full speed)                                 |
|----------------|-----------------------------------------------------|
| Cable          | Length: 3 m (9.8 ft.) or less<br>Shape: A to mini B |

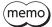

- Connect the driver and a PC directly using a USB cable.
- In large electrically noisy environments, use the USB cable with a ferrite core or install a ferrite core on the USB cable.

# 4-5 Connecting input signals (CN5)

Connects when using direct inputs or sensors.

#### ■ Applicable lead wire and terminal

| Amelias Islanda de dividos  | • Wire size: AWG 26 to 20 (0.14 to 0.5 mm²)                                              |
|-----------------------------|------------------------------------------------------------------------------------------|
| Applicable lead wire        | • Lead wire strip length: 6 mm (0.24 in.)                                                |
| Applicable ferrule terminal | Without sleeve: 0.25 to 0.5 mm <sup>2</sup><br>With sleeve: 0.25 to 0.34 mm <sup>2</sup> |

#### ■ Pin assignment

| Pin No. | Signal name | Description*           |
|---------|-------------|------------------------|
| 1       | IN0+        | Control input 0 (CTOD) |
| 2       | INO-        | Control input 0 (STOP) |
| 3       | IN1+        | Control input 1 (FDEE) |
| 4       | IN1-        | Control input 1 (FREE) |

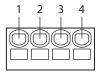

#### ■ Connection example with a current sink output circuit

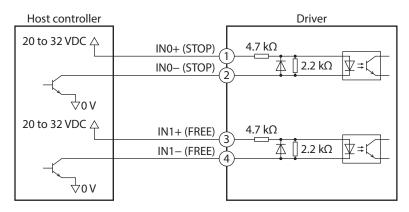

\* ( ): Initial value

#### **■** Connection example with a current source output circuit

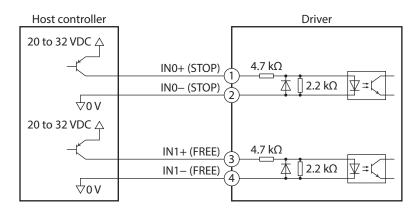

\* ( ): Initial value

<sup>\* ( ):</sup> Initial value

#### 4-6 Noise elimination measures

There are two types of electrical noises: One is a noise to invade into the driver from the outside and cause the driver malfunction, and the other is a noise to emit from the driver and cause peripheral equipment malfunction. For the noise that is invaded from the outside, take measures to prevent the driver malfunction. It is needed to take adequate measures because signal lines are very likely to be affected by the noise. For the noise that is emitted from the driver, take measures to suppress it.

## ■ Measures against electrical noise

There are the following three methods mainly to take measures against the electrical noise.

#### Noise suppression

- When relays or electromagnetic switches are used, use noise filters or CR circuits to suppress surge generated by them
- Use an Oriental Motor connection cable when extending the wiring distance between the motor and the driver. Refer to p.35 for the model name. This is effective in suppressing the electrical noise emitted from the motor.
- Cover the driver by a metal plate such as aluminum. This is effective in shielding the electrical noise emitted from the driver.

#### Prevention of noise propagation

- Connect a noise filter on the input side of the DC power supply.
- Place the power lines, such as the motor and power supply cables, keeping a distance of 200 mm (7.87 in.) or more from the signal lines, and also do not bundle them or wire them in parallel. If a power cable and a signal cable have to cross, cross them at a right angle.
- Use shielded twisted pair cables for power lines and signal lines.
- Keep cables as short as possible without coiling and bundling extra lengths.
- Grounding multiple points will increase effect to block electrical noise because impedance on the grounding
  points is decreased. However, ground them so that a potential difference does not occur among the grounding
  points.
- To ground a shielded cable, use a metal cable clamp that can maintain contact with the entire circumference of the shielded cable, and ground as near the product as possible.

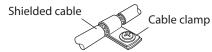

#### Suppression of effect by noise propagation

• Loop the noise propagated cable around a ferrite core. Doing so will prevent the propagated noise invades into the driver or emits from the driver. The frequency band in which an effect by the ferrite core can be seen is generally 1 MHz or more. Check the frequency characteristics of the ferrite core used. To increase the effect of noise attenuation by the ferrite core, loop the cable a lot.

# 4-7 Compliance with EMC Directive/Regulations

Effective measures must be taken against the EMI that the motor and driver may give to adjacent control system equipment, as well as the EMS of the motor and driver itself, to prevent the occurrence of serious malfunctions in the functions of the mechanical device. Use of the following installation and wiring methods will enable the motor and driver to comply with the EMC Directive/Regulations.

Oriental Motor conducts EMC testing on its motors and drivers in accordance with "Example of installation and wiring" on p.29. The user is responsible for ensuring the machine's compliance with EMC, based on the installation and wiring explained below.

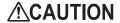

This equipment is not intended for use in residential environments nor for use on a low-voltage public network supplied in residential premises, and it may not provide adequate protection to radio reception interference in such environments.

#### Connecting the main power supply and the control power supply

Use DC power supplies compliant with the EMC Directive/Regulations for the main power supply and the control power supply. Use shielded cables to wire and ground as short as possible. Refer to "Prevention of noise propagation" for how to ground the shielded cable.

#### Ferrite core

Install the following ferrite core (or equivalent) to the place shown in "Example of installation and wiring" on p.29. Part No.: ZCAT3035-1330 (TDK Corporation)

#### Connecting the motor cable

Use an Oriental Motor connection cable when extending the wiring distance between a motor and a driver. Refer to p.35 for the model name.

#### • Connecting the signal cable

Refer to "Prevention of noise propagation" on p.28.

#### Grounding method

- Wires used to ground the motor must be as thick and short as possible so that no potential difference is generated between the grounding points.
- Choose a large, thick and uniformly conductive surface for the grounding point.
- Ground the Protective Earth Terminal of the motor.

#### • Example of installation and wiring

The figure shows an example when the cable type electromagnetic brake motor is used.

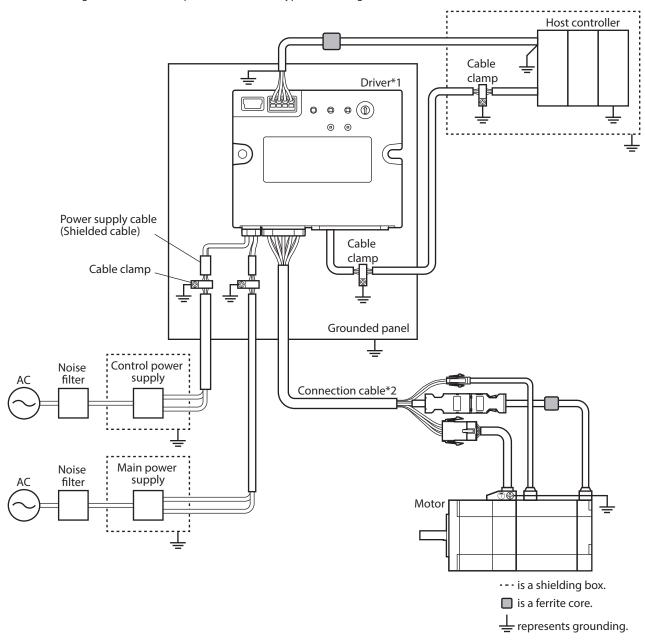

<sup>\*1</sup> The driver is grounded by making the heat sink contact directly with the grounded panel.

<sup>\*2</sup> An Oriental Motor cable is used.

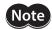

- The driver uses components that are sensitive to static electricity. Take measures against static electricity as it may cause the driver to malfunction or be damaged.
- When connecting the following products, cover the motor cable with a shielded braided sleeving. Use the cable clamps to ground both ends of the shielded braided sleeving.
  - AZ Series: AZM14, AZM15, AZM24, AZM26

EAC Series: EACM2
EAS Series: EASM2
DR Series: DR20, DR28
DGII Series: DGM60
EH Series: EH3, EH4

# 5 Setting of IP address

The IP address, subnet mask, and default gateway are configured as shown in the figure, respectively.

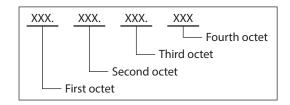

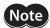

This product does not have security mechanisms such as authentication or encryption.

For cyber attacks (unauthorized access, computer viruses, denial of service attacks, etc.) on this product, take appropriate measures to protect your entire system.

We are not responsible for any problems that may arise directly or indirectly from cyber attacks on this product.

Separate the network from the office or other information networks with a router, firewall, etc., and use this product within the network that has appropriate security measures in place. This product is designed and intended to be used in such a network.

Do not use this product to communicate with remote locations.

This product may not operate as expected due to communication problems caused by the network usage environment, load, or communication cable conditions.

Determine the countermeasure method throughout your entire system so that it works to the safety side even if communication delays or interruptions occur.

## 5-1 Setting method of IP address

The following two methods can be used to set the IP address, subnet mask, and default gateway.

|                                                         | Setting of IP             | Specific setting m                                                              | ethod       |                    |
|---------------------------------------------------------|---------------------------|---------------------------------------------------------------------------------|-------------|--------------------|
| Setting method                                          | address setting<br>switch | IP address                                                                      | Subnet mask | Default<br>gateway |
| Parameter                                               | 0                         | Parameter                                                                       | Parameter   | Parameter          |
| Use of IP address setting switch and parameter together | 1 to E                    | First octet to third octet: Parameter<br>Forth octet: IP address setting switch | Parameter   | Parameter          |

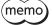

If the IP address having set in the driver is lost or forgotten, setting the IP address setting switch to "F" will fix the IP address, subnet mask, and default gateway to the following values.

IP address: 192.168.1.1Subnet mask: 255.255.255.0Default gateway: 0.0.0.0

## 5-2 When setting with parameters

Set the IP address setting switch of the driver to "0."

#### **Related parameters**

| MEXE02<br>code | Parameter name                                  | Description                                   | Description Setting range |     |
|----------------|-------------------------------------------------|-----------------------------------------------|---------------------------|-----|
|                | IP Address 1                                    | Sets the first octet of the IP address.       |                           | 192 |
|                | IP Address 2                                    | Sets the second octet of the IP address.      | 0 to 255                  | 168 |
|                | IP Address 3                                    | Sets the third octet of the IP address.       | 0 10 255                  | 1   |
|                | IP Address 4 Sets the fourth of the IP address. |                                               |                           | 1   |
|                | Network Mask 1                                  | Sets the first octet of the subnet mask.      |                           | 255 |
| n11            | Network Mask 2                                  | Sets the second octet of the subnet mask.     | 0 to 255                  | 255 |
| p11            | Network Mask 3                                  | Sets the third octet of the subnet mask.      | 0 10 255                  | 255 |
| Network Mask 4 |                                                 | Sets the fourth octet of the subnet mask.     |                           | 0   |
|                | Gateway Address 1                               | Sets the first octet of the default gateway.  |                           | 0   |
|                | Gateway Address 2                               | Sets the second octet of the default gateway. | 0+- 255                   | 0   |
|                | Gateway Address 3                               | Sets the third octet of the default gateway.  |                           | 0   |
|                | Gateway Address 4                               | Sets the fourth octet of the default gateway. |                           | 0   |

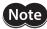

Make sure that each IP address is not duplicated. If the IP address is duplicated, communication cannot be performed properly.

## 5-3 When setting the IP address setting switch and parameter together

#### ■ Setting of IP address

Set the first octet to third octet with the parameters. Set the forth octet with the IP address setting switch.

#### First octet to third octet

#### **Related parameters**

| MEXE02 code | Parameter name | Description                              | Setting range | Initial value |
|-------------|----------------|------------------------------------------|---------------|---------------|
|             | IP Address 1   | Sets the first octet of the IP address.  |               | 192           |
| p11         | IP Address 2   | Sets the second octet of the IP address. | 0 to 255      | 168           |
|             | IP Address 3   | Sets the third octet of the IP address.  |               | 1             |

#### Fourth octet

Set the fourth octet of the IP address using the IP address setting switch (IP ADDR  $\times$ 1). The IP address setting switch is hexadecimal. Convert the IP address from decimal to hexadecimal to set.

#### Setting range: 1h to Eh

#### **Setting example**

| Setting of switch | Value of IP address | Note                             |
|-------------------|---------------------|----------------------------------|
| 1                 | XXX.XXX.XXX.1       | The fourth octet is set to "1."  |
| E                 | XXX.XXX.XXX.14      | The fourth octet is set to "14." |

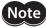

- When the switch has been set, turn off and then turn on the main power supply and the control power supply. The new setting is enabled when the main power supply and the control power supply are turned on again.
- Make sure that each IP address is not duplicated. If the IP address is duplicated, communication cannot be performed properly.

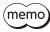

When the switch is set to "F," the value of the IP address will be "192.168.1.1" regardless of the setting of the parameter.

## ■ Setting of subnet mask and default gateway

Set the subnet mask and default gateway with the parameters.

#### **Related parameters**

| MEXE02<br>code | Parameter name    | Description                                      | Setting range | Initial value |
|----------------|-------------------|--------------------------------------------------|---------------|---------------|
|                | Network Mask 1    | Sets the first octet of the subnet mask.         |               | 255           |
|                | Network Mask 2    | Sets the second octet of the subnet mask.        | 0 to 255      | 255           |
|                | Network Mask 3    | Sets the third octet of the subnet mask.         |               | 255           |
| p11            | Network Mask 4    | Sets the fourth octet of the subnet mask.        |               | 0             |
| рп             | Gateway Address 1 | Sets the first octet of the default gateway.     |               | 0             |
|                | Gateway Address 2 | Sets the second octet of the default gateway.    | 0 to 255      | 0             |
|                | Gateway Address 3 | s 3 Sets the third octet of the default gateway. |               | 0             |
|                | Gateway Address 4 | Sets the fourth octet of the default gateway.    |               | 0             |

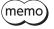

When the switch is set to "F," the following values are applied regardless of the setting of the parameter.

- Subnet mask: 255.255.255.0
- Default gateway: 0.0.0.0

# 6 Inspection and maintenance

## 6-1 Inspection

It is recommended that the following items be checked periodically after each operation of the motor. If any abnormality occurs, discontinue use of the product and contact your nearest Oriental Motor sales office.

#### ■ Inspection items

- Check to see if the openings in the driver are clogged.
- Check to see if any of the mounting screws secured the driver are loose.
- Check to see if any of the connection parts of the driver is loose.
- Check to see if there is no dust adhering to the driver.
- Check to see if the driver has an abnormal odor or has defects in its appearance.

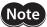

The driver uses semiconductor components. Static electricity may damage the semiconductor components of the driver, so be extremely careful when handling them.

## 6-2 Warranty

Check on the Oriental Motor Website for the product warranty.

#### 6-3 Disposal

Dispose the product correctly in accordance with laws and regulations, or instructions of local governments.

# 7 Cables

# 7-1 Connection cables (For cable type)

■ Connection cables / Flexible connection cables (For AZM14, AZM15, AZM24, AZM26)

These cables are used when connecting a motor and a driver.

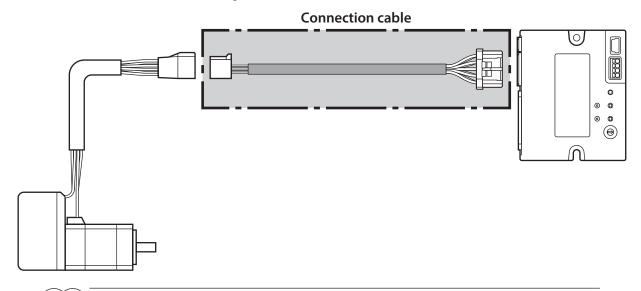

When installing the motor on a moving part, use a flexible cable.

#### Connection cables For motor/encoder

| Model       | Length [m (ft.)] |  |
|-------------|------------------|--|
| CCM005Z2AAF | 0.5 (1.6)        |  |
| CCM010Z2AAF | 1 (3.3)          |  |
| CCM030Z2AAF | 3 (9.8)          |  |
| CCM050Z2AAF | 5 (16.4)         |  |
| CCM100Z2AAF | 10 (32.8)        |  |

# Flexible connection cables For motor/encoder

| Model       | Length [m (ft.)] |  |
|-------------|------------------|--|
| CCM005Z2AAR | 0.5 (1.6)        |  |
| CCM010Z2AAR | 1 (3.3)          |  |
| CCM030Z2AAR | 3 (9.8)          |  |
| CCM050Z2AAR | 5 (16.4)         |  |
| CCM100Z2AAR | 10 (32.8)        |  |

# ■ Connection cables / Flexible connection cables (For AZM46, AZM48, AZM66, AZM69)

These cables are used when connecting a motor and a driver.

The figure shows an example when the electromagnetic brake motor is used.

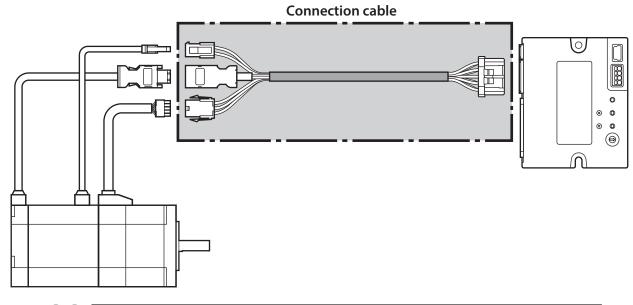

memo

When installing the motor on a moving part, use a flexible cable.

#### Connection cable

#### For motor/encoder

| Model       | Length [m (ft.)] |  |
|-------------|------------------|--|
| CCM005Z2ABF | 0.5 (1.6)        |  |
| CCM010Z2ABF | 1 (3.3)          |  |
| CCM030Z2ABF | 3 (9.8)          |  |
| CCM050Z2ABF | 5 (16.4)         |  |
| CCM100Z2ABF | 10 (32.8)        |  |

#### For motor/encoder/electromagnetic brake

| Model       | Length [m (ft.)] |  |
|-------------|------------------|--|
| CCM005Z2ACF | 0.5 (1.6)        |  |
| CCM010Z2ACF | 1 (3.3)          |  |
| CCM030Z2ACF | 3 (9.8)          |  |
| CCM050Z2ACF | 5 (16.4)         |  |
| CCM100Z2ACF | 10 (32.8)        |  |

#### • Flexible connection cables

#### For motor/encoder

| Model       | Length [m (ft.)] |
|-------------|------------------|
| CCM005Z2ABR | 0.5 (1.6)        |
| CCM010Z2ABR | 1 (3.3)          |
| CCM030Z2ABR | 3 (9.8)          |
| CCM050Z2ABR | 5 (16.4)         |
| CCM100Z2ABR | 10 (32.8)        |

#### For motor/encoder/electromagnetic brake

| Model       | Length [m (ft.)] |
|-------------|------------------|
| CCM005Z2ACR | 0.5 (1.6)        |
| CCM010Z2ACR | 1 (3.3)          |
| CCM030Z2ACR | 3 (9.8)          |
| CCM050Z2ACR | 5 (16.4)         |
| CCM100Z2ACR | 10 (32.8)        |

#### **■** Extension cables / Flexible extension cables

These cables are used when extending a connection cable (add between the driver and connection cable). Use if the length of the connection cable used is not enough when extending the distance between a motor and a driver.

The extension cables and the flexible extension cables are common to all motors.

The figure shows an example when the **AZM14** motor is connected.

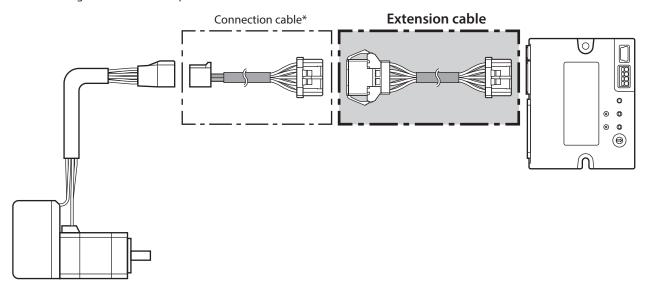

\* Use the connection cable used.

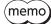

- When installing the motor on a moving part, use a flexible cable.
- When extending the wiring length by connecting an extension cable to the connection cable, make the total cable length 10 m (32.8 ft.) or less.

#### • Extension cable

| Model        | Length [m (ft.)] |
|--------------|------------------|
| CCM010Z2ADFT | 1 (3.3)          |
| CCM030Z2ADFT | 3 (9.8)          |
| CCM050Z2ADFT | 5 (16.4)         |

#### • Flexible extension cables

| Model        | Length [m (ft.)] |
|--------------|------------------|
| CCM010Z2ADRT | 1 (3.3)          |
| CCM030Z2ADRT | 3 (9.8)          |
| CCM050Z2ADRT | 5 (16.4)         |

## 7-2 Connection cables (For connector type)

#### **■** Connection cables / Flexible connection cables

These cables are used when connecting a motor and a driver.

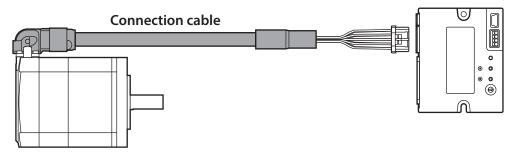

The model name of the connection cable varies depending on the outlet direction from the motor. Refer to the figures below.

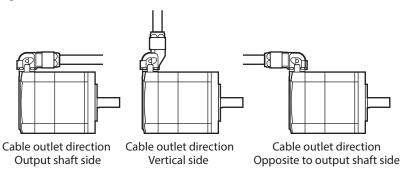

memo

When installing the motor on a moving part, use a flexible cable.

#### Connection cable

| Langth [m /ft \] | Cable outlet direction |                    |                                    |  |
|------------------|------------------------|--------------------|------------------------------------|--|
| Length [m (ft.)] | Output shaft direction | Vertical direction | Opposite to output shaft direction |  |
| 0.2 (0.7)        | CCM002Z1EFF            | CCM002Z1EVF        | CCM002Z1EBF                        |  |
| 0.5 (1.6)        | CCM005Z1EFF            | CCM005Z1EVF        | CCM005Z1EBF                        |  |
| 1 (3.3)          | CCM010Z1EFF            | CCM010Z1EVF        | CCM010Z1EBF                        |  |
| 2 (6.6)          | CCM020Z1EFF            | CCM020Z1EVF        | CCM020Z1EBF                        |  |
| 3 (9.8)          | CCM030Z1EFF            | CCM030Z1EVF        | CCM030Z1EBF                        |  |
| 5 (16.4)         | CCM050Z1EFF            | CCM050Z1EVF        | CCM050Z1EBF                        |  |
| 7 (23.0)         | CCM070Z1EFF            | CCM070Z1EVF        | CCM070Z1EBF                        |  |
| 10 (32.8)        | CCM100Z1EFF            | CCM100Z1EVF        | CCM100Z1EBF                        |  |

#### Flexible connection cables

| Loughtha [ma (ft )] | Cable outlet direction |                    |                                    |
|---------------------|------------------------|--------------------|------------------------------------|
| Length [m (ft.)]    | Output shaft direction | Vertical direction | Opposite to output shaft direction |
| 0.5 (1.6)           | CCM005Z1EFR            | CCM005Z1EVR        | CCM005Z1EBR                        |
| 1 (3.3)             | CCM010Z1EFR            | CCM010Z1EVR        | CCM010Z1EBR                        |
| 2 (6.6)             | CCM020Z1EFR            | CCM020Z1EVR        | CCM020Z1EBR                        |
| 3 (9.8)             | CCM030Z1EFR            | CCM030Z1EVR        | CCM030Z1EBR                        |
| 5 (16.4)            | CCM050Z1EFR            | CCM050Z1EVR        | CCM050Z1EBR                        |
| 7 (23.0)            | CCM070Z1EFR            | CCM070Z1EVR        | CCM070Z1EBR                        |
| 10 (32.8)           | CCM100Z1EFR            | CCM100Z1EVR        | CCM100Z1EBR                        |

#### **■** Extension cables/Flexible extension cables

These cables are used when extending a connection cable (add between the driver and connection cable). Use if the length of the connection cable used is not enough when extending the distance between a motor and a driver.

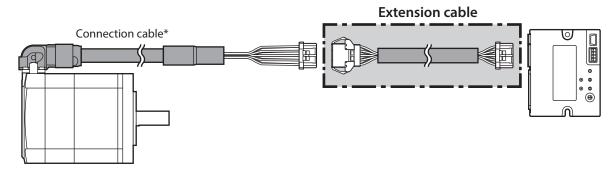

\* Use the connection cable used.

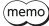

- When installing the motor on a moving part, use a flexible cable.
- When extending the wiring length by connecting an extension cable to the connection cable, make the total cable length 10 m (32.8 ft.) or less.

#### Extension cable

| Model        | Length [m (ft.)] |
|--------------|------------------|
| CCM010Z2ADFT | 1 (3.3)          |
| CCM030Z2ADFT | 3 (9.8)          |
| CCM050Z2ADFT | 5 (16.4)         |

#### Flexible extension cables

| Model        | Length [m (ft.)] |
|--------------|------------------|
| CCM010Z2ADRT | 1 (3.3)          |
| CCM030Z2ADRT | 3 (9.8)          |
| CCM050Z2ADRT | 5 (16.4)         |

### 7-3 Power supply cable

This cable is used when connecting a driver to power supplies.

Model: **LCD06Z2AY** [0.6 m (2 ft.)]

# 3 Modbus TCP/UDP communication

This part explains how to control using Modbus TCP and Modbus UDP.

#### **◆**Table of contents

| 1 | •    | cifications of Modbus TCP and lbus UDP       | 42 |
|---|------|----------------------------------------------|----|
|   | 1-1  | Communication specifications                 | 42 |
|   | 1-2  | Communication timing                         | 42 |
| 2 |      | ne configuration:<br>bus application header  | 43 |
| 3 |      | ne configuration: Protocol data              | 44 |
|   | 3-1  | Query                                        | 44 |
|   | 3-2  | Response                                     | 45 |
| 4 | Fund | tion code                                    | 46 |
|   | 4-1  | Reading of a holding register(s) (03h)       | 46 |
|   | 4-2  | Writing of multiple holding registers (10h)  | 49 |
|   | 4-3  | Read/write of multiple holding registe (17h) |    |
| 5 | Flow | of Modbus TCP and Modbus U                   | DP |
|   | com  | munication                                   | 56 |

| 6 | Guio | lance                                                               | 57 |
|---|------|---------------------------------------------------------------------|----|
| 7 | Regi | sters                                                               | 61 |
|   | 7-1  | Register address list                                               | 61 |
|   | 7-2  | Communication support                                               | 63 |
|   | 7-3  | I/O data (Input)                                                    | 65 |
|   | 7-4  | I/O data (Output)                                                   | 69 |
|   | 7-5  | Data writing                                                        | 73 |
|   | 7-6  | Data reading                                                        | 74 |
| 8 | Exan | nples of executing operation                                        | 76 |
|   | 8-1  | Positioning operation                                               | 76 |
|   | 8-2  | Continuous operation                                                | 78 |
| 9 | Dire | ct data operation                                                   | 79 |
|   | 9-1  | Overview of direct data operation                                   | 79 |
|   | 9-2  | I/O data (Output) and parameters required for direct data operation | 80 |
|   | 9-3  | Operation example                                                   | 83 |

## Specifications of Modbus TCP and Modbus UDP

Modbus is easy to use and its specification is open to the public, so it is widely used in industrial applications. Modbus TCP and Modbus UDP are protocols that perform Modbus communication over Ethernet. Modbus TCP and Modbus UDP use a client-server model. Only the client can issue a query (command). Each server executes the processing requested by the query and returns a response. This driver supports two protocols, Modbus TCP and Modbus UDP.

#### Modbus TCP

Modbus TCP sends and receives a Modbus TCP frame over TCP/IP.

Modbus TCP performs connection-oriented communication. It automatically performs sequence control and retransmission control over TCP/IP, enabling highly reliable communication.

#### Modbus UDP

Modbus UDP sends and receives a Modbus UDP frame over UDP/IP.

Modbus UDP performs connectionless communication. Data can be sent at high speed because there is no need to establish a connection before communicating. It is necessary to retry sending data from the user application if data cannot be sent or a communication error occurs. The customer can set the timeout and resend times. Compared to Modbus TCP, Modbus UDP is a communication with high real-time performance and high flexibility.

#### 1-1 Communication specifications

| Number of connections                                 | 2                                        |
|-------------------------------------------------------|------------------------------------------|
| Number of queries that can be accepted simultaneously | 1                                        |
| Support functions                                     | 03h, 10h, 17h                            |
| Support protocol                                      | Modbus TCP (Initial value), Modbus UDP*1 |
| Port number                                           | 502 (Initial value)*2                    |

<sup>\*1</sup> The protocol can be selected with the "Protocol (Network I/O)" parameter.

### 1-2 Communication timing

The driver monitors an interval (Tb1) between queries to be received.

When periodic communication is performed between the client and the driver, communication disconnection can be verified by detecting the communication timeout. Refer to p.145 for details on communication timeout.

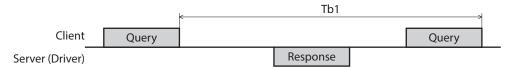

<sup>\*2</sup> The port number can be changed with the "Port number (Modbus TCP/UDP)" parameter.

# 2 Frame configuration: Modbus application header

A Modbus TCP frame and a Modbus UDP frame are configured as follows. This chapter describes the Modbus application header.

| Modbus application header |             |                | Protocol da | ta (PDU)      |          |
|---------------------------|-------------|----------------|-------------|---------------|----------|
| Transaction ID            | Protocol ID | Message length | Unit ID     | Function code | Data     |
| 16 bits                   | 16 bits     | 16 bits        | 8 bits      | 8 bits        | N×8 bits |

#### Transaction ID

The client can set a desired value.

The server returns the same value as the data received from the client.

This is used to check the correspondence between a request frame and a response frame.

#### Protocol ID

The client sets 0 (Modbus protocol).

The server returns the same value as the data received from the client.

#### Message length

The total number of bytes of the area (unit ID, function code, data) stored after the message length is set. The receiver judges the end of the frame with the value set in the message length.

#### Unit ID

Not used.

The client sets 00h (0) or FFh (-1).

The server returns the same value as the data received from the client.

## 3 Frame configuration: Protocol data unit

A Modbus TCP frame and a Modbus UDP frame are configured as follows. This chapter describes the protocol data unit.

| Modbus application header |             |                | Protocol da | ta (PDU)      |          |
|---------------------------|-------------|----------------|-------------|---------------|----------|
| Transaction ID            | Protocol ID | Message length | Unit ID     | Function code | Data     |
| 16 bits                   | 16 bits     | 16 bits        | 8 bits      | 8 bits        | N×8 bits |

The message structure of the protocol data unit is as follows.

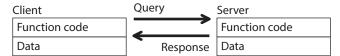

#### 3-1 Query

The query message structure is shown below.

| Function code | Data     |  |
|---------------|----------|--|
| 8 bits        | N×8 bits |  |

#### **■** Function code

The function codes and message lengths supported by the driver are as follows.

| Function code | Functions                                | Number of registers               |
|---------------|------------------------------------------|-----------------------------------|
| 03h           | Reading from a holding register(s)       | 1 to 125                          |
| 10h           | Writing to multiple holding registers    | 1 to 123                          |
| 17h           | Read/write of multiple holding registers | Read: 1 to 125<br>Write: 1 to 121 |

#### **■** Data

Set the data related to the function code. The data length varies depending on the function code.

#### 3-2 Response

Responses returned by the server are classified into three types: normal response, no response, and exception response.

The response message structure is the same as the query message structure.

| Function code | Data              |
|---------------|-------------------|
| 8 bits        | $N \times 8$ bits |

#### ■ Normal response

Upon receiving a query from the client, the server executes the requested processing and returns a response corresponding to the function code.

#### ■ No response

The server may not return a response even if the the client sends a query. This state is called no response. If the server is in a no-response state, it will discard the query. A response will not be sent back. The causes of no response are listed below.

| Cause                  | Description                                                                                       |
|------------------------|---------------------------------------------------------------------------------------------------|
| Invalid protocol ID    | A protocol ID other than 0 was received.                                                          |
| Invalid unit ID        | A unit ID other than 00h (0) and FFh (-1) was received.                                           |
| Invalid message length | The message length did not match.                                                                 |
| Invalid IP address     | An unauthorized IP address was received.                                                          |
| Frame timeout          | The frame specified by the message length could not be received within the set time. (Modbus TCP) |
| Processing frame       | The frame could not be saved in the receive buffer because it was being processed.                |

#### **■** Exception response

An exception response is returned if the server cannot execute the processing requested by the query. This response is appended with an exception code that indicates the reason why the processing cannot be executed. The message structure of an exception response is as follows.

| Function code | Exception code |
|---------------|----------------|
| 8 bits        | 8 bits         |

#### Function code

The function code in an exception response is the sum of the function code in the query and 80h.

| Function code of query | Exception response |
|------------------------|--------------------|
| 03h                    | 83h                |
| 10h                    | 90h                |
| 17h                    | 97h                |

#### Exception code

This code indicates the reason why the processing cannot be executed.

| Exception code | Communication error code | Cause                | Description                                                                                                    |
|----------------|--------------------------|----------------------|----------------------------------------------------------------------------------------------------|
| 01h            | 88h                      | Invalid function     | The processing could not be executed due to an unsupported function code.                                                                                                    |
| 02h            | 88h                      | Invalid data address | The processing could not be executed because the register address was out of range.                                                                                                    |
| 03h            | 8Ch                      | Invalid data         | The processing could not be executed due to invalid data.  • The number of registers is 0.  • The number of bytes is other than "the number of register × 2."  • The number of registers is out of range. |

## 4 Function code

This chapter explains the function codes supported by the driver. Note that sending a function code other than those introduced here will not execute.

### 4-1 Reading of a holding register(s) (03h)

Read the upper and lower data at the same time. If not, an invalid value may be read. When multiple holding registers are read, they are read in order of register address.

#### **■** Example of read

| Docarintian                       | Register | address | Value read |       |
|-----------------------------------|----------|---------|------------|-------|
| Description                       | Hex      | Dec     | Hex        | Dec   |
| Remote I/O (R-OUT)                | 011Ch    | 284     | 1E20h      | 7712  |
| Operation data number selection_R | 011Dh    | 285     | 0000h      | 0     |
| Fixed I/O (OUT)                   | 011Eh    | 286     | 0060h      | 96    |
| Present alarm                     | 011Fh    | 287     | 0000h      | 0     |
| Feedback position (Lower)         | 0120h    | 288     | 0000h      | 0     |
| Feedback position (Upper)         | 0121h    | 289     | 0000h      | 0     |
| Feedback speed (Hz) (Lower)       | 0122h    | 290     | 0000h      | 0     |
| Feedback speed (Hz) (Upper)       | 0123h    | 291     | 0000h      | U     |
| Command position (Lower)          | 0124h    | 292     | 0000h      | 0     |
| Command position (Upper)          | 0125h    | 293     | 0000h      | 0     |
| Torque monitor                    | 0126h    | 294     | 0000h      | 0     |
| CST operating current             | 0127h    | 295     | 01F4h      | 500   |
| Information (Lower)               | 0128h    | 296     | 0000h      | 0     |
| Information (Upper)               | 0129h    | 297     | 0000h      | U     |
| Reserved*                         | 012Ah    | 298     | 0000h      | 0     |
| Read parameter ID_R               | 012Bh    | 299     | 0C21h      | 3105  |
| Read/Write status                 | 012Ch    | 300     | 0100h      | 256   |
| Write parameter ID_R              | 012Dh    | 301     | 0C21h      | 3105  |
| Read data (Lower)                 | 012Eh    | 302     | 1388h      | 5,000 |
| Read data (Upper)                 | 012Fh    | 303     | 0000h      | 3,000 |
| Assignable monitor 0 (Lower)      | 0130h    | 304     | 013Dh      | 317   |
| Assignable monitor 0 (Upper)      | 0131h    | 305     | 0000h      | 317   |
| Assignable monitor 1 (Lower)      | 0132h    | 306     | FFFEh      | -2    |
| Assignable monitor 1 (Upper)      | 0133h    | 307     | FFFFh      | -2    |
| Assignable monitor 2 (Lower)      | 0134h    | 308     | 0000h      | 0     |
| Assignable monitor 2 (Upper)      | 0135h    | 309     | 0000h      | U     |
| Assignable monitor 3 (Lower)      | 0136h    | 310     | 0000h      | 0     |
| Assignable monitor 3 (Upper)      | 0137h    | 311     | 0000h      | U     |

<sup>\*</sup> Value when read is undefined

#### Query

| Field name                                               |                          | Data | Description                                                                |  |  |  |
|----------------------------------------------------------|--------------------------|------|----------------------------------------------------------------------------|--|--|--|
| Transaction ID (Upper)                                   |                          | 00h  | Transaction ID: 0                                                          |  |  |  |
| Transaction ID (Lower)                                   |                          | 00h  | iialisaction ib. 0                                                         |  |  |  |
| Protocol II                                              | D (Upper)                | 00h  | Protocol ID: 0                                                             |  |  |  |
| Protocol II                                              | D (Lower)                | 00h  | Protocol ID: 0                                                             |  |  |  |
| Message length (Upper)                                   |                          | 00h  | Massaga langth, 6 butos                                                    |  |  |  |
| Message length (Lower)                                   |                          | 06h  | Message length: 6 bytes                                                    |  |  |  |
| Unit ID                                                  |                          | 00h  | Unit ID: 0                                                                 |  |  |  |
| Function o                                               | code                     | 03h  | Reading of a holding register                                              |  |  |  |
|                                                          | Register address (Upper) | 01h  | Description and discrete about woodings from 204 [Description 1/O/D OLIT)] |  |  |  |
| Register address (Lower)                                 |                          | 1Ch  | Register address to start reading from: 284 [Remote I/O (R-OUT)]           |  |  |  |
| Number of registers (Upper)  Number of registers (Lower) |                          | 00h  | Number of registers to be read from the starting register address:         |  |  |  |
|                                                          |                          | 1Ch  | 28 registers                                                               |  |  |  |

#### Response

|                                                                                    | Field name                                | Data | Description                         |  |
|------------------------------------------------------------------------------------|-------------------------------------------|------|-------------------------------------|--|
| Transaction ID (Upper)                                                             |                                           | 00h  | - Transaction ID: 0                 |  |
| Transaction ID (Lower)                                                             |                                           | 00h  |                                     |  |
| Protoco                                                                            | I ID (Upper)                              | 00h  | Protocol ID: 0                      |  |
| Protoco                                                                            | I ID (Lower)                              | 00h  |                                     |  |
| Message                                                                            | e length (Upper)                          | 00h  | Message length: 59 bytes            |  |
| Message                                                                            | e length (Lower)                          | 3Bh  |                                     |  |
| Unit ID                                                                            |                                           | 00h  | Unit ID: 0                          |  |
| Functio                                                                            | n code                                    | 03h  | Reading of a holding register       |  |
|                                                                                    | Number of data bytes                      | 38h  | Number of data bytes: 56 bytes      |  |
|                                                                                    | Read value of register address (Upper)    | 1Eh  | Davida Maria                        |  |
|                                                                                    | Read value of register address (Lower)    | 20h  | Remote I/O (R-OUT)                  |  |
|                                                                                    | Read value of register address+1 (Upper)  | 00h  | On anti-us data months and ati-us D |  |
|                                                                                    | Read value of register address+1 (Lower)  | 00h  | Operation data number selection_R   |  |
|                                                                                    | Read value of register address+2 (Upper)  | 00h  | Fixed I/O (OUT)                     |  |
|                                                                                    | Read value of register address+2 (Lower)  | 60h  | Fixed I/O (OUT)                     |  |
|                                                                                    | Read value of register address+3 (Upper)  | 00h  | Duna and alla man                   |  |
| Read value of register address+3 (Lower)  Read value of register address+4 (Upper) |                                           | 00h  | Present alarm                       |  |
|                                                                                    |                                           | 00h  |                                     |  |
|                                                                                    | Read value of register address+4 (Lower)  | 00h  | Feedback position (Lower)           |  |
| Data                                                                               | Read value of register address+5 (Upper)  | 00h  |                                     |  |
|                                                                                    | Read value of register address+5 (Lower)  | 00h  | Feedback position (Upper)           |  |
|                                                                                    | Read value of register address+6 (Upper)  | 00h  | F                                   |  |
|                                                                                    | Read value of register address+6 (Lower)  | 00h  | Feedback speed (Hz) (Lower)         |  |
|                                                                                    | Read value of register address+7 (Upper)  | 00h  | Foodback spood (Ha) (Happy)         |  |
|                                                                                    | Read value of register address+7 (Lower)  | 00h  | Feedback speed (Hz) (Upper)         |  |
|                                                                                    | Read value of register address+8 (Upper)  | 00h  | Common dispositions (Louver)        |  |
|                                                                                    | Read value of register address+8 (Lower)  | 00h  | Command position (Lower)            |  |
|                                                                                    | Read value of register address+9 (Upper)  | 00h  | Command position (Hener)            |  |
|                                                                                    | Read value of register address+9 (Lower)  | 00h  | Command position (Upper)            |  |
|                                                                                    | Read value of register address+10 (Upper) | 00h  | Torque monitor                      |  |
|                                                                                    | Read value of register address+10 (Lower) | 00h  | Torque monitor                      |  |

|      | Field name                                | Data | Description                   |
|------|-------------------------------------------|------|-------------------------------|
|      | Read value of register address+11 (Upper) | 01h  | CCT appraising surrent        |
|      | Read value of register address+11 (Lower) | F4h  | CST operating current         |
|      | Read value of register address+12 (Upper) | 00h  |                               |
|      | Read value of register address+12 (Lower) | 00h  | Information (Lower)           |
|      | Read value of register address+13 (Upper) | 00h  | Information (Henry            |
|      | Read value of register address+13 (Lower) | 00h  | Information (Upper)           |
|      | Read value of register address+14 (Upper) | 00h  | Personal                      |
|      | Read value of register address+14 (Lower) | 00h  | Reserved                      |
|      | Read value of register address+15 (Upper) | 0Ch  | Dood parameter ID D           |
|      | Read value of register address+15 (Lower) | 21h  | Read parameter ID_R           |
|      | Read value of register address+16 (Upper) | 01h  | Dood Minto atatus             |
|      | Read value of register address+16 (Lower) | 00h  | Read/Write status             |
|      | Read value of register address+17 (Upper) | 0Ch  | Muito no un monto u ID. D     |
|      | Read value of register address+17 (Lower) | 21h  | Write parameter ID_R          |
|      | Read value of register address+18 (Upper) | 13h  | Read data (Laurer)            |
|      | Read value of register address+18 (Lower) | 88h  | Read data (Lower)             |
| Data | Read value of register address+19 (Upper) | 00h  | Pood data (Upper)             |
| Data | Read value of register address+19 (Lower) | 00h  | Read data (Upper)             |
|      | Read value of register address+20 (Upper) | 01h  | Assignable monitor 0 (Lower)  |
|      | Read value of register address+20 (Lower) | 3Dh  | Assignable monitor o (Lower)  |
|      | Read value of register address+21 (Upper) | 00h  | Assignable monitor 0 (Upper)  |
|      | Read value of register address+21 (Lower) | 00h  | Assignable monitor o (opper)  |
|      | Read value of register address+22 (Upper) | FFh  | Assignable monitor 1 (Lower)  |
|      | Read value of register address+22 (Lower) | FEh  | //ssignable monitor i (Lower) |
|      | Read value of register address+23 (Upper) | FFh  | Assignable monitor 1 (Upper)  |
|      | Read value of register address+23 (Lower) | FFh  | //ssignable monitor i (opper) |
|      | Read value of register address+24 (Upper) | 00h  | Assignable monitor 2 (Lower)  |
|      | Read value of register address+24 (Lower) | 00h  | 7.33ignable monitor 2 (Lower) |
|      | Read value of register address+25 (Upper) | 00h  | Assignable monitor 2 (Upper)  |
|      | Read value of register address+25 (Lower) | 00h  | 7.65.gradic monitor 2 (opper) |
|      | Read value of register address+26 (Upper) | 00h  | Assignable monitor 3 (Lower)  |
|      | Read value of register address+26 (Lower) | 00h  | 7.65.gradie montor 5 (Eower)  |
|      | Read value of register address+27 (Upper) | 00h  | Assignable monitor 3 (Upper)  |
|      | Read value of register address+27 (Lower) | 00h  | //ssignable monitor 3 (opper) |

## 4-2 Writing of multiple holding registers (10h)

Write the data to the upper and lower at the same time. If not, an invalid value may be written.

Registers are written in order of register address. Note that even if an exception response is returned because some data is invalid, such as being outside the specified data range, etc., other data may have been written properly.

#### **■** Example of write

| Description                                          |       | Register address |       | Value write |  |
|------------------------------------------------------|-------|------------------|-------|-------------|--|
|                                                      |       | Dec              | Hex   | Dec         |  |
| Remote I/O (R-IN)                                    | 0104h | 260              | 0000h | 0           |  |
| Operation data number selection                      | 0105h | 261              | 0000h | 0           |  |
| Fixed I/O (IN)                                       | 0106h | 262              | 0000h | 0           |  |
| Direct data operation operation type                 | 0107h | 263              | 0002h | 2           |  |
| Direct data operation position (Lower)               | 0108h | 264              | 0000h | 0           |  |
| Direct data operation position (Upper)               | 0109h | 265              | 0000h | U           |  |
| Direct data operation speed (Lower)                  | 010Ah | 266              | 03E8h | 1,000       |  |
| Direct data operation speed (Upper)                  | 010Bh | 267              | 0000h | 1,000       |  |
| Direct data operation starting/changing rate (Lower) | 010Ch | 268              | 4240h | 1,000,000   |  |
| Direct data operation starting/changing rate (Upper) | 010Dh | 269              | 000Fh | 1,000,000   |  |
| Direct data operation stopping rate (Lower)          | 010Eh | 270              | 4240h | 1,000,000   |  |
| Direct data operation stopping rate (Upper)          | 010Fh | 271              | 000Fh | 1,000,000   |  |
| Direct data operation operating current              | 0110h | 272              | 03E8h | 1,000       |  |
| Direct data operation forwarding destination         | 0111h | 273              | 0000h | 0           |  |
| Reserved*                                            | 0112h | 274              | 0000h | 0           |  |
| Read parameter ID                                    | 0113h | 275              | 0C21h | 3105        |  |
| Write request                                        | 0114h | 276              | 0001h | 1           |  |
| Write parameter ID                                   | 0115h | 277              | 0C21h | 3105        |  |
| Write data (Lower)                                   | 0116h | 278              | 1388h | 5,000       |  |
| Write data (Upper)                                   | 0117h | 279              | 0000h | 3,000       |  |

<sup>\*</sup> Fixed at 0 when writing

#### Query

| Field name                                |                                           | Data | Description                                         |
|-------------------------------------------|-------------------------------------------|------|-----------------------------------------------------|
| Transaction ID (Upper)                    |                                           | 00h  | Transaction ID: 0                                   |
| Transactio                                | on ID (Lower)                             | 00h  | Transaction ID: 0                                   |
| Protocol I                                | D (Upper)                                 | 00h  | Durate and ID 0                                     |
| Protocol I                                | D (Lower)                                 | 00h  | Protocol ID: 0                                      |
| Message                                   | ength (Upper)                             | 00h  | Massacra langth, 47 hates                           |
| Message                                   | ength (Lower)                             | 2Fh  | Message length: 47 bytes                            |
| Unit ID                                   |                                           | 00h  | Unit ID: 0                                          |
| Function code                             |                                           | 10h  | Write of multiple holding registers                 |
| Register address (Upper)                  |                                           | 01h  | Register address to start writing from: 260 [Remote |
|                                           | Register address (Lower)                  | 04h  | I/O (R-IN)]                                         |
|                                           | Number of registers (Upper)               | 00h  | Number of registers to be written from the starting |
|                                           | Number of registers (Lower)               | 14h  | register address: 20 registers                      |
| Data                                      | Number of data bytes                      | 28h  | Number of data bytes: 40 bytes                      |
|                                           | Write value of register address (Upper)   | 00h  | Remote I/O (R-IN)                                   |
|                                           | Write value of register address (Lower)   | 00h  | Remote I/O (R-IN)                                   |
|                                           | Write value of register address+1 (Upper) | 00h  | Operation Data Number Colection                     |
| Write value of register address+1 (Lower) |                                           | 00h  | Operation Data Number Selection                     |

|      | Field name                                 | Data | Description                                  |
|------|--------------------------------------------|------|----------------------------------------------|
|      | Write value of register address+2 (Upper)  | 00h  | Fixed I/O (IN)                               |
|      | Write value of register address+2 (Lower)  |      | Fixed I/O (IIV)                              |
|      | Write value of register address+3 (Upper)  | 00h  | Direct data eneration eneration type         |
|      | Write value of register address+3 (Lower)  |      | Direct data operation operation type         |
|      | Write value of register address+4 (Upper)  |      | Direct data operation position (Lower)       |
|      | Write value of register address+4 (Lower)  | 00h  | Direct data operation position (Lower)       |
|      | Write value of register address+5 (Upper)  | 00h  | Direct data eneration position (Upper)       |
|      | Write value of register address+5 (Lower)  | 00h  | Direct data operation position (Upper)       |
|      | Write value of register address+6 (Upper)  | 03h  | Direct data operation speed (Lower)          |
|      | Write value of register address+6 (Lower)  | E8h  | Direct data operation speed (Lower)          |
|      | Write value of register address+7 (Upper)  | 00h  | Direct data operation speed (Upper)          |
|      | Write value of register address+7 (Lower)  | 00h  | Direct data operation speed (opper)          |
|      | Write value of register address+8 (Upper)  | 42h  | Direct data operation starting/changing rate |
|      | Write value of register address+8 (Lower)  | 40h  | (Lower)                                      |
|      | Write value of register address+9 (Upper)  | 00h  | Direct data operation starting/changing rate |
|      | Write value of register address+9 (Lower)  | 0Fh  | (Upper)                                      |
|      | Write value of register address+10 (Upper) | 42h  | Direct data operation stopping rate (Lower)  |
| Data | Write value of register address+10 (Lower) | 40h  | Direct data operation stopping rate (Lower)  |
| Data | Write value of register address+11 (Upper) | 00h  | Direct data eneration stepping rate (Upper)  |
|      | Write value of register address+11 (Lower) | 0Fh  | Direct data operation stopping rate (Upper)  |
|      | Write value of register address+12 (Upper) | 03h  | Direct data operation operating current      |
|      | Write value of register address+12 (Lower) | E8h  | Direct data operation operating current      |
|      | Write value of register address+13 (Upper) | 00h  | Direct data operation forwarding destination |
|      | Write value of register address+13 (Lower) | 00h  | Direct data operation forwarding destination |
|      | Write value of register address+14 (Upper) | 00h  | Reserved                                     |
|      | Write value of register address+14 (Lower) | 00h  | neserveu                                     |
|      | Write value of register address+15 (Upper) | 0Ch  | Read parameter ID                            |
|      | Write value of register address+15 (Lower) | 21h  | nead parameter ib                            |
|      | Write value of register address+16 (Upper) | 00h  | Write request                                |
|      | Write value of register address+16 (Lower) | 01h  | white request                                |
|      | Write value of register address+17 (Upper) | 0Ch  | Write Parameter ID                           |
|      | Write value of register address+17 (Lower) | 21h  | write i didirecei iD                         |
|      | Write value of register address+18 (Upper) | 13h  | Write data (Lower)                           |
|      | Write value of register address+18 (Lower) | 88h  | write data (Lower)                           |
|      | Write value of register address+19 (Upper) | 00h  | Write data (Upper)                           |
|      | Write value of register address+19 (Lower) | 00h  | Write data (Upper)                           |

#### Response

| Field name             |                             | Data | Description                                                     |  |  |  |
|------------------------|-----------------------------|------|-----------------------------------------------------------------|--|--|--|
| Transactio             | Transaction ID (Upper)      |      | Transaction ID: 0                                               |  |  |  |
| Transactio             | n ID (Lower)                | 00h  | Hansaction iD: 0                                                |  |  |  |
| Protocol II            | O (Upper)                   | 00h  | Protocol ID: 0                                                  |  |  |  |
| Protocol II            | O (Lower)                   | 00h  | Protocol ID: 0                                                  |  |  |  |
| Message length (Upper) |                             | 00h  | Massaga langth, 6 butos                                         |  |  |  |
| Message I              | Message length (Lower)      |      | Message length: 6 bytes                                         |  |  |  |
| Unit ID                |                             | 00h  | Unit ID: 0                                                      |  |  |  |
| Function o             | code                        | 10h  | Write of multiple holding registers                             |  |  |  |
|                        | Register address (Upper)    | 01h  | Pagistar address to start writing from 260 [Domata I/O (D INI)] |  |  |  |
| Data                   | Register address (Lower)    | 04h  | Register address to start writing from: 260 [Remote I/O (R-IN)] |  |  |  |
| Data                   | Number of registers (Upper) | 00h  | Number of registers to be written from the starting register    |  |  |  |
|                        | Number of registers (Lower) | 14h  | address: 20 registers                                           |  |  |  |

## 4-3 Read/write of multiple holding registers (17h)

With a single function code, reading data and writing data for multiple successive registers can be performed. The present data is read first, and then the data is written.

#### **■** Example of read/write

| Description                                          | Register | address | Value write |           |  |
|------------------------------------------------------|----------|---------|-------------|-----------|--|
| Description                                          | Hex      | Dec     | Hex         | Dec       |  |
| Remote I/O (R-IN)                                    | 0104h    | 260     | 0000h       | 0         |  |
| Operation data number selection                      | 0105h    | 261     | 0000h       | 0         |  |
| Fixed I/O (IN)                                       | 0106h    | 262     | 0000h       | 0         |  |
| Direct data operation operation type                 | 0107h    | 263     | 0002h       | 2         |  |
| Direct data operation position (Lower)               | 0108h    | 264     | 0000h       | 0         |  |
| Direct data operation position (Upper)               | 0109h    | 265     | 0000h       | 0         |  |
| Direct data operation speed (Lower)                  | 010Ah    | 266     | 03E8h       | 1.000     |  |
| Direct data operation speed (Upper)                  | 010Bh    | 267     | 0000h       | 1,000     |  |
| Direct data operation starting/changing rate (Lower) | 010Ch    | 268     | 4240h       | 1 000 000 |  |
| Direct data operation starting/changing rate (Upper) | 010Dh    | 269     | 000Fh       | 1,000,000 |  |
| Direct data operation stopping rate (Lower)          | 010Eh    | 270     | 4240h       | 1 000 000 |  |
| Direct data operation stopping rate (Upper)          | 010Fh    | 271     | 000Fh       | 1,000,000 |  |
| Direct data operation operating current              | 0110h    | 272     | 03E8h       | 1,000     |  |
| Direct data operation forwarding destination         | 0111h    | 273     | 0000h       | 0         |  |
| Reserved*                                            | 0112h    | 274     | 0000h       | 0         |  |
| Read parameter ID                                    | 0113h    | 275     | 0C21h       | 3105      |  |
| Write request                                        | 0114h    | 276     | 0001h       | 1         |  |
| Write parameter ID                                   | 0115h    | 277     | 0C21h       | 3105      |  |
| Write data (Lower)                                   | 0116h    | 278     | 1388h       | Г 000     |  |
| Write data (Upper)                                   | 0117h    | 279     | 0000h       | 5,000     |  |

<sup>\*</sup> Fixed at 0 when writing

| Description                       | Register | Register address |       | Value read |  |
|-----------------------------------|----------|------------------|-------|------------|--|
| Description                       | Hex      | Dec              | Hex   | Dec        |  |
| Remote I/O (R-OUT)                | 011Ch    | 284              | 1E20h | 7712       |  |
| Operation data number selection_R | 011Dh    | 285              | 0000h | 0          |  |
| Fixed I/O (OUT)                   | 011Eh    | 286              | 0060h | 96         |  |
| Present alarm                     | 011Fh    | 287              | 0000h | 0          |  |
| Feedback position (Lower)         | 0120h    | 288              | 0000h | 0          |  |
| Feedback position (Upper)         | 0121h    | 289              | 0000h | 0          |  |
| Feedback speed (Hz) (Lower)       | 0122h    | 290              | 0000h | 0          |  |
| Feedback speed (Hz) (Upper)       | 0123h    | 291              | 0000h | 0          |  |
| Command position (Lower)          | 0124h    | 292              | 0000h | 0          |  |
| Command position (Upper)          | 0125h    | 293              | 0000h | 0          |  |
| Torque monitor                    | 0126h    | 294              | 0000h | 0          |  |
| CST operating current             | 0127h    | 295              | 01F4h | 500        |  |
| Information (Lower)               | 0128h    | 296              | 0000h |            |  |
| Information (Upper)               | 0129h    | 297              | 0000h | 0          |  |
| Reserved*                         | 012Ah    | 298              | 0000h | 0          |  |
| Read parameter ID_R               | 012Bh    | 299              | 0C21h | 3105       |  |
| Read/Write status                 | 012Ch    | 300              | 0100h | 256        |  |
| Write parameter ID_R              | 012Dh    | 301              | 0C21h | 3105       |  |
| Read data (Lower)                 | 012Eh    | 302              | 1388h | F 000      |  |
| Read data (Upper)                 | 012Fh    | 303              | 0000h | 5,000      |  |
| Assignable monitor 0 (Lower)      | 0130h    | 304              | 013Dh | 217        |  |
| Assignable monitor 0 (Upper)      | 0131h    | 305              | 0000h | 317        |  |
| Assignable monitor 1 (Lower)      | 0132h    | 306              | FFFEh | 2          |  |
| Assignable monitor 1 (Upper)      | 0133h    | 307              | FFFFh | -2         |  |
| Assignable monitor 2 (Lower)      | 0134h    | 308              | 0000h | 0          |  |
| Assignable monitor 2 (Upper)      | 0135h    | 309              | 0000h | U          |  |
| Assignable monitor 3 (Lower)      | 0136h    | 310              | 0000h | 0          |  |
| Assignable monitor 3 (Upper)      | 0137h    | 311              | 0000h | 0          |  |

<sup>\*</sup> Value when read is undefined

#### Query

|            | Field name                       | Data | Description                              |
|------------|----------------------------------|------|------------------------------------------|
| Transactio | on ID (Upper)                    | 00h  | Transaction ID: 0                        |
| Transactio | on ID (Lower)                    | 00h  | Transaction iD: 0                        |
| Protocol I | D (Upper)                        | 00h  | Protocol ID: 0                           |
| Protocol I | D (Lower)                        | 00h  | Protocol ID: 0                           |
| Message I  | length (Upper)                   |      | Massaga langth, F1 butos                 |
| Message l  | ength (Lower)                    | 33h  | Message length: 51 bytes                 |
| Unit ID    |                                  | 00h  | Unit ID: 0                               |
| Function   | code                             | 17h  | Read/write of multiple holding registers |
|            | Read register address (Upper)    | 01h  | Register address to start reading from:  |
|            | Read register address (Lower)    | 1Ch  | 284 [Remote I/O (R-OUT)]                 |
| Data       | Number of read registers (Upper) | 00h  | Number of registers to be read from the  |
| Data       | Number of read registers (Lower) | 1Ch  | starting register address: 28 registers  |
|            | Write register address (Upper)   | 01h  | Register address to start writing from:  |
|            | Write register address (Lower)   | 04h  | 260 [Remote I/O (R-IN)]                  |

|      | Field name                                    | Data | Description                                   |  |
|------|-----------------------------------------------|------|-----------------------------------------------|--|
|      | Number of write registers (Upper)             | 00h  | Number of registers to be written from the    |  |
|      | Number of write registers (Lower)             | 14h  | starting register address: 20 registers       |  |
|      | Number of data bytes                          | 28h  | Number of data bytes: 40 bytes                |  |
|      | Write value of write register address (Upper) | 00h  | 2                                             |  |
|      | Write value of write register address (Lower) | 00h  | Remote I/O (R-IN)                             |  |
|      | Write value of register address+1 (Upper)     | 00h  |                                               |  |
|      | Write value of register address+1 (Lower)     | 00h  | Operation data number selection               |  |
|      | Write value of register address+2 (Upper)     | 00h  | F: 11/0 (IN)                                  |  |
|      | Write value of register address+2 (Lower)     | 00h  | Fixed I/O (IN)                                |  |
|      | Write value of register address+3 (Upper)     | 00h  | 5                                             |  |
|      | Write value of register address+3 (Lower)     | 02h  | Direct data operation operation type          |  |
|      | Write value of register address+4 (Upper)     | 00h  | 5                                             |  |
|      | Write value of register address+4 (Lower)     | 00h  | Direct data operation position (Lower)        |  |
|      | Write value of register address+5 (Upper)     | 00h  | 5:                                            |  |
|      | Write value of register address+5 (Lower)     | 00h  | Direct data operation position (Upper)        |  |
|      | Write value of register address+6 (Upper)     | 03h  | 5:                                            |  |
|      | Write value of register address+6 (Lower)     | E8h  | Direct data operation speed (Lower)           |  |
|      | Write value of register address+7 (Upper)     | 00h  | 5:                                            |  |
|      | Write value of register address+7 (Lower)     | 00h  | Direct data operation speed (Upper)           |  |
|      | Write value of register address+8 (Upper)     | 42h  | Direct data operation starting/changing rate  |  |
|      | Write value of register address+8 (Lower)     | 40h  | (Lower)                                       |  |
| Data | Write value of register address+9 (Upper)     | 00h  | Direct data operation starting/changing rate  |  |
|      | Write value of register address+9 (Lower)     | 0Fh  | (Upper)                                       |  |
|      | Write value of register address+10 (Upper)    | 42h  | Direct data operation stopping rate (Lower)   |  |
|      | Write value of register address+10 (Lower)    | 40h  | Direct data operation stopping rate (Lower)   |  |
|      | Write value of register address+11 (Upper)    | 00h  | Direct data operation stopping rate (Upper)   |  |
|      | Write value of register address+11 (Lower)    | 0Fh  | Direct data operation stopping rate (opper)   |  |
|      | Write value of register address+12 (Upper)    | 03h  | Direct data operation operating current       |  |
|      | Write value of register address+12 (Lower)    | E8h  | Direct data operation operating current       |  |
|      | Write value of register address+13 (Upper)    | 00h  | Direct data operation forwarding destination  |  |
|      | Write value of register address+13 (Lower)    | 00h  | Direct data operation for warding destination |  |
|      | Write value of register address+14 (Upper)    | 00h  | Reserved                                      |  |
|      | Write value of register address+14 (Lower)    | 00h  | Reserved                                      |  |
|      | Write value of register address+15 (Upper)    | 0Ch  | Read parameter ID                             |  |
|      | Write value of register address+15 (Lower)    | 21h  | neda parameter ib                             |  |
|      | Write value of register address+16 (Upper)    | 00h  | Write request                                 |  |
|      | Write value of register address+16 (Lower)    | 01h  | White request                                 |  |
|      | Write value of register address+17 (Upper)    | 0Ch  | Write parameter ID                            |  |
|      | Write value of register address+17 (Lower)    | 21h  | The parameter is                              |  |
|      | Write value of register address+18 (Upper)    | 13h  | Write data (Lower)                            |  |
|      | Write value of register address+18 (Lower)    | 88h  | Time data (Lowel)                             |  |
|      | Write value of register address+19 (Upper)    | 00h  | Write data (Upper)                            |  |
|      | Write value of register address+19 (Lower)    | 00h  | Time data (Opper)                             |  |

#### Response

|                                     | Field name                                                                           | Data       | Description                              |  |  |  |
|-------------------------------------|--------------------------------------------------------------------------------------|------------|------------------------------------------|--|--|--|
| Transactio                          | on ID (Upper)                                                                        | 00h        | Description                              |  |  |  |
|                                     | on ID (Lower)                                                                        | 00h        | Transaction ID: 0                        |  |  |  |
| Protocol II                         |                                                                                      | 00h        |                                          |  |  |  |
| Protocol II                         |                                                                                      | 00h        | Protocol ID: 0                           |  |  |  |
|                                     | ength (Upper)                                                                        | 00h        |                                          |  |  |  |
| Message length (Lower)              |                                                                                      | 3Bh        | Message length: 59 bytes                 |  |  |  |
| Message length (Lower) Unit ID      |                                                                                      |            | Unit ID: 0                               |  |  |  |
|                                     | -ode                                                                                 | 00h<br>17h | Read/write of multiple holding registers |  |  |  |
| Function code  Number of data bytes |                                                                                      | 38h        | Number of data bytes: 56 bytes           |  |  |  |
|                                     | Read value of register address (Upper)                                               | 1Eh        | Number of data syces. 30 Syces           |  |  |  |
|                                     | Read value of register address (Lower)                                               | 20h        | Remote I/O (R-OUT)                       |  |  |  |
|                                     | Read value of register address+1 (Upper)                                             | 00h        |                                          |  |  |  |
|                                     | Read value of register address+1 (Lower)                                             | 00h        | Operation data number selection_R        |  |  |  |
|                                     | Read value of register address+1 (Lower)                                             | 00h        |                                          |  |  |  |
|                                     | Read value of register address+2 (Opper)                                             | 60h        | Fixed I/O (OUT)                          |  |  |  |
|                                     | Read value of register address+2 (Lower)                                             | 00h        |                                          |  |  |  |
|                                     | Read value of register address+3 (Opper)                                             | 00h        | Present alarm                            |  |  |  |
|                                     | Read value of register address+4 (Upper)                                             | 00h        |                                          |  |  |  |
|                                     | Read value of register address+4 (Lower)                                             | 00h        | Feedback position (Lower)                |  |  |  |
|                                     | Read value of register address+5 (Upper)                                             | 00h        |                                          |  |  |  |
|                                     | Read value of register address+5 (Lower)                                             | 00h        | Feedback position (Upper)                |  |  |  |
|                                     | Read value of register address+6 (Upper)                                             | 00h        |                                          |  |  |  |
|                                     | Read value of register address+6 (Lower)                                             | 00h        | Feedback speed (Hz) (Lower)              |  |  |  |
|                                     | Read value of register address+7 (Upper)                                             | 00h        |                                          |  |  |  |
|                                     | Read value of register address+7 (Opper)                                             | 00h        | Feedback speed (Hz) (Upper)              |  |  |  |
|                                     | Read value of register address+8 (Upper)                                             | 00h        |                                          |  |  |  |
|                                     | Read value of register address+8 (Lower)                                             | 00h        | Command position (Lower)                 |  |  |  |
| Data                                | Read value of register address+9 (Upper)                                             | 00h        |                                          |  |  |  |
| Data                                | Read value of register address+9 (Upper)                                             | 00h        | Command position (Upper)                 |  |  |  |
|                                     | Read value of register address+10 (Upper)                                            | 00h        |                                          |  |  |  |
|                                     | Read value of register address+10 (Lower)                                            | 00h        | Torque monitor                           |  |  |  |
|                                     | Read value of register address+11 (Upper)                                            | 01h        |                                          |  |  |  |
|                                     | Read value of register address+11 (Lower)                                            | F4h        | CST operating current                    |  |  |  |
|                                     | Read value of register address+11 (Lower)                                            | 00h        |                                          |  |  |  |
|                                     | Read value of register address+12 (Lower)                                            | 00h        | Information (Lower)                      |  |  |  |
|                                     | Read value of register address+12 (LDWer)                                            | 00h        |                                          |  |  |  |
|                                     | Read value of register address+13 (Lower)                                            | 00h        | Information (Upper)                      |  |  |  |
|                                     | Read value of register address+14 (Upper)                                            | 00h        |                                          |  |  |  |
|                                     | Read value of register address+14 (Lower)                                            | 00h        | Reserved                                 |  |  |  |
|                                     | Read value of register address+15 (Upper)                                            | 0Ch        |                                          |  |  |  |
|                                     | Read value of register address+15 (Lower)                                            | 21h        | Read parameter ID_R                      |  |  |  |
|                                     | Read value of register address+16 (Upper)                                            | 01h        |                                          |  |  |  |
|                                     | Read value of register address+16 (Lower)                                            | 00h        | Read/Write status                        |  |  |  |
|                                     | Read value of register address+17 (Upper)                                            | 0Ch        |                                          |  |  |  |
|                                     | Read value of register address+17 (Upper)                                            | 21h        | Write parameter ID_R                     |  |  |  |
|                                     |                                                                                      | 13h        |                                          |  |  |  |
|                                     | Read value of register address+18 (Upper)  Read value of register address+18 (Lower) | 88h        | Read data (Lower)                        |  |  |  |
|                                     | neda value of register address+10 (LOWEI)                                            | 3011       | l                                        |  |  |  |

|      | Field name                                | Data                                                                                                    | Description                          |
|------|-------------------------------------------|----------------------------------------------------------------------------------------------------|--------------------------------------|
|      | Read value of register address+19 (Upper) | 00h                                                                                                    | Dood data (Upper)                    |
|      | Read value of register address+19 (Lower) |                                                                                                    | Read data (Opper)                    |
|      | Read value of register address+20 (Upper) | value of register address+19 (Upper) value of register address+19 (Lower) value of register address+20 (Upper) value of register address+20 (Lower) value of register address+21 (Upper) value of register address+21 (Lower) value of register address+22 (Upper) value of register address+22 (Upper) value of register address+22 (Lower) value of register address+23 (Upper) value of register address+23 (Upper) value of register address+23 (Lower) value of register address+24 (Upper) value of register address+24 (Upper) value of register address+25 (Upper) value of register address+25 (Upper) value of register address+25 (Upper) value of register address+26 (Upper) value of register address+26 (Upper) value of register address+26 (Upper) value of register address+26 (Upper) value of register address+26 (Upper) value of register address+26 (Upper) value of register address+26 (Upper) value of register address+26 (Upper) value of register address+26 (Upper) value of register address+26 (Upper) value of register address+26 (Upper) value of register address+26 (Upper) | Assistant la magnitar (O./Lauren)    |
|      | Read value of register address+20 (Lower) | 3Dh                                                                                                    | Assignable monitor 0 (Lower)         |
|      | Read value of register address+21 (Upper) | 00h                                                                                                    | Assistant blooms with a O (Harrison) |
|      | Read value of register address+21 (Lower) | 00h                                                                                                    | Assignable monitor 0 (Upper)         |
|      | Read value of register address+22 (Upper) |                                                                                                    | Assignable monitor 1 (Lourer)        |
|      | Read value of register address+22 (Lower) | FEh                                                                                                    | Assignable monitor 1 (Lower)         |
| Data | Read value of register address+23 (Upper) |                                                                                                    | Assignable monitor 1 (Upper)         |
| Data | Read value of register address+23 (Lower) | of register address+23 (Upper) FFh Assignable                                                                                                    | Assignable monitor i (opper)         |
|      | Read value of register address+24 (Upper) |                                                                                                    | Assignable monitor 2 (Louver)        |
|      | Read value of register address+24 (Lower) | 00h                                                                                                    | Assignable monitor 2 (Lower)         |
|      | Read value of register address+25 (Upper) | 00h                                                                                                    | Assignable monitor 2 (Upper)         |
|      | Read value of register address+25 (Lower) | 00h                                                                                                    | Assignable monitor 2 (Opper)         |
|      | Read value of register address+26 (Upper) | 00h                                                                                                    | Assignable monitor 2 (Louver)        |
|      | Read value of register address+26 (Lower) |                                                                                                    | Assignable monitor 3 (Lower)         |
|      | Read value of register address+27 (Upper) | 00h                                                                                                    | Assignable monitor 3 (Upper)         |
|      | Read value of register address+27 (Lower) | 00h                                                                                                    | Assignable monitor 3 (opper)         |

# 5 Flow of Modbus TCP and Modbus UDP communication

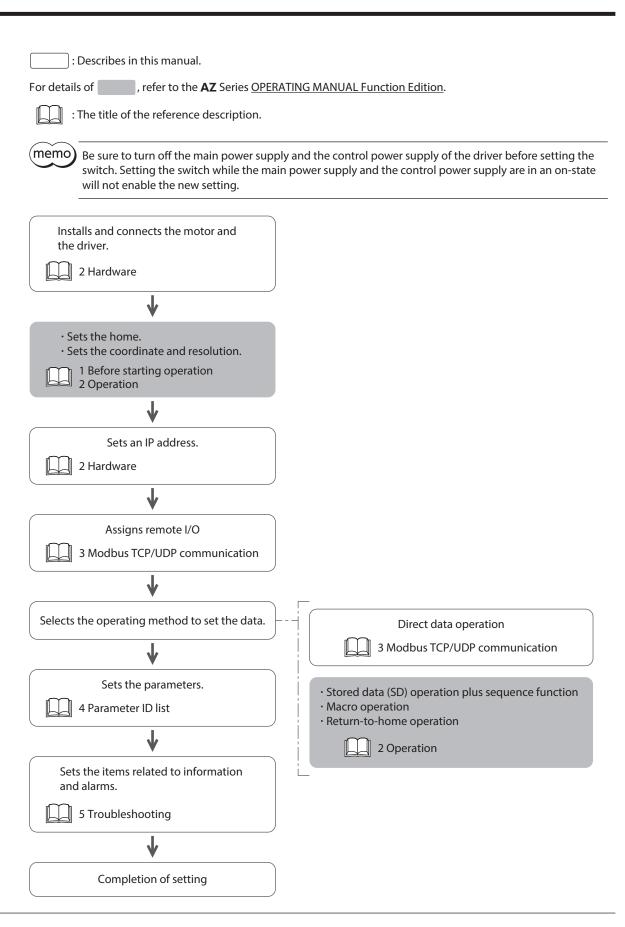

## 6 Guidance

If you are new to this product, read this chapter to understand the operating methods along with the operation flow. This is an example of how to set operation data and start the motor using the host controller.

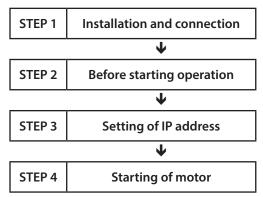

#### Operating conditions

This operation is performed under the following conditions.

- Number of drivers connected: 1 unit
- IP address: 192.168.1.2
- Port number: 502
- Protocol: Modbus TCP

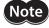

Before operating the motor, check the condition of the surrounding area to ensure safety.

#### STEP 1 Check the installation and the connection.

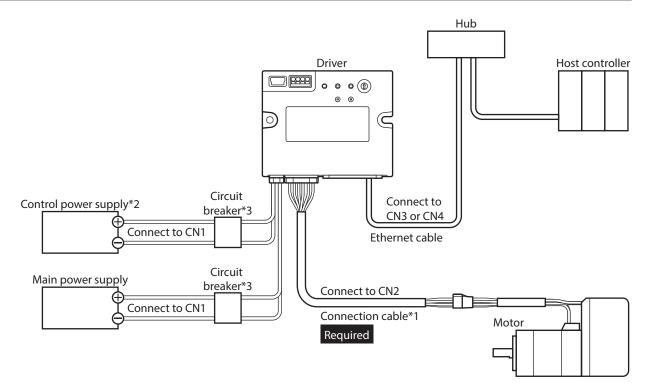

- \*1 It is an Oriental Motor cable. Purchase is required separately.
- \*2 Connecting a control power supply allows you to continue monitoring even if the main power supply is shut off. Connect it as necessary.
- \*3 It is recommended that a circuit breaker or a circuit protector is connected because incorrect wiring may cause the internal input circuit to short-circuit.

#### STEP 2 Make preparations for operation.

Refer to "Before starting operation" in the AZ Series OPERATING MANUAL Function Edition.

#### STEP 3 Set an IP address.

In this example, use the IP address setting switch (IP ADDR  $\times$ 1) on the driver to set the fourth octet of the IP address. The first through third octets remain at their initial values.

- 1. Turn off the main power supply and the control power supply.
- 2. Set the IP address setting switch as follows.

#### Setting: 2 (192.168.1.2)

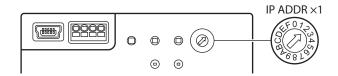

3. Turn on the main power supply and the control power supply again.

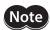

Be sure to turn off the main power supply and the control power supply of the driver before setting the switch. Setting the switch while the main power supply and the control power supply are in an on-state will not enable the new setting.

#### STEP 4 The host controller starts the motor

As an example, this section explains how to execute the following positioning operation.

#### Setting example

- Operation data number: 1
- Position: 5,000 steps
- Other settings: Initial values

#### Operation processing flow

Descriptions are given with the host controller as the subject.

- 1. Establish a connection.
- 2. Set the following operation data. (Function code: 10h)
  - Output (Host controller  $\rightarrow$  Driver)

| ĺ | Register address |     | Byte   | Description        | Setting value | Note                                                    |  |
|---|------------------|-----|--------|--------------------|---------------|---------------------------------------------------------|--|
|   | Hex              | Dec | Бусе   | Description        | Setting value | Note                                                    |  |
|   | 0115h            | 277 | 34, 35 | Write parameter ID | 0C21h         | Parameter ID of "Position" of operation data No.1: 3105 |  |
|   | 0116h            | 278 | 36, 37 | Write data (Lower) | 1388h         | Position, F 000 stons                                   |  |
|   | 0117h            | 279 | 38, 39 | Write data (Upper) | 0000h         | Position: 5,000 steps                                   |  |

3. Turn the WR-REQ ON. (Function code: 10h)

The operation data is set in the driver. When the setting is completed, the WR-END is turned ON. (Function code: 03h)

Output (Host controller → Driver)

| Register address |      | Bvte | Description | Bit           | Cianal nama | Cotting value |               |
|------------------|------|------|-------------|---------------|-------------|---------------|---------------|
|                  | Hex  | Dec  | Буге        | Description   | DIL         | Signal name   | Setting value |
| 0                | 114h | 276  | 32, 33      | Write request | 0           | WR-REQ        | 0001h         |

#### • Input (Driver $\rightarrow$ Host controller)

| Register address |     | Durto. | Byte Description     |     | t Cianal name | Dospopso |
|------------------|-----|--------|----------------------|-----|---------------|----------|
| Hex              | Dec | Буце   | Description          | Bit | Signal name   | Response |
| 012Ch            | 300 | 32, 33 | Read/Write status    | 8   | WR-END        | 0100h    |
| 012Dh            | 301 | 34, 35 | Write parameter ID_R | _   | _             | 0C21h    |

4. Turn the WR-REQ OFF. (Function code: 10h)

The WR-END is returned to OFF. (Function code: 03h)

 $\bullet$  Output (Host controller  $\rightarrow$  Driver)

| Register address |       | Duto | Doscription | Bit           | Cianal name | Cotting value |               |
|------------------|-------|------|-------------|---------------|-------------|---------------|---------------|
|                  | Hex   | Dec  | Byte        | Description   | BIL         | Signal name   | Setting value |
|                  | 0114h | 276  | 32, 33      | Write request | 0           | WR-REQ        | 0000h         |

#### $\bullet$ Input (Driver $\rightarrow$ Host controller)

| Register address |     | Puto   | Description       | Bit | Signal name   | Response |  |
|------------------|-----|--------|-------------------|-----|---------------|----------|--|
| Hex              | Dec | Byte   | Description       | DIL | Signal Hairie | Response |  |
| 012Ch            | 300 | 32, 33 | Read/Write status | 8   | WR-END        | 0000h    |  |

- 5. Check that the READY has been turned ON. (Function code: 03h)
  - Input (Driver → Host controller)

| Ī | Register | Register address Byte |      | Description     | Bit | Signal name | Response |  |
|---|----------|-----------------------|------|-----------------|-----|-------------|----------|--|
|   | Hex      | Dec                   | Буце | Description     | DIL | Signal name | пезропзе |  |
|   | 011Eh    | 286                   | 4, 5 | Fixed I/O (OUT) | 5   | READY       | 0060h    |  |

- 6. Select the operation data No. 1. (Function code: 10h)
  - Output (Host controller → Driver)

| Register address |     | Bvte | Description                     | Bit | Signal name | Setting value |  |
|------------------|-----|------|---------------------------------|-----|-------------|---------------|--|
| Hex              | Dec | byte | Description                     | DIL | Signarname  | Setting value |  |
| 0105h            | 261 | 2, 3 | Operation data number selection | 0   | MO          | 0001h         |  |

7. Turn the START ON. (Function code: 10h) Positioning operation is started.

Output (Host controller → Driver)

| Register | address | Durto. | Description    | Bit | Signal name | Setting value |  |
|----------|---------|--------|----------------|-----|-------------|---------------|--|
| Hex      | Dec     | Byte   | Description    | DIL | Signarname  | Setting value |  |
| 0106h    | 262     | 4, 5   | Fixed I/O (IN) | 3   | START       | 0008h         |  |

- 8. Check that the READY has been turned OFF. (Function code: 10h)
  - Input (Driver → Host controller)

| Register | address | Bvte | Description     | Bit | Signal name | Response |  |
|----------|---------|------|-----------------|-----|-------------|----------|--|
| Hex      | Dec     | byte | Description     | DIL | Signarname  | Response |  |
| 011Eh    | 286     | 4, 5 | Fixed I/O (OUT) | 5   | READY       | 004Bh    |  |

- 9. Turn the START OFF. (Function code: 10h)
  - Output (Host controller → Driver)

| Register address |     | Bvte | Description    | Bit | Cianal nama | Setting value |  |
|------------------|-----|------|----------------|-----|-------------|---------------|--|
| Hex              | Dec | Бусе | Description    | DIL | Signarname  | Setting value |  |
| 0106h            | 262 | 4, 5 | Fixed I/O (IN) | 3   | START       | 0000h         |  |

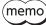

- When using Modbus TCP, disconnect the connection first before terminating communication between the driver and the host controller. If communication is terminated in a state where the connection is established, the driver connection will be in a half-open state.
- If the connections are established and disconnected every time data is sent or received, the communication efficiency is reduced.

#### STEP 5 Were you able to operate?

How did it go? Were you able to operate properly? If the motor does not operate, check the following points.

- Is the PWR/ALM LED blinking in red?
   An alarm is being generated. Refer to p.138 for details.
- Are the main power supply, the control power supply, the motor, and the Ethernet cable connected securely?
- Is the MS LED lit in red?

An error inside the driver is being detected. Turn off and then turn on the main power supply and the control power supply.

- Is the MS LED blinking in red?
  - The internal setting data is damaged. Refer to p.19 for details.
- Is the NS LED unlit?

Modbus TCP communication is not being made. Check the IP address and port number of the host controller and the driver.

• Is the NS LED lit in red?

A communication error is being detected. Refer to p.134 for details.

If communication errors occur in succession, the LED may appear to blink.

## 7 Registers

In this manual, READ and WRITE are represented as follows.

- R: READ
- W: WRITE
- R/W: READ/WRITE

## 7-1 Register address list

| Register | address | D: 1:     |               | )A/  | Б.     | N                                                        | D/M               |     |
|----------|---------|-----------|---------------|------|--------|----------------------------------------------------------|-------------------|-----|
| Hex      | Dec     | Direction | Area          | Word | Byte   | Name                                                     | R/W               |     |
| 0100h    | 256     |           |               | 0    | 0, 1   | Reserved*1                                               | R/W               |     |
| 0101h    | 257     |           | Communication | 1    | 2, 3   | Reserved*1                                               | R/W               |     |
| 0102h    | 258     |           | support       | 2    | 4, 5   | Communication timeout (For setting)                      | R/W               |     |
| 0103h    | 259     |           |               | 3    | 6, 7   | Loopback input                                           | R/W               |     |
| 0104h    | 260     |           |               |      | 0      | 0, 1                                                     | Remote I/O (R-IN) | R/W |
| 0105h    | 261     |           |               | 1    | 2, 3   | Operation data number selection                          | R/W               |     |
| 0106h    | 262     |           |               | 2    | 4, 5   | Fixed I/O (IN)                                           | R/W               |     |
| 0107h    | 263     |           |               | 3    | 6, 7   | Direct data operation operation type                     | R/W               |     |
| 0108h    | 264     |           |               | 4    | 8, 9   | Direct data operation position (Lower)                   | R/W               |     |
| 0109h    | 265     |           |               | 5    | 10, 11 | Direct data operation position (Upper)                   | R/W               |     |
| 010Ah    | 266     |           |               | 6    | 12, 13 | Direct data operation speed (Lower)                      | R/W               |     |
| 010Bh    | 267     | Output    |               | 7    | 14, 15 | Direct data operation speed (Upper)                      | R/W               |     |
| 010Ch    | 268     |           |               | 8    | 16, 17 | Direct data operation starting/<br>changing rate (Lower) | R/W               |     |
| 010Dh    | 269     |           | I/O data      | 9    | 18, 19 | Direct data operation starting/<br>changing rate (Upper) | R/W               |     |
| 010Eh    | 270     |           |               | 10   | 20, 21 | Direct data operation stopping rate (Lower)              | R/W               |     |
| 010Fh    | 271     |           |               | 11   | 22, 23 | Direct data operation stopping rate (Upper)              | R/W               |     |
| 0110h    | 272     |           |               | 12   | 24, 25 | Direct data operation operating current                  | R/W               |     |
| 0111h    | 273     |           |               | 13   | 26, 27 | Direct data operation forwarding destination             | R/W               |     |
| 0112h    | 274     |           |               | 14   | 28, 29 | Reserved*1                                               | R/W               |     |
| 0113h    | 275     |           |               | 15   | 30, 31 | Read parameter ID                                        | R/W               |     |
| 0114h    | 276     |           |               | 16   | 32, 33 | Write request                                            | R/W               |     |
| 0115h    | 277     |           |               | 17   | 34, 35 | Write parameter ID                                       | R/W               |     |
| 0116h    | 278     |           |               | 18   | 36, 37 | Write data (Lower)                                       | R/W               |     |
| 0117h    | 279     |           |               | 19   | 38, 39 | Write data (Upper)                                       | R/W               |     |

|       |         |           |               |      | İ      | ı                                                   |     |
|-------|---------|-----------|---------------|------|--------|-----------------------------------------------------|-----|
|       | address | Direction | Area          | Word | Byte   | Name                                                | R/W |
| Hex   | Dec     |           |               |      |        |                                                     |     |
| 0118h | 280     |           |               | 0    | 0, 1   | Reserved*2                                          | R   |
| 0119h | 281     |           | Communication | 1    | 2, 3   | Reserved*2                                          | R   |
| 011Ah | 282     |           | support       | 2    | 4, 5   | Communication timeout (Display of setting contents) | R   |
| 011Bh | 283     |           |               | 3    | 6, 7   | Loopback output                                     | R   |
| 011Ch | 284     |           |               | 0    | 0, 1   | Remote I/O (R-OUT)                                  | R   |
| 011Dh | 285     |           |               | 1    | 2, 3   | Operation data number selection_R                   | R   |
| 011Eh | 286     |           |               | 2    | 4, 5   | Fixed I/O (OUT)                                     | R   |
| 011Fh | 287     | -         |               | 3    | 6, 7   | Present alarm                                       | R   |
| 0120h | 288     |           |               | 4    | 8, 9   | Feedback position (Lower)                           | R   |
| 0121h | 289     | -         |               | 5    | 10, 11 | Feedback position (Upper)                           | R   |
| 0122h | 290     |           |               | 6    | 12, 13 | Feedback speed (Hz) (Lower)                         | R   |
| 0123h | 291     | -         |               | 7    | 14, 15 | Feedback speed (Hz) (Upper)                         | R   |
| 0124h | 292     |           |               | 8    | 16, 17 | Command position (Lower)                            | R   |
| 0125h | 293     | -         |               | 9    | 18, 19 | Command position (Upper)                            | R   |
| 0126h | 294     |           |               | 10   | 20, 21 | Torque monitor                                      | R   |
| 0127h | 295     | Input     |               | 11   | 22, 23 | CST operating current                               | R   |
| 0128h | 296     |           |               | 12   | 24, 25 | Information (Lower)                                 | R   |
| 0129h | 297     | -         | I/O data      | 13   | 26, 27 | Information (Upper)                                 | R   |
| 012Ah | 298     |           |               | 14   | 28, 29 | Reserved*2                                          | R   |
| 012Bh | 299     | -         |               | 15   | 30, 31 | Read parameter ID_R                                 | R   |
| 012Ch | 300     |           |               | 16   | 32, 33 | Read/Write status                                   | R   |
| 012Dh | 301     | -         |               | 17   | 34, 35 | Write parameter ID_R                                | R   |
| 012Eh | 302     |           |               | 18   | 36, 37 | Read data (Lower)                                   | R   |
| 012Fh | 303     | -         |               | 19   | 38, 39 | Read data (Upper)                                   | R   |
| 0130h | 304     |           |               | 20   | 40, 41 | Assignable monitor 0 (Lower)                        | R   |
| 0131h | 305     | -         |               | 21   | 42, 43 | Assignable monitor 0 (Upper)                        | R   |
| 0132h | 306     |           |               | 22   | 44, 45 | Assignable monitor 1 (Lower)                        | R   |
| 0133h | 307     |           |               | 23   | 46, 47 | Assignable monitor 1 (Upper)                        | R   |
| 0134h | 308     |           |               | 24   | 48, 49 | Assignable monitor 2 (Lower)                        | R   |
| 0135h | 309     |           |               | 25   | 50, 51 | Assignable monitor 2 (Upper)                        | R   |
| 0136h | 310     |           |               | 26   | 52, 53 | Assignable monitor 3 (Lower)                        | R   |
| 0137h | 311     |           |               | 27   | 54, 55 | Assignable monitor 3 (Upper)                        | R   |

<sup>\*1</sup> Fixed at 0 when writing

<sup>\*2</sup> Value when read is undefined

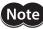

For I/O data, set all data first. If only some data is set, the data that is not set will be undefined, which may cause the driver to malfunction.

#### Order of 32-bit data

The order of Word (2 bytes) of 32-bit data (4 bytes) is sorted from lower to upper (initial value). The order of Word can be sorted from upper to lower using the "32-bit data word order (Modbus TCP/UDP)" parameter.

#### Example) From lower to upper

| Register | Register address |           | ٨٣٥٥     | Mord | Purto  | Name                                   | R/W      |
|----------|------------------|-----------|----------|------|--------|----------------------------------------|----------|
| Hex      | Dec              | Direction | Area     | Word | Byte   | Name                                   | I IT/ VV |
| 0108h    | 264              | Output    | I/O data | 4    | 8, 9   | Direct data operation position (Lower) | R/W      |
| 0109h    | 265              |           |          | 5    | 10, 11 | Direct data operation position (Upper) | R/W      |

#### **Example) From upper to lower**

| Register | address | Direction | Area     | Word  | Puto   | Name                                   | R/W      |
|----------|---------|-----------|----------|-------|--------|----------------------------------------|----------|
| Hex      | Dec     | Direction | Alea     | vvord | Byte   | Name                                   | I IV/ VV |
| 0108h    | 264     | Outrout   | I/O data | 4     | 8, 9   | Direct data operation position (Upper) | R/W      |
| 0109h    | 265     | Output    |          | 5     | 10, 11 | Direct data operation position (Lower) | R/W      |

#### About I/O data processing

Use the function codes to change or check the values in the I/O data area.

- When changing the value: 10h or 17h of the function code
- When checking the value: 03h or 17h of the function code

Data write, data read, and the operation command are executed when the value of the I/O data area is changed. For details, refer to data write (p.73), data read (p.74), and examples of executing operation (p.76).

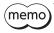

- If multiple operation commands are set, the operation command of direct data operation is prioritized.
- If the operation commands for remote I/O (R-IN) and fixed I/O (IN) are set at the same time, operation will be as follows.
  - · If the same operation command is set: The motor will start.
- · If different operation commands are set: The motor will not start, and information of Start operation error will be generated.

#### 7-2 Communication support

Communication support is an area where the function to support communication, such as communication timeout, loopback test, etc.

#### Communication support (Output)

| Register | address | Direction | Area                  | Word  | Bvte | Name                                | R/W   |
|----------|---------|-----------|-----------------------|-------|------|-------------------------------------|-------|
| Hex      | Dec     | Direction | Alea                  | vvoru | Dyte | Name                                | 10,00 |
| 0100h    | 256     |           | Communication support | 0     | 0, 1 | Reserved*                           | R/W   |
| 0101h    | 257     | Output    |                       | 1     | 2, 3 | Reserved*                           | R/W   |
| 0102h    | 258     | Output    |                       | 2     | 4, 5 | Communication timeout (For setting) | R/W   |
| 0103h    | 259     |           |                       | 3     | 6, 7 | Loopback input                      | R/W   |

<sup>\*</sup> Fixed at 0 when writing

#### Communication support (Input)

| Register address |     | Direction | Area                  | Word  | Byte | Name                                                | R/W    |
|------------------|-----|-----------|-----------------------|-------|------|-----------------------------------------------------|--------|
| Hex              | Dec | Direction | Alea                  | vvord | byte | Name                                                | 11/ VV |
| 0118h            | 280 |           |                       | 0     | 0, 1 | Reserved*                                           | R      |
| 0119h            | 281 |           | Communication support | 1     | 2, 3 | Reserved*                                           | R      |
| 011Ah            | 282 | Input     |                       | 2     | 4, 5 | Communication timeout (Display of setting contents) | R      |
| 011Bh            | 283 |           |                       | 3     | 6, 7 | Loopback output                                     | R      |

<sup>\*</sup> Value when read is undefined

#### Communication timeout

The driver monitors an interval between queries to be received. If the frame is not properly received after the time set in the "Communication timeout (For setting)" has elapsed, it is judged as a communication timeout and an alarm of Network bus error is generated.

| Direction | Bit     | Name                                                | Description                                                                                                    | Setting range                      | Initial value |
|-----------|---------|-----------------------------------------------------|----------------------------------------------------------------------------------------------------|------------------------------------|---------------|
| Output    | 0 to 15 | Communication timeout (For setting)                 | This is used to set the condition under which a communication timeout is detected. It is enabled when the "Communication timeout (Modbus TCP/UDP)" parameter is set to "-1: Set by Modbus." It is updated immediately when the value is changed. | 0: Not monitored<br>1 to 65,535 ms | 0             |
| Input     | 0 to 15 | Communication timeout (Display of setting contents) | The present setting value of "Communication timeout (For setting)" is displayed.                                                                                                    | 0: Not monitored<br>1 to 65,535 ms | 0             |

#### Related parameter

| MEXE02<br>code | Name                                      | Description                                                                                                    | Setting range                                           | Initial<br>value |
|----------------|-------------------------------------------|----------------------------------------------------------------------------------------------------|---------------------------------------------------------|------------------|
| p11            | Communication timeout<br>(Modbus TCP/UDP) | Sets the condition under which a communication timeout is detected. If the frame is not properly received after the set time has elapsed, it is judged as a communication timeout and an alarm of Network bus error is generated. | –1: Set by Modbus<br>0: Not monitored<br>1 to 65,535 ms | -1               |

#### • Loopback input, loopback output

The "loopback input" and "loopback output" are areas that can be freely set by the customer. Use for a communication test (parroting), etc.

| Direction | Bit     | Name            | Description                                                                                            | Setting range | Initial<br>value |
|-----------|---------|-----------------|----------------------------------------------------------------------------------------------------|---------------|------------------|
| Output    | 0 to 15 | Loopback input  | This is an area that can be freely set by the customer. Use for a communication test (parroting), etc. | 0 to 65,535   | 0                |
| Input     | 0 to 15 | Loopback output | The present value of the "loopback input" is displayed.                                                | 0 to 65,535   | 0                |

## 7-3 I/O data (Input)

Data transferred from the driver to the host controller is called I/O data (Input).

#### ■ I/O data (Input) format

Contents of I/O data (Input) are as follows.

| Register | address | Б. (   | Size   | N                                       |
|----------|---------|--------|--------|-----------------------------------------|
| Hex      | Dec     | Byte   | (byte) | Name                                    |
| 011Ch    | 284     | 0, 1   | 2      | Remote I/O (R-OUT)                      |
| 011Dh    | 285     | 2, 3   | 2      | Operation data number selection_R       |
| 011Eh    | 286     | 4, 5   | 2      | Fixed I/O (OUT)                         |
| 011Fh    | 287     | 6, 7   | 2      | Present alarm                           |
| 0120h    | 288     | 8, 9   | 2      | Feedback position (Lower)               |
| 0121h    | 289     | 10, 11 | 2      | Feedback position (Upper)               |
| 0122h    | 290     | 12, 13 | 2      | Feedback speed (Hz) (Lower)             |
| 0123h    | 291     | 14, 15 | 2      | Feedback speed (Hz) (Upper)             |
| 0124h    | 292     | 16, 17 | 2      | Command position (Lower)                |
| 0125h    | 293     | 18, 19 | 2      | Command position (Upper)                |
| 0126h    | 294     | 20, 21 | 2      | Torque monitor                          |
| 0127h    | 295     | 22, 23 | 2      | CST operating current                   |
| 0128h    | 296     | 24, 25 | 2      | Information (Lower)                     |
| 0129h    | 297     | 26, 27 | 2      | Information (Upper)                     |
| 012Ah    | 298     | 28, 29 | 2      | Reserved (Value when read is undefined) |
| 012Bh    | 299     | 30, 31 | 2      | Read parameter ID_R                     |
| 012Ch    | 300     | 32, 33 | 2      | Read/Write status                       |
| 012Dh    | 301     | 34, 35 | 2      | Write parameter ID_R                    |
| 012Eh    | 302     | 36, 37 | 2      | Read data (Lower)                       |
| 012Fh    | 303     | 38, 39 | 2      | Read data (Upper)                       |
| 0130h    | 304     | 40, 41 | 2      | Assignable monitor 0 (Lower)            |
| 0131h    | 305     | 42, 43 | 2      | Assignable monitor 0 (Upper)            |
| 0132h    | 306     | 44, 45 | 2      | Assignable monitor 1 (Lower)            |
| 0133h    | 307     | 46, 47 | 2      | Assignable monitor 1 (Upper)            |
| 0134h    | 308     | 48, 49 | 2      | Assignable monitor 2 (Lower)            |
| 0135h    | 309     | 50, 51 | 2      | Assignable monitor 2 (Upper)            |
| 0136h    | 310     | 52, 53 | 2      | Assignable monitor 3 (Lower)            |
| 0137h    | 311     | 54, 55 | 2      | Assignable monitor 3 (Upper)            |

### ■ Details of I/O data (Input)

#### Remote I/O (R-OUT)

This is the I/O that is accessed via Ethernet. The assignments of signals can be changed using the "R-OUT output function" parameters.

| Bit | Name    | Description                                  | Initial assignment |
|-----|---------|----------------------------------------------|--------------------|
| 0   | R-OUT0  |                                              | 64: M0_R           |
| 1   | R-OUT1  |                                              | 65: M1_R           |
| 2   | R-OUT2  |                                              | 66: M2_R           |
| 3   | R-OUT3  |                                              | 32: START_R        |
| 4   | R-OUT4  |                                              | 144: HOME-END      |
| 5   | R-OUT5  |                                              | 132: READY         |
| 6   | R-OUT6  |                                              | 135: INFO          |
| 7   | R-OUT7  | A response to a signal assigned with the     | 129: ALM-A         |
| 8   | R-OUT8  | "R-OUT output function" parameter is output. | 136: SYS-BSY       |
| 9   | R-OUT9  |                                              | 160: AREA0         |
| 10  | R-OUT10 |                                              | 161: AREA1         |
| 11  | R-OUT11 |                                              | 162: AREA2         |
| 12  | R-OUT12 |                                              | 157:TIM            |
| 13  | R-OUT13 |                                              | 134: MOVE          |
| 14  | R-OUT14 |                                              | 138: IN-POS        |
| 15  | R-OUT15 |                                              | 140: TLC           |

#### • Operation data number selection\_R

| Bit     | Name     | Description                              |
|---------|----------|------------------------------------------|
| 0       | M0_R     |                                          |
| 1       | M1_R     |                                          |
| 2       | M2_R     |                                          |
| 3       | M3_R     |                                          |
| 4       | M4_R     | A response to an input signal is output. |
| 5       | M5_R     |                                          |
| 6       | M6_R     |                                          |
| 7       | M7_R     |                                          |
| 8 to 15 | Reserved | 0 is returned.                           |

#### • Fixed I/O (OUT)

This is the I/O that is accessed via Ethernet. Assignments of signals cannot be changed.

| Bit | Name        | Description                                                                                                    |
|-----|-------------|----------------------------------------------------------------------------------------------------|
| 0   | SEQ-BSY     | This is output when stored data (SD) operation is being performed.                                                                                                    |
| 1   | MOVE        | This is output while the motor operates.                                                                                                    |
| 2   | IN-POS      | This is output when positioning operation is completed.                                                                                                    |
| 3   | START_R     | A response to an input signal is output.                                                                                                    |
| 4   | HOME-END    | This is output when high-speed return-to-home operation or return-to-home operation is completed, or position preset is executed.                                                                                       |
| 5   | READY       | This is output when the driver is ready to operate.                                                                                                    |
| 6   | DCMD-RDY    | This is output when direct data operation is ready to execute.                                                                                                    |
| 7   | ALM-A       | The alarm status of the driver is output. (Normally open)                                                                                                    |
| 8   | TRIG_R      | A response to an input signal is output.                                                                                                    |
| 9   | TRIG-MODE_R | A response to an input signal is output.                                                                                                    |
| 10  | SET-ERR     | This is output when an error occurs in any of the settings of the operation type, position, speed, starting/changing speed rate, stopping rate, operating current, or forwarding destination for direct data operation. |
| 11  | EXE-ERR     | This is output when direct data operation has failed to be executed.                                                                                                    |
| 12  | DCMD-FULL   | This is output when data is being written to the buffer area of direct data operation.                                                                                                    |
| 13  | STOP_R      | A response to an input signal is output.                                                                                                    |
| 14  | Reserved    | 0 is returned.                                                                                                    |
| 15  | TLC         | This is output when the output torque reaches the upper limit value.                                                                                                    |

#### Present alarm

| Bit     | Name          | Description                                              |
|---------|---------------|----------------------------------------------------------|
| 0 to 15 | Present alarm | This indicates the alarm code presently being generated. |

#### Feedback position

| Bit     | Name              | Description                                                                                                    |
|---------|-------------------|----------------------------------------------------------------------------------------------------|
| 0 to 31 | Feedback position | This indicates the present feedback position. (step) When the wrap function is enabled, the value on the wrap coordinates is indicated. |

#### • Feedback speed

| Bit     | Name           | Description                                     |
|---------|----------------|-------------------------------------------------|
| 0 to 31 | Feedback speed | This indicates the present feedback speed. (Hz) |

#### Command position

| Bit     | Name             | Description                                                                                                    |
|---------|------------------|----------------------------------------------------------------------------------------------------|
| 0 to 31 | Command position | This indicates the present command position. (step) When the wrap function is enabled, the value on the wrap coordinates is indicated. |

#### • Torque monitor

| Bit     | Name           | Description                                                                                            |
|---------|----------------|----------------------------------------------------------------------------------------------------|
| 0 to 15 | Torque monitor | This indicates the torque presently generated as a percentage of the maximum holding torque. (1=0.1 %) |

#### CST operating current

| Bit     | Name                  | Description                                                                        |
|---------|-----------------------|------------------------------------------------------------------------------------|
| 0 to 15 | CST operating current | This indicates the operating current of the $\alpha$ control (CST) mode. (1=0.1 %) |

#### Information

| Bit     | Name        | Description                                                    |
|---------|-------------|----------------------------------------------------------------|
| 0 to 31 | Information | This indicates the information code presently being generated. |

#### • Read parameter ID\_R

| Bit     | Name                | Description                                         |
|---------|---------------------|-----------------------------------------------------|
| 0 to 15 | Read parameter ID_R | This indicates a response of the read parameter ID. |

#### • Read/Write status

| Bit    | Name       | Description                                                                                                    |
|--------|------------|----------------------------------------------------------------------------------------------------|
| 0 to 6 | Reserved   | 0 is returned.                                                                                                    |
| 7      | RD-ERR     | This is output when an error occurred in reading. If reading is properly performed, the RD-ERR is turned OFF.                                     |
| 8      | WR-END     | A response to the WR-REQ is output. The WR-END is also turned ON while the WR-REQ is ON. OFF: Write request waiting ON: Write completed           |
| 9      | SYS-BSY    | This is output when the driver is in internal processing state.                                                                                   |
| 10     | Reserved   | 0 is returned.                                                                                                    |
| 11     | WR-SET-ERR | This is output when the write parameter ID or the write data is out of the setting range.                                                         |
| 12     | WR-IF-ERR  | This is output when writing cannot be executed because user I/F communication is in progress.                                                     |
| 13     | WR-NV-ERR  | This is output when writing cannot be performed because non-volatile memory processing is in progress.                                            |
| 14     | WR-EXE-ERR | This is output when a command cannot be executed.                                                                                                 |
| 15     | WR-ERR     | This is output when an error occurred in writing.  When the WR-REQ is turned OFF or writing is performed properly, the WR-ERR is also turned OFF. |

#### Write parameter ID\_R

| Bit     | Name                 | Description                                           |
|---------|----------------------|-------------------------------------------------------|
| 0 to 15 | Write parameter ID_R | This indicates a response of the write parameter ID . |

#### Read data

| Bit     | Name      | Description                                                            |
|---------|-----------|------------------------------------------------------------------------|
| 0 to 31 | Read data | This indicates the value of the parameter shown in the parameter ID_R. |

#### Assignable monitor

| Bit     | Name                  | Description                                                                                    |
|---------|-----------------------|------------------------------------------------------------------------------------------------|
| 0 to 31 | Assignable monitor n* | This indicates the value of the parameter set in the "Assignable monitor address n" parameter. |

<sup>\*</sup> n: 0 to 3

## 7-4 I/O data (Output)

Data transferred from the host controller to the driver is called I/O data (Output).

#### ■ I/O data (Output) format

Contents of I/O data (Output) are as follows.

| Register | address | D. d.  | Size   | Name                                                 |
|----------|---------|--------|--------|------------------------------------------------------|
| Hex      | Dec     | Byte   | (byte) | Name Name                                            |
| 0104h    | 260     | 0, 1   | 2      | Remote I/O (R-IN)                                    |
| 0105h    | 261     | 2, 3   | 2      | Operation data number selection                      |
| 0106h    | 262     | 4, 5   | 2      | Fixed I/O (IN)                                       |
| 0107h    | 263     | 6, 7   | 2      | Direct data operation operation type                 |
| 0108h    | 264     | 8, 9   | 2      | Direct data operation position (Lower)               |
| 0109h    | 265     | 10, 11 | 2      | Direct data operation position (Upper)               |
| 010Ah    | 266     | 12, 13 | 2      | Direct data operation speed (Lower)                  |
| 010Bh    | 267     | 14, 15 | 2      | Direct data operation speed (Upper)                  |
| 010Ch    | 268     | 16, 17 | 2      | Direct data operation starting/changing rate (Lower) |
| 010Dh    | 269     | 18, 19 | 2      | Direct data operation starting/changing rate (Upper) |
| 010Eh    | 270     | 20, 21 | 2      | Direct data operation stopping rate (Lower)          |
| 010Fh    | 271     | 22, 23 | 2      | Direct data operation stopping rate (Upper)          |
| 0110h    | 272     | 24, 25 | 2      | Direct data operation operating current              |
| 0111h    | 273     | 26, 27 | 2      | Direct data operation forwarding destination         |
| 0112h    | 274     | 28, 29 | 2      | Reserved (Write 0 when writing)                      |
| 0113h    | 275     | 30, 31 | 2      | Read parameter ID                                    |
| 0114h    | 276     | 32, 33 | 2      | Write request                                        |
| 0115h    | 277     | 34, 35 | 2      | Write parameter ID                                   |
| 0116h    | 278     | 36, 37 | 2      | Write data (Lower)                                   |
| 0117h    | 279     | 38, 39 | 2      | Write data (Upper)                                   |

#### ■ Details of I/O data (Output)

#### Remote I/O (R-IN)

This is the I/O that is accessed via Ethernet.

The assignments of signals can be changed using the "R-IN input function" parameters.

| Bit | Name   | Description                                   | Initial assignment |  |
|-----|--------|-----------------------------------------------|--------------------|--|
| 0   | R-IN0  |                                               |                    |  |
| 1   | R-IN1  |                                               |                    |  |
| 2   | R-IN2  |                                               |                    |  |
| 3   | R-IN3  |                                               |                    |  |
| 4   | R-IN4  |                                               |                    |  |
| 5   | R-IN5  |                                               |                    |  |
| 6   | R-IN6  |                                               |                    |  |
| 7   | R-IN7  | These are used to execute the signal assigned | 0: Not used        |  |
| 8   | R-IN8  | with the "R-IN input function" parameter.     | o. Not used        |  |
| 9   | R-IN9  |                                               |                    |  |
| 10  | R-IN10 |                                               |                    |  |
| 11  | R-IN11 |                                               |                    |  |
| 12  | R-IN12 |                                               |                    |  |
| 13  | R-IN13 |                                               |                    |  |
| 14  | R-IN14 |                                               |                    |  |
| 15  | R-IN15 |                                               |                    |  |

#### • Operation data number selection

| Bit     | Name     | Description                                             | Initial value |
|---------|----------|---------------------------------------------------------|---------------|
| 0       | M0       |                                                         |               |
| 1       | M1       |                                                         | 0             |
| 2       | M2       |                                                         |               |
| 3       | M3       |                                                         |               |
| 4       | M4       | The operation data number is selected using eight bits. |               |
| 5       | M5       |                                                         |               |
| 6       | M6       |                                                         |               |
| 7       | M7       |                                                         |               |
| 8 to 15 | Reserved | A value is disregarded.                                 | 0             |

#### • Fixed I/O (IN)

This is the I/O that is accessed via Ethernet. Assignments of signals cannot be changed.

| Bit | Name                                                                                      | Description                                                                                                    | Initial value |
|-----|-------------------------------------------------------------------------------------------|----------------------------------------------------------------------------------------------------|---------------|
| 0   | FW-JOG                                                                                    | This is used to execute JOG operation in the forward direction.                                                                                                    |               |
| 1   | RV-JOG                                                                                    | This is used to execute JOG operation in the reverse direction.                                                                                                    |               |
| 2   | Reserved                                                                                  | A value is disregarded.                                                                                                    |               |
| 3   | START                                                                                     | This is used to execute stored data (SD) operation.                                                                                                    |               |
| 4   | ZHOME                                                                                     | This is used to execute high-speed return-to-home operation.                                                                                                    |               |
| 5   | STOP                                                                                      | This is used to stop the motor.                                                                                                    |               |
| 6   | FREE                                                                                      | This is used to shut off the motor current to put the motor in a non-excitation state.  When an electromagnetic brake motor is used, the electromagnetic brake is in a state of releasing the motor shaft. |               |
| 7   | ALM-RST                                                                                   | This is used to reset the alarm presently being generated.                                                                                                    | 0             |
| 8   | TRIG                                                                                      | This is used to execute direct data operation.                                                                                                    |               |
| 9   | This is used to set the judgment criterion for the TRIG.  TRIG-MODE  1: Start at ON level |                                                                                                    |               |
| 10  | Reserved                                                                                  | A value is disregarded.                                                                                                    |               |
| 11  | Reserved                                                                                  | A value is disregarded.                                                                                                    |               |
| 12  | FW-JOG-P                                                                                  | This is used to execute inching operation in the forward direction.                                                                                                    |               |
| 13  | RV-JOG-P                                                                                  | This is used to execute inching operation in the reverse direction.                                                                                                    |               |
| 14  | FW-POS                                                                                    | This is used to execute continuous operation in the forward direction.                                                                                                    |               |
| 15  | RV-POS                                                                                    | This is used to execute continuous operation in the reverse direction.                                                                                                    |               |

#### • Direct data operation operation type

| Bit     | Name                                 | Description                             | Setting range                                                                                                    | Initial<br>value |
|---------|--------------------------------------|-----------------------------------------|----------------------------------------------------------------------------------------------------|------------------|
| 0 to 15 | Direct data operation operation type | This is used to set the operation type. | O: No setting 1: Absolute positioning 2: Incremental positioning (based on command position) 3: Incremental positioning (based on feedback position) 7: Continuous operation (Position control) 8: Wrap absolute positioning 9: Wrap proximity positioning 10: Wrap absolute positioning (FWD) 11: Wrap absolute positioning (RVS) 12: Wrap absolute push-motion 13: Wrap proximity push-motion 14: Wrap push-motion (FWD) 15: Wrap push-motion (RVS) 16: Continuous operation (Speed control) 17: Continuous operation (Torque control) 20: Absolute positioning push-motion 21: Incremental positioning push-motion (based on command position) 22: Incremental positioning push-motion (based on feedback position) | 2                |

#### • Direct data operation position

| Bit     | Name                           | Description                              | Setting range                            | Initial value |
|---------|--------------------------------|------------------------------------------|------------------------------------------|---------------|
| 0 to 31 | Direct data operation position | This is used to set the target position. | -2,147,483,648 to<br>2,147,483,647 steps | 0             |

#### Direct data operation speed

| Bit     | Name                        | Description                              | Setting range                 | Initial value |
|---------|-----------------------------|------------------------------------------|-------------------------------|---------------|
| 0 to 31 | Direct data operation speed | This is used to set the operating speed. | -4,000,000 to<br>4,000,000 Hz | 1,000         |

#### • Direct data operation starting/changing rate

| Bit     | Name                                         | Description                                                                                                    | Setting range                    | Initial value |
|---------|----------------------------------------------|----------------------------------------------------------------------------------------------------|----------------------------------|---------------|
| 0 to 31 | Direct data operation starting/changing rate | This is used to set the acceleration/deceleration rate or the acceleration/deceleration time when starting or changing the speed. | 1 to 1,000,000,000<br>(1=0.001)* | 1,000,000     |

<sup>\*</sup> The setting unit is followed the "Acceleration/deceleration unit" parameter.

#### • Direct data operation stopping rate

| Bit     | Name                                | Description                                                                       | Setting range                    | Initial value |
|---------|-------------------------------------|-----------------------------------------------------------------------------------|----------------------------------|---------------|
| 0 to 31 | Direct data operation stopping rate | This is used to set the deceleration rate or the deceleration time when stopping. | 1 to 1,000,000,000<br>(1=0.001)* | 1,000,000     |

<sup>\*</sup> The setting unit is followed the "Acceleration/deceleration unit" parameter.

#### • Direct data operation operating current

|   | Bit     | Name                                    | Description                                | Setting range        | Initial value |
|---|---------|-----------------------------------------|--------------------------------------------|----------------------|---------------|
| ( | 0 to 15 | Direct data operation operating current | This is used to set the operating current. | 0 to 1,000 (1=0.1 %) | 1,000         |

#### Direct data operation forwarding destination

| Bit     | Name                                         | Description                                                                                                   | Setting range                           | Initial<br>value |
|---------|----------------------------------------------|----------------------------------------------------------------------------------------------------|-----------------------------------------|------------------|
| 0 to 15 | Direct data operation forwarding destination | This is used to select the stored area when the next direct data is transferred during direct data operation. | 0: Execution memory<br>1: Buffer memory | 0                |

#### Read parameter ID

| Bit     | Name              | Description                                           | Initial value |
|---------|-------------------|-------------------------------------------------------|---------------|
| 0 to 15 | Read parameter ID | This is used to set the parameter ID to be read from. | 0             |

#### Write request

| Bit     | Name     | Description                            | Setting range                            | Initial value |
|---------|----------|----------------------------------------|------------------------------------------|---------------|
| 0       | WR-REQ   | This is used to set the write request. | 0: Disable<br>1: Write request (ON edge) | 0             |
| 1 to 15 | Reserved | A value is disregarded.                | _                                        | 0             |

#### Write parameter ID

| Bit     | Name               | Description                                            | Initial value |
|---------|--------------------|--------------------------------------------------------|---------------|
| 0 to 15 | Write parameter ID | This is used to set the parameter ID to be written to. | 0             |

#### Write data

| Bit     | Name       | Description                                                                                     | Initial value |
|---------|------------|-------------------------------------------------------------------------------------------------|---------------|
| 0 to 31 | Write data | This is used to set a value to be written to the parameter specified by the write parameter ID. | 0             |

# 7-5 Data writing

This section explains the flow how data is written from the host controller to the driver over Ethernet.

### ■ Area of I/O data used

Input (Transfer from driver to host controller)

| Byte   | Description          |
|--------|----------------------|
| 32, 33 | Read/Write status    |
| 34, 35 | Write parameter ID_R |

#### **Output (Transfer from host controller to driver)**

| Byte   | Description        |
|--------|--------------------|
| 32, 33 | Write request      |
| 34, 35 | Write parameter ID |
| 36, 37 | Write data (Lower) |
| 38, 39 | Write data (Upper) |

#### ■ Flow in which data is written

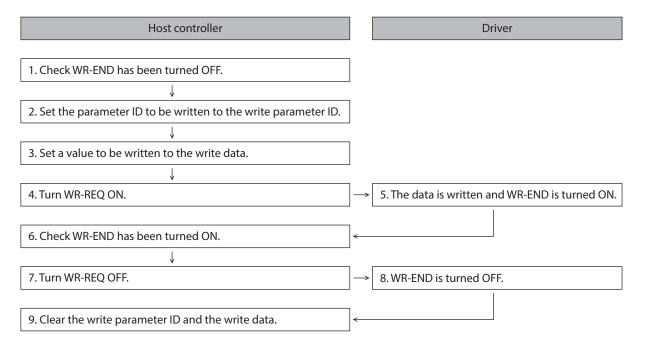

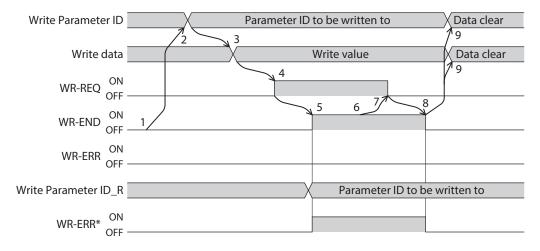

<sup>\*</sup> If an error occurs while data is being written, the WR-END and the WR-ERR are simultaneously turned ON.

# 7-6 Data reading

This section explains the flow of how the data is read from the driver to the host controller over Ethernet. There are the following two methods to read data.

- Use an area of "Read data"
- Use an area of "Assignable monitor"

#### ■ When an area of read data is used

#### Area of I/O data used

#### Input (Transfer from driver to host controller)

| Byte   | Description         |
|--------|---------------------|
| 30, 31 | Read parameter ID_R |
| 32, 33 | Read/Write status   |
| 36, 37 | Read data (Lower)   |
| 38, 39 | Read data (Upper)   |

#### Output (Transfer from host controller to driver)

| Byte   | Description       |
|--------|-------------------|
| 30, 31 | Read parameter ID |

#### Flow in which data is read

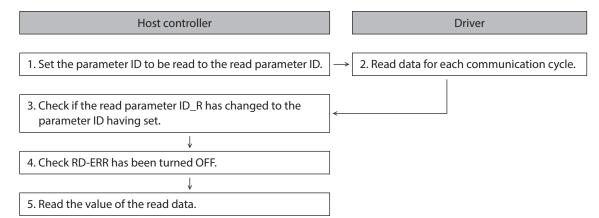

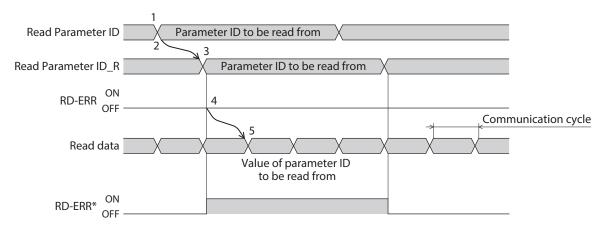

<sup>\*</sup> If the parameter ID that is out of the setting range is set to the read parameter ID, the RD-ERR will be turned ON at the same time when the read parameter ID\_R is updated.

# ■ When an area of assignable monitor is used

### Area of I/O data used

Input (Transfer from driver to host controller)

| Byte     | Description                                  |  |
|----------|----------------------------------------------|--|
| 40 to 55 | Assignable monitor 0 to assignable monitor 3 |  |

## • Flow in which data is read

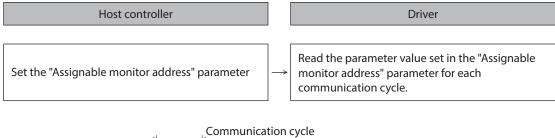

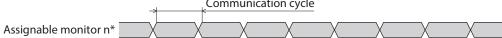

<sup>\*</sup> n: 0 to 3

### Related parameters

| MEXE02<br>code | Name                         | Description                                             | Setting range                             | Initial value                |
|----------------|------------------------------|---------------------------------------------------------|-------------------------------------------|------------------------------|
|                | Assignable monitor address 0 |                                                         |                                           | 124: Driver temperature      |
| m11            | Assignable monitor address 1 | These are used to set the                               | Set from items of "3<br>Monitor commands" | 125: Motor temperature       |
| p11            | Assignable monitor address 2 | parameter ID to be displayed on the assignable monitor. | on p.93.                                  | 109: Cumulative load monitor |
|                | Assignable monitor address 3 |                                                         |                                           | 127: Tripmeter               |

# 8 Examples of executing operation

This chapter describes operations that use the write data area to set operation data. The method to execute operation is common to fixed I/O and remote I/O.

# 8-1 Positioning operation

As an example, this section explains how to execute the following positioning operation.

#### Setting example

- Operation data number: 1
- Position: 5,000 steps
- Other settings: Initial values

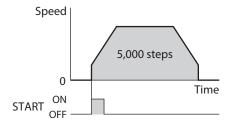

## Operation processing flow

Descriptions are given with the host controller as the subject.

- 1. Establish a connection.
- 2. Set the following operation data.
  - Output (Host controller → Driver)

| Register address |     | Byte   | Description        | Setting | Note                                                    |  |
|------------------|-----|--------|--------------------|---------|---------------------------------------------------------|--|
| Hex              | Dec | Бусе   | Description        | value   |                                                         |  |
| 0115h            | 277 | 34, 35 | Write parameter ID | 0C21h   | Parameter ID of "Position" of operation data No.1: 3105 |  |
| 0116h            | 278 | 36, 37 | Write data (Lower) | 1388h   | Position F 000 stons                                    |  |
| 0117h            | 279 | 38, 39 | Write data (Upper) | 0000h   | Position: 5,000 steps                                   |  |

#### 3. Turn the WR-REQ ON.

The operation data is set in the driver. When the setting is completed, the WR-END is turned ON.

 $\bullet$  Output (Host controller  $\rightarrow$  Driver)

| Register address |     | Bvte   | Description   | Bit | Cianal namo  | Setting value |
|------------------|-----|--------|---------------|-----|--------------|---------------|
| Hex              | Dec | byte   | Description   | DIL | Signal Haine | Setting value |
| 0114h            | 276 | 32, 33 | Write request | 0   | WR-REQ       | 0001h         |

#### Input (Driver → Host controller)

| Register address |     | Purto  | Description          | Bit | Ciamal mana | Daananaa |
|------------------|-----|--------|----------------------|-----|-------------|----------|
| Hex              | Dec | Byte   | Description          | DIL | Signal name | Response |
| 012Ch            | 300 | 32, 33 | Read/Write status    | 8   | WR-END      | 0100h    |
| 012Dh            | 301 | 34, 35 | Write parameter ID_R | _   | _           | 0C21h    |

#### 4. Turn the WR-REO OFF.

The WR-END is returned to OFF.

Output (Host controller → Driver)

|   | Register address |     | Bvte   | Doscription   | Bit | Cianal nama | Catting value |
|---|------------------|-----|--------|---------------|-----|-------------|---------------|
|   | Hex              | Dec | Буце   | Description   | DIL | Signal name | Setting value |
| • | 0114h            | 276 | 32, 33 | Write request | 0   | WR-REQ      | 0000h         |

#### • Input (Driver $\rightarrow$ Host controller)

| Register address |     | Bvte   | Description       | Bit | Signal name | Response |
|------------------|-----|--------|-------------------|-----|-------------|----------|
| Hex              | Dec | byte   | Description       | DIL | Signal name | Response |
| 012Ch            | 300 | 32, 33 | Read/Write status | 8   | WR-END      | 0000h    |

#### 5. Check that the READY has been turned ON.

Input (Driver → Host controller)

| Register address |     | Bvte | Description     | Bit | Signal name | Response |
|------------------|-----|------|-----------------|-----|-------------|----------|
| Hex              | Dec | Бусе | Description     | DIL | Signal name | Response |
| 011Eh            | 286 | 4, 5 | Fixed I/O (OUT) | 5   | READY       | 0060h    |

#### 6. Select the operation data No. 1.

 $\bullet$  Output (Host controller  $\rightarrow$  Driver)

| Register | address      | Puto | Doscription                     | Bit | Signal name  | Setting value |
|----------|--------------|------|---------------------------------|-----|--------------|---------------|
| Hex      | Hex Dec Byte | Буце | Description                     |     | Signal Haine | Setting value |
| 0105h    | 261          | 2, 3 | Operation data number selection | 0   | MO           | 0001h         |

#### 7. Turn the START ON.

Positioning operation is started.

Output (Host controller → Driver)

| Register | Register address |      | Description    | Bit | Cianal nama | Setting value |
|----------|------------------|------|----------------|-----|-------------|---------------|
| Hex      | Dec              | Byte | Description    | DIL | Signarname  | Setting value |
| 0106h    | 262              | 4, 5 | Fixed I/O (IN) | 3   | START       | 0008h         |

#### 8. Check that the READY has been turned OFF.

Input (Driver → Host controller)

| Register address |     | Bvte | Description     | Bit | Signal name | Response |
|------------------|-----|------|-----------------|-----|-------------|----------|
| Hex              | Dec | Бусе | Description     | DIL | Signar name | Response |
| 011Eh            | 286 | 4, 5 | Fixed I/O (OUT) | 5   | READY       | 004Bh    |

## 9. Turn the START OFF.

Output (Host controller → Driver)

|          |         |       | -              |     |             |               |
|----------|---------|-------|----------------|-----|-------------|---------------|
| Register | address | Purto | Description    | Bit | Cianal nama | Setting value |
| Hex      | Dec     | Byte  | Description    | DIL | 3ignarname  | Setting value |
| 0106h    | 262     | 4, 5  | Fixed I/O (IN) | 3   | START       | 0000h         |

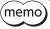

- When using Modbus TCP, disconnect the connection first before terminating communication between the driver and the host controller. If communication is terminated in a state where the connection is established, the driver connection will be in a half-open state.
- If the connections are established and disconnected every time data is sent or received, the communication efficiency is reduced.

# 8-2 Continuous operation

As an example, this section explains how to execute the following continuous operation.

#### Setting example

- Operation data number: 0
- Rotation direction: Forward direction
- Other settings: Initial values

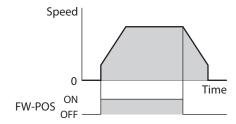

## Operation processing flow

Descriptions are given with the host controller as the subject.

- 1. Establish a connection.
- 2. Check the READY has been turned ON.
  - Input (Driver → Host controller)

| Register address |              | Puto | Description     | Bit | Signal name | Response |
|------------------|--------------|------|-----------------|-----|-------------|----------|
| Hex              | Hex Dec Byte |      | Description     | DIL |             |          |
| 011Eh            | 286          | 4, 5 | Fixed I/O (OUT) | 5   | READY       | 0060h    |

#### 3. Set the operation data No.0.

Output (Host controller → Driver)

| Register address |            | Bvte | Description                     | Setting value |  |
|------------------|------------|------|---------------------------------|---------------|--|
| Hex              | Dec        | Буце | Description                     | Setting value |  |
| 0105h            | 261 2,3 Op |      | Operation data number selection | 0000h         |  |

#### 4. Turn the FW-POS ON.

Continuous operation is started.

 $\bullet$  Output (Host controller  $\rightarrow$  Driver)

| F | Register address |     | Bvte | Description    | Bit | Signal name | Sotting value |
|---|------------------|-----|------|----------------|-----|-------------|---------------|
|   | Hex              | Dec | Буге | Description    | DIL | Signarname  | Setting value |
| 0 | 106h             | 262 | 4, 5 | Fixed I/O (IN) | 14  | FW-POS      | 4000h         |

#### 5. Turn the FW-POS OFF.

The motor decelerates to a stop.

Output (Host controller → Driver)

| Register address |     | Purto | Description    | Bit | Signal name | Catting value |
|------------------|-----|-------|----------------|-----|-------------|---------------|
| Hex              | Dec | Byte  | Description    | DIL | Signarname  | Setting value |
| 0106h            | 262 | 4, 5  | Fixed I/O (IN) | 14  | FW-POS      | 0000h         |

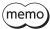

- When using Modbus TCP, disconnect the connection first before terminating communication between the driver and the host controller. If communication is terminated in a state where the connection is established, the driver connection will be in a half-open state.
- If the connections are established and disconnected every time data is sent or received, the communication efficiency is reduced.

# 9 Direct data operation

# 9-1 Overview of direct data operation

Direct data operation is a function can start operation at the same time as rewriting of the data. It is suitable for applications where the setting of the operation data is frequently changed, such as changing the speed or travel amount according to a load.

Direct data operation is executed with the TRIG of fixed I/O (IN).

A condition to execute direct data operation can be selected from the following two types using the TRIG-MODE of fixed I/O (IN).

- Start at ON edge of TRIG: The motor will start rotating according to the operation data being set when the TRIG is turned ON.
- Start at ON level of TRIG: The motor will start rotating at the same time when the data of the trigger set in the "Direct data operation trigger setting" parameter is changed.

# ■ Application example 1 of direct data operation

The position (travel amount) or the speed should be adjusted each time the load is changed because the feed rate is different for each load.

#### Setting example

- Position (travel amount): Change as desired
- Speed: Change as desired
- TRIG-MODE: Start at ON edge of TRIG

#### Operation processing flow

Descriptions are given with the host controller as the subject.

- 1. Write the position and the speed data.
- 2. Turn the TRIG ON.

#### Result

When the TRIG is turned ON, the changed value is updated immediately, and operation is performed with the new position and speed.

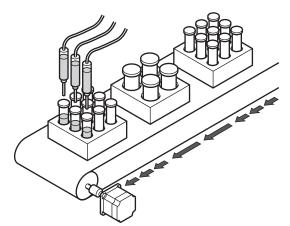

## ■ Application example 2 of direct data operation

The speed should be changed immediately using the touch screen because a large load is inspected at a lower speed.

#### Setting example

- Speed: Change as desired
- Trigger: Speed (Setting value of trigger: -4)
- TRIG-MODE: Start at ON level of TRIG

#### Operation processing flow

Descriptions are given with the host controller as the subject.

- 1. Write "-4" to the "Direct data operation trigger setting" parameter.
- 2. Write the data of the speed.
- 3. Turn the TRIG ON.
- 4. Change the speed.

#### Result

When the TRIG is turned ON, operation is started. If the speed is changed, the changed value is updated immediately, and the operation is performed at the new speed.

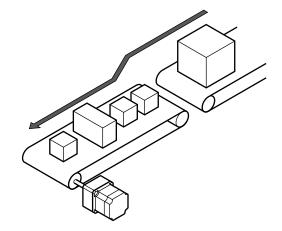

# 9-2 I/O data (Output) and parameters required for direct data operation

## Related I/O data (Output)

Refer to p.70 for details on I/O data (Output).

| Register | address   | Byte | Name                                   | Setting range                                                                                                    | Initial value  |
|----------|-----------|------|----------------------------------------|----------------------------------------------------------------------------------------------------|----------------|
| Hex      | Dec       | Dyte | Name                                   | Setting range                                                                                                    | iiiitiai vaide |
| 0107h    | 263       | 6, 7 | Direct data operation operation type   | 0: No setting 1: Absolute positioning 2: Incremental positioning (based on command position) 3: Incremental positioning (based on feedback position) 7: Continuous operation (Position control) 8: Wrap absolute positioning 9: Wrap proximity positioning 10: Wrap absolute positioning (FWD) 11: Wrap absolute positioning (RVS) 12: Wrap absolute push-motion 13: Wrap proximity push-motion 14: Wrap push-motion (FWD) 15: Wrap push-motion (RVS) 16: Continuous operation (Speed control) 17: Continuous operation (Torque control) 20: Absolute positioning push-motion (based on command position) 22: Incremental positioning push-motion (based on feedback position) | 2              |
| 0108h    | 264       | 8, 9 | Direct data operation position (Lower) | -2,147,483,648 to 2,147,483,647 steps                                                                                                    | 0              |
| 0109h    | 0109h 265 |      | Direct data operation position (Upper) | -2,177,703,040 to 2,147,403,047 steps                                                                                                    | U              |

| Register | address | Byte   | Name                                                       | Setting range                           | Initial value  |
|----------|---------|--------|------------------------------------------------------------|-----------------------------------------|----------------|
| Hex      | Dec     | Бусе   | Ivallie                                                    | Setting range                           | IIIIIIai value |
| 010Ah    | 266     | 12, 13 | Direct data operation speed (Lower)                        | -4,000,000 to 4,000,000 Hz              | 1,000          |
| 010Bh    | 267     | 14, 15 | Direct data operation speed (Upper)                        | -4,000,000 to 4,000,000 HZ              | 1,000          |
| 010Ch    | 268     | 16, 17 | Direct data operation<br>starting/changing rate<br>(Lower) | 1 to 1,000,000,000 (1=0.001)*           | 1,000,000      |
| 010Dh    | 269     | 18, 19 | Direct data operation<br>starting/changing rate<br>(Upper) | 1 10 1,000,000,000 (1=0.001)**          | 1,000,000      |
| 010Eh    | 270     | 20, 21 | Direct data operation stopping rate (Lower)                | 1 to 1,000,000,000 (1=0.001)*           | 1,000,000      |
| 010Fh    | 271     | 22, 23 | Direct data operation stopping rate (Upper)                | 1 to 1,000,000,000 (1=0.001)            | 1,000,000      |
| 0110h    | 272     | 24, 25 | Direct data operation operating current                    | 0 to 1,000 (1=0.1 %)                    | 1,000          |
| 0111h    | 273     | 26, 27 | Direct data operation forwarding destination               | 0: Execution memory<br>1: Buffer memory | 0              |

<sup>\*</sup> The setting unit is followed the "Acceleration/deceleration unit" parameter.

### Related parameter

| MEXE02<br>code | Name                                  | Description                                                                                                    | Setting range                                                                                                    | Initial<br>value |
|----------------|---------------------------------------|----------------------------------------------------------------------------------------------------|----------------------------------------------------------------------------------------------------|------------------|
| p4             | Direct data operation trigger setting | Sets the trigger to execute direct<br>data operation. The trigger setting<br>is enabled only when the TRIG-<br>MODE is set to "1: Start at ON level." | <ul> <li>-6: Operation type</li> <li>-5: Position</li> <li>-4: Speed</li> <li>-3: Starting/changing rate</li> <li>-2: Stopping rate</li> <li>-1: Operating current</li> <li>0: Disable</li> <li>1: Apply all data</li> </ul> | 1                |

# **■** Trigger setting

This is a trigger to start operation at the same time as rewriting of data in direct data operation. The trigger setting is enabled only when the TRIG-MODE is set to "1: Start at ON level."

#### When the trigger setting is "0"

Direct data operation is disabled.

### • When the trigger setting is "1"

When the TRIG is turned from OFF to ON, direct data operation is started. After that, if any of the data is changed, the motor will start rotating. The motor starts rotating only when the data is changed.

## When the trigger setting is "−1 to −6"

When the TRIG is turned from OFF to ON, direct data operation is started. After that, only if the data corresponding to the trigger is changed, the motor will start rotating. Even if data other than the trigger is changed, the motor will not start rotating.

## ■ Forwarding destination

During direct data operation, the stored area when the next direct data is transferred can be selected.

#### • When the forwarding destination is set to "0: Execution memory"

If the TRIG is turned from OFF to ON or the data corresponding to the trigger is changed, the data during operation can be rewritten to the next direct data.

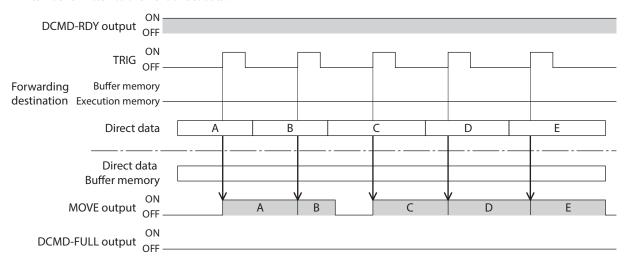

#### • When the forwarding destination is set to "1: Buffer memory"

If the TRIG is turned from OFF to ON or the data corresponding to the trigger is changed, the next direct data is saved in the buffer memory. When the data during operation is completed, operation of the buffer memory is automatically started. One set of direct data can be stored in the buffer memory.

If the next direct data is written to the buffer memory, the DCMD-FULL output is turned ON.

During stop or continuous operation, even if "Buffer memory" is specified, the data is not saved in the buffer memory and is immediately rewritten to the next direct data.

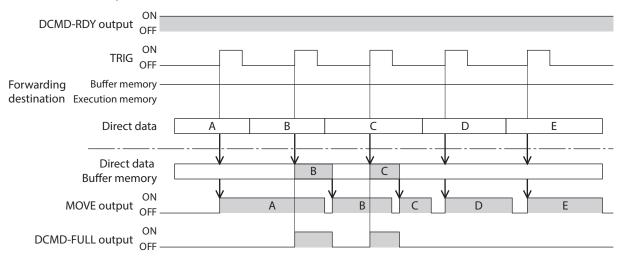

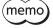

The direct data cannot be written to the buffer memory in a state where the DCMD-FULL output is ON.

# 9-3 Operation example

A condition to execute direct data operation can be selected from the ON edge or ON level of the TRIG of fixed I/O (IN). A condition can be selected with the TRIG-MODE of fixed I/O (IN).

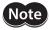

**Note** Before operating the motor, check the condition of the surrounding area to ensure safety.

### ■ When direct data operation is executed at ON edge of TRIG

As an example, this section explains how to execute the following direct data operation.

#### Setting example

- Operation type: Incremental positioning (Based on command position)
- Position: 5,000 steps
- Speed: 1,000 Hz
- Starting/changing speed rate: 1,000 kHz/s
- Stopping rate: 1,000 kHz/sOperating current: 100 %
- Forwarding destination: Execution memory
- Other settings: Initial values

#### Operation processing flow

Descriptions are given with the host controller as the subject.

- 1. Establish a connection.
- 2. Check the DCMD-RDY has been turned ON.
  - Input (Driver → Host controller)

| Register address |     | Bvte | Description     | Bit | Signal name | Pospopso |
|------------------|-----|------|-----------------|-----|-------------|----------|
| Hex              | Dec | Бусе | Description     | DIL | Signal name | Response |
| 011Eh            | 286 | 4, 5 | Fixed I/O (OUT) | 6   | DCMD-RDY    | 0060h    |

#### 3. Set the following data.

#### Output (Host controller → Driver)

| Register | address        | Byte   | Description                                              | Setting | Note                                                      |  |
|----------|----------------|--------|----------------------------------------------------------|---------|-----------------------------------------------------------|--|
| Hex      | Dec            | byte   | Description                                              | value   | Note                                                      |  |
| 0106h    | 262            | 4, 5   | TRIG-MODE [bit 9 of fixed I/O (IN)]                      | 0000h   | Start at ON edge                                          |  |
| 0107h    | 0107h 263 6, 7 |        | Direct data operation operation type                     | 0002h   | Incremental positioning<br>(Based on command<br>position) |  |
| 0108h    | 264            | 8, 9   | Direct data operation position (Lower)                   | 1388h   | 5,000                                                     |  |
| 0109h    | 265            | 10, 11 | Direct data operation position (Upper)                   | 0000h   | 5,000 steps                                               |  |
| 010Ah    | 266            | 12, 13 | Direct data operation speed (Lower)                      | 03E8h   | 1.000 Hz                                                  |  |
| 010Bh    | 267            | 14, 15 | Direct data operation speed (Upper)                      | 0000h   | 1,000 HZ                                                  |  |
| 010Ch    | 268            | 16, 17 | Direct data operation starting/<br>changing rate (Lower) | 4240h   | 1.000 kHz/s                                               |  |
| 010Dh    | 269            | 18, 19 | Direct data operation starting/<br>changing rate (Upper) | 000Fh   | 1,000 KHZ/S                                               |  |
| 010Eh    | 270            | 20, 21 | Direct data operation stopping rate (Lower)              | 4240h   | 1 000 kH-/c                                               |  |
| 010Fh    | 271            | 22, 23 | Direct data operation stopping rate (Upper)              | 000Fh   | 1,000 kHz/s                                               |  |
| 0110h    | 272            | 24, 25 | Direct data operation operating current                  | 03E8h   | 100.0 %                                                   |  |
| 0111h    | 273            | 26, 27 | Direct data operation forwarding destination             | 0000h   | Execution memory                                          |  |

#### 4. Turn the TRIG ON.

Direct data operation is started.

ullet Output (Host controller o Driver)

| Register address |     | Duto | Doscription    | Bit | Cianal nama | Catting value |
|------------------|-----|------|----------------|-----|-------------|---------------|
| Hex              | Dec | Byte | Description    | DIL | Signal name | Setting value |
| 0106h            | 262 | 4, 5 | Fixed I/O (IN) | 8   | TRIG        | 0100h         |

### 5. Check that the TRIG\_R has been turned ON.

### • Input (Driver $\rightarrow$ Host controller)

| Register address |     | Byte Description |                 | Bit | Signal name | Dospopso |  |
|------------------|-----|------------------|-----------------|-----|-------------|----------|--|
| Hex              | Dec | Буце             | Description     | DIL | Signal name | Response |  |
| 011Eh            | 286 | 4, 5             | Fixed I/O (OUT) | 8   | TRIG_R      | 0142h    |  |

#### 6. Turn the TRIG OFF.

### $\bullet$ Output (Host controller $\rightarrow$ Driver)

| Register address |     | Bvte | Description    | Bit | Signal name | Cotting value |
|------------------|-----|------|----------------|-----|-------------|---------------|
| Hex              | Dec | byte | Description    | BIL | Signal name | Setting value |
| 0106h            | 262 | 4, 5 | Fixed I/O (IN) | 8   | TRIG        | 0000h         |

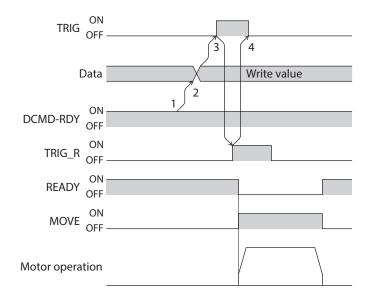

## ■ When direct data operation is executed at ON level of TRIG

This section explains how to execute the following direct data operation with setting the trigger to "Position." Set the trigger with the "Direct data operation trigger setting" parameter.

#### Setting example

Position of operation 1: 7,000 steps
Position of operation 2: 3,000 steps

• Operation type: Incremental positioning (Based on command position)

• Speed: 1,000 Hz

• Starting/changing speed rate: 1,000 kHz/s

Stopping rate: 1,000 kHz/sOperating current: 100 %

• Forwarding destination: Execution memory

• Other settings: Initial values

# Operation processing flow

Descriptions are given with the host controller as the subject.

- 1. Establish a connection.
- 2. Sets the following parameters.
  - Output (Host controller → Driver)

| Register address |     | Byte   | Description        | Setting | Note                                                           |  |
|------------------|-----|--------|--------------------|---------|----------------------------------------------------------------|--|
| Hex              | Dec | Бусе   | Description        | value   | Note                                                           |  |
| 0115h            | 277 | 34, 35 | Write parameter ID | 6114h   | Parameter ID of "Direct data operation trigger setting": 24852 |  |
| 0116h            | 278 | 36, 37 | Write data (Lower) | FFFBh   | Position: –5                                                   |  |
| 0117h            | 279 | 38, 39 | Write data (Upper) | FFFFh   | rusition. –3                                                   |  |

#### 3. Turn the WR-REQ ON.

The parameter information is set in the driver. When the setting is completed, the WR-END is turned ON.

ullet Output (Host controller o Driver)

| Register | Register address |        | Description   | Bit | Signal name | Catting a value |
|----------|------------------|--------|---------------|-----|-------------|-----------------|
| Hex      | Dec              | Byte   | Description   | BIL | Signal name | Setting value   |
| 0114h    | 276              | 32, 33 | Write request | 0   | WR-REQ      | 0001h           |

### • Input (Driver $\rightarrow$ Host controller)

| Register | address | Byte   | Description          | Bit | Signal name   | Response |  |
|----------|---------|--------|----------------------|-----|---------------|----------|--|
| Hex      | Dec     | Бусе   | Description          | DIL | Signal Hairie | Response |  |
| 012Ch    | 300     | 32, 33 | Read/Write status    | 8   | WR-END        | 0100h    |  |
| 012Dh    | 301     | 34, 35 | Write parameter ID_R | _   | _             | 6114h    |  |

#### 4. Turn the WR-REO OFF.

The WR-END is returned to OFF.

Output (host controller → driver)

| Register address |     | Bvte   | Description   | Bit | Signal name | Setting value |
|------------------|-----|--------|---------------|-----|-------------|---------------|
| Hex              | Dec | byte   | Description   | DIL | Signal name | Setting value |
| 0114h            | 276 | 32, 33 | Write request | 0   | WR-REQ      | 0000h         |

#### Input (Driver → Host controller)

| Register address |     | Bvte   | Description       | Bit | Signal name  | Response |  |
|------------------|-----|--------|-------------------|-----|--------------|----------|--|
| Hex              | Dec | byte   | Description       | DIL | Signal Haine | Response |  |
| 012Ch            | 300 | 32, 33 | Read/Write status | 8   | WR-END       | 0000h    |  |

- 5. Check that the DCMD-RDY has been turned ON.
  - Input (Driver → Host controller)

|   | Register address |     | Byte Description |                 | Bit | Signal name | Dospopso |
|---|------------------|-----|------------------|-----------------|-----|-------------|----------|
| I | Hex              | Dec | Byte             | Description     | DIL | Signal name | Response |
|   | 011Eh            | 286 | 4, 5             | Fixed I/O (OUT) | 6   | DCMD-RDY    | 0060h    |

- 6. Set the following data.
  - Output (Host controller → Driver)

| Register | address             | D. da  | Description                                              | Setting | Nata                                                      |  |
|----------|---------------------|--------|----------------------------------------------------------|---------|-----------------------------------------------------------|--|
| Hex      | Dec                 | Byte   | Description                                              | value   | Note                                                      |  |
| 0106h    | 262                 | 4, 5   | TRIG-MODE [bit 9 of fixed I/O (IN)]                      | 0200h   | Start at ON level                                         |  |
| 0107h    | 0107h 263 6, 7 Dire |        | Direct data operation operation type                     | 0002h   | Incremental positioning<br>(Based on command<br>position) |  |
| 0108h    | 264                 | 8, 9   | Direct data operation position (Lower)                   | 1B58h   | 7,000 steps                                               |  |
| 0109h    | 265                 | 10, 11 | Direct data operation position (Upper)                   | 0000h   | 7,000 steps                                               |  |
| 010Ah    | 266                 | 12, 13 | Direct data operation speed (Lower)                      | 03E8h   | 1,000 Hz                                                  |  |
| 010Bh    | 267                 | 14, 15 | Direct data operation speed (Upper)                      | 0000h   |                                                           |  |
| 010Ch    | 268                 | 16, 17 | Direct data operation starting/<br>changing rate (Lower) | 4240h   | 1 000 kH-/c                                               |  |
| 010Dh    | 269                 | 18, 19 | Direct data operation starting/<br>changing rate (Upper) | 000Fh   | 1,000 kHz/s                                               |  |
| 010Eh    | 270                 | 20, 21 | Direct data operation stopping rate (Lower)              | 4240h   | 1 000 1-1/5                                               |  |
| 010Fh    | 271                 | 22, 23 | Direct data operation stopping rate (Upper)              | 000Fh   | 1,000 kHz/s                                               |  |
| 0110h    | 272                 | 24, 25 | Direct data operation operating current                  | 03E8h   | 100.0 %                                                   |  |
| 0111h    | 273                 | 26, 27 | Direct data operation forwarding destination             | 0000h   | Execution memory                                          |  |

- 7. Turn the TRIG ON while the TRIG-MODE is in an ON state. Direct data operation of the operation 1 is started.
  - Output (Host controller  $\rightarrow$  Driver)

| Register address |     | Bvte | Description    | Bit | Cianal nama | Setting value |
|------------------|-----|------|----------------|-----|-------------|---------------|
| Hex              | Dec | Бусе | Description    | DIL | Signal name | Setting value |
| 0106h            | 262 | 4, 5 | Fixed I/O (IN) | 8   | TRIG        | 0300h         |

- 8. Check the operation 1 is completed, and set the following data. Direct data operation of the operation 2 is started.
  - ullet Output (Host controller o Driver)

| Register address |     | Durto. | Description                            | Cotting value | Note        |
|------------------|-----|--------|----------------------------------------|---------------|-------------|
| Hex              | Dec | Byte   | Description                            | Setting value | note        |
| 0108h            | 264 | 8, 9   | Direct data operation position (Lower) | 0BB8h         | 2 000 stons |
| 0109h            | 265 | 10, 11 | Direct data operation position (Upper) | 0000h         | 3,000 steps |

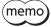

- To execute direct data operation of the operation 2, set a different value from the operation 1 in the "Position" of the operation 2.
- If a value other than the "Position" is changed, direct data operation of the operation 2 will not be executed.

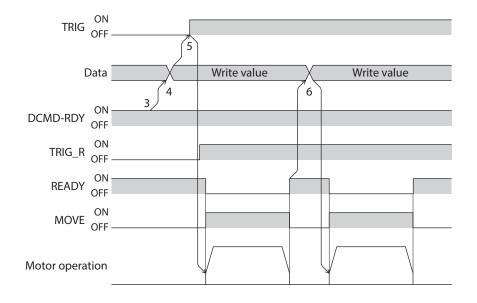

# 4 Parameter ID lists

This part describes the parameter ID lists to be set via Ethernet.

Data and parameters described here can also be set using the MEXEO2 software.

# **◆**Table of contents

| 1 | Timing for parameter update90                                                                                  | 8 | Para  | meter R/W commands                                              | .109 |
|---|----------------------------------------------------------------------------------------------------|---|-------|-----------------------------------------------------------------|------|
| 2 | Maintenance commands91                                                                                         |   | 8-1   | (p4) Base setting parameters                                    | 109  |
| 3 | Monitor commands93                                                                                             |   | 8-2   | JOG/Home operation) setting                                     |      |
| 4 | Operation data R/W commands 100                                                                                |   | 8-3   | parameters(p6) Alarm & Information setting                      |      |
|   | 4-1 Base address of each operation data                                                                        |   | 0 3   | parameters                                                      | 114  |
|   | number100                                                                                                    |   | 8-4   | (p7) I/O action and function                                    |      |
|   | 4-2 Parameter IDs102                                                                                           |   |       | parameters                                                      | 117  |
|   | 4-3 Setting example104                                                                                         |   | 8-5   | (p8) Direct-IN function selection (DIN)                         |      |
| 5 | Operation I/O event R/W                                                                                        |   |       | parameters                                                      | 12   |
| , | commands105                                                                                                    |   | 8-6   | (p9) Remote-I/O function selection (R-I/O) parameters           | 12   |
|   | <ul><li>5-1 Base address of operation I/O event105</li><li>5-2 Parameter IDs for operation I/O event</li></ul> |   | 8-7   | (p10) VIR-IN & USR-OUT function selection (Extended) parameters | 123  |
|   | R/W commands105                                                                                                |   | 8-8   | (p11) Communication & I/O function                              |      |
| 6 | Protect release commands107                                                                                    |   |       | parameters                                                      | 124  |
| 7 | Futural ad an austion data satting                                                                             | 9 | I/O s | ignals assignment list                                          | .129 |
| 7 | Extended operation data setting R/W commands108                                                                |   | 9-1   | Input signals                                                   | 129  |
|   | 11/ VV COITIIIIailu3100                                                                                        |   | 9-2   | Output signals                                                  | 130  |

# 1 Timing for parameter update

All data used with the driver is 32 bits wide.

Parameters are saved in RAM or non-volatile memory in the driver. Parameters stored in RAM are erased when the main power supply and control power supply are turned off, but those stored in non-volatile memory are retained even when these power supplies are turned off.

When the control power supply of the driver is turned on, the parameters stored in non-volatile memory is transfered to RAM, and recalculation and setup for the parameters are executed in RAM.

Parameters having set using the parameter ID are stored in RAM. To save the parameters stored in RAM to non-volatile memory, execute the "Write batch NV memory" of the maintenance command.

When a parameter is changed, the timing for updating the new value varies depending on the parameter. Refer to "Notation rules" for details about the update timing. "Notation rules"

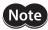

Do not shut off the main power supply and the control power supply while writing the data to non-volatile memory, and also do not shut off for five seconds after the completion of writing the data. Doing so may abort the data write and cause an alarm of EEPROM error (alarm code 41h) to generate.

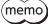

- Parameters having set using the parameter ID are stored in RAM. For parameters required for turning on the main power supply or control power supply again, be sure to save them in non-volatile memory before turning off the power.
- Non-volatile memory can be rewritten approximately 100,000 times.
- Parameters having set with the **MEXE02** software are stored in non-volatile memory if "data writing" is performed.

#### Notation rules

#### Timing of the update

In this manual, each update timing is represented in an alphabet.

| Notation                                                              | Update timing                                                                                                    |  |  |
|-----------------------------------------------------------------------|----------------------------------------------------------------------------------------------------|--|--|
| Α                                                                     | Recalculation and setup are immediately executed when the parameter is written.                                                             |  |  |
| B Recalculation and setup are executed when the operation is stopped. |                                                                                                    |  |  |
| С                                                                     | Recalculation and setup are executed after Configuration is executed or the main power supply and control power supply are turned on again. |  |  |
| D                                                                     | Recalculation and setup are executed after the main power supply and control power supply are turned on again.                              |  |  |

#### READ and WRITE

In this manual, READ and WRITE may be represented as follows.

| Notation | Update timing |
|----------|---------------|
| R        | READ          |
| W        | WRITE         |
| R/W      | READ/WRITE    |

# 2 Maintenance commands

Maintenance commands are used to execute the alarm reset, clear latch information, batch processing of non-volatile memory and others.

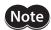

The maintenance commands include processing in which the memory is operated, such as batch processing of non-volatile memory and P-PRESET execution. Be careful not to execute them unnecessarily in succession.

| Param | eter ID | Name                                                                 | Description                                                                                                    | Cattings was as                                     | Initial |
|-------|---------|----------------------------------------------------------------------|----------------------------------------------------------------------------------------------------|-----------------------------------------------------|---------|
| Hex   | Dec     | - Name                                                               | Description                                                                                                    | Setting range                                       | value   |
| 00C0h | 192     | Alarm reset                                                          | Resets the alarm being generated. Some alarms cannot be reset.                                                                                                    |                                                     |         |
| 00C2h | 194     | Clear alarm history                                                  | Clears the alarm history.                                                                                                    |                                                     |         |
| 00C5h | 197     | P-PRESET execution                                                   | Presets the command position.                                                                                                    |                                                     |         |
| 00C6h | 198     | Configuration                                                        | Executes recalculation and setup of the parameter. Refer to p.92 for details.                                                                                                    |                                                     |         |
| 00C7h | 199     | Batch data initialization<br>(excluding communication<br>parameters) | Restores the parameters stored in non-volatile memory to their initial values. (Excluding parameters related to communication setting)                                                           |                                                     |         |
| 00C8h | 200     | Read batch NV memory                                                 | Reads the parameters stored in non-<br>volatile memory to RAM. All operation<br>data and parameters stored in RAM are<br>overwritten.                                                            |                                                     |         |
| 00C9h | 201     | Write batch NV memory                                                | Writes the parameters stored in RAM to non-volatile memory. Non-volatile memory can be rewritten approximately 100,000 times.                                                                    | _                                                   | _       |
| 00CAh | 202     | All data batch initialization (including communication parameters)   | Restores all parameters stored in non-volatile memory to their initial values.                                                                                                    |                                                     |         |
| 00CBh | 203     | Read from backup                                                     | Reads all the data from the backup area.                                                                                                    |                                                     |         |
| 00CCh | 204     | Write to backup                                                      | Writes all the data to the backup area.                                                                                                    |                                                     |         |
| 00CDh | 205     | Clear latch information                                              | Clears the latch state to overwrite the operation information.                                                                                                    |                                                     |         |
| 00CEh | 206     | Clear sequence history                                               | Clears the sequence history.                                                                                                    |                                                     |         |
| 00CFh | 207     | Clear tripmeter                                                      | Clears the tripmeter.                                                                                                    |                                                     |         |
| 00D1h | 209     | ZSG-PRESET                                                           | Sets the position of phase Z again.                                                                                                    |                                                     |         |
| 00D2h | 210     | Clear ZSG-PRESET                                                     | Clears the position data of phase Z that was set again with the "ZSG-PRESET" command.                                                                                                    |                                                     |         |
| 00D3h | 211     | Clear information                                                    | Clears the information.                                                                                                    |                                                     |         |
| 00D4h | 212     | Clear information history                                            | Clears the information history.                                                                                                    |                                                     |         |
| 00D5h | 213     | Alarm history details                                                | When writing the number of history (1 to 10) to this command and executing the "Alarm history details" of the monitor command, the detailed items of the specified alarm history can be checked. | 0: Not selected<br>1 to 10:<br>Alarm history number | 0       |

# **■** Configuration

Configuration can be executed when all of the following conditions are satisfied.

- An alarm is not being generated.
- The motor is not operated.
- The following commands are not executed via Ethernet.
  - Batch data initialization
  - All data batch initialization
  - Read batch NV memory
  - Write batch NV memory
  - Read from backup
  - Write to backup
- The following monitors or menus are not executed with the **MEXEO2** software.
  - Teaching, remote operation
  - I/O test
  - Data writing
  - Reset

The table below shows the driver status before and after Configuration is executed.

| ltem                  | Configuration is ready to execute | Configuration is being executed | After Configuration is executed |
|-----------------------|-----------------------------------|---------------------------------|---------------------------------|
| PWR/ALM LED           | Green light                       | Blinking blue                   |                                 |
| Electromagnetic brake | Hold/Release                      | Hold                            | Based on the driver condition.  |
| Motor excitation      | Excitation/non-excitation         | Non-excitation                  |                                 |
| Output signals        | Enable                            | Disable                         | Enable                          |
| Input signal          | Enable                            | Disable                         | Enable                          |

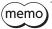

Even if monitor is executed while Configuration is being executed, the correct monitor value may not return.

# **3** Monitor commands

Monitor commands are used to monitor the command position, the command speed, the alarm history, and the information history, etc.

All commands are used for read (READ).

| Param | eter ID |                               |                                                                                                    |
|-------|---------|-------------------------------|----------------------------------------------------------------------------------------------------|
| Hex   | Dec     | - Name                        | Description                                                                                                    |
| 0040h | 64      | Present alarm                 | Indicates the alarm code presently being generated.                                                                                                    |
| 0041h | 65      | Alarm history 1               | Indicates the most recent item in the alarm history. When an alarm is being generated, its code is also indicated on the alarm history 1 simultaneously.                                                                     |
| 0042h | 66      | Alarm history 2               |                                                                                                    |
| 0043h | 67      | Alarm history 3               |                                                                                                    |
| 0044h | 68      | Alarm history 4               |                                                                                                    |
| 0045h | 69      | Alarm history 5               | Indicates the item in the alarm history                                                                                                    |
| 0046h | 70      | Alarm history 6               | Indicates the item in the alarm history.                                                                                                    |
| 0047h | 71      | Alarm history 7               |                                                                                                    |
| 0048h | 72      | Alarm history 8               |                                                                                                    |
| 0049h | 73      | Alarm history 9               |                                                                                                    |
| 004Ah | 74      | Alarm history 10              | Indicates the oldest item in the alarm history.                                                                                                    |
| 0061h | 97      | Present selected data number  | Indicates the operation data number presently selected. The priority is in order of the direct selection (D-SEL) and the M0 to M7 inputs.                                                                                    |
| 0062h | 98      | Present operation data number | Indicates the operation data number presently being operated in stored data (SD) operation or continuous macro operation. In operation without using operation data, "–1" is displayed. "–1" is displayed also during stop.  |
| 0063h | 99      | Command position              | Indicates the present command position. When the wrap function is enabled, the value on the wrap coordinates is indicated.                                                                                                   |
| 0064h | 100     | Command speed (r/min)         | Indicates the present command speed.                                                                                                    |
| 0065h | 101     | Command speed (Hz)            | Indicates the present command speed.                                                                                                    |
| 0066h | 102     | Feedback position             | Indicates the present feedback position. When the wrap function is enabled, the value on the wrap coordinates is indicated.                                                                                                  |
| 0067h | 103     | Feedback speed (r/min)        | Indicates the present feedback speed.                                                                                                    |
| 0068h | 104     | Feedback speed (Hz)           | Indicates the present feedback speed.                                                                                                    |
| 0069h | 105     | Remaining dwell time (ms)     | Indicates the remaining time in the drive-complete delay time or dwell time.                                                                                                    |
| 006Ah | 106     | Direct I/O                    | Indicates the status of direct I/O and virtual input. (Arrangement of bits ⇒ p.98)                                                                                                    |
| 006Bh | 107     | Torque monitor (1=0.1 %)      | The torque presently generated is indicated as a percentage of the maximum holding torque.                                                                                                    |
| 006Dh | 109     | Cumulative Load Monitor       | Indicates the integrated value of the load during operation. (Internal unit)  The load is cumulated regardless of the rotation direction of the motor. Refer to the AZ Series OPERATING MANUAL Function Edition for details. |

| Parame | eter ID | Name                                                    | Description                                                                                                    |
|--------|---------|---------------------------------------------------------|----------------------------------------------------------------------------------------------------|
| Hex    | Dec     | Ivallie                                                 | Description                                                                                                    |
| 006Fh  | 111     | Target position                                         | <ul> <li>Indicates the target command position in absolute coordinates for the operations shown below.</li> <li>Positioning SD operation, inching operation, high-speed return-to-home operation, return-to-home operation (during offset movement)</li> <li>Indicates the operation starting position for the operations shown</li> </ul> |
|        |         |                                                         | below.  — Continuous SD operation, continuous macro operation, JOG macro operation other than inching operation, return-to-home operation (when sensors are used with push-motion)                                                                                                    |
| 0070h  | 112     | Next number                                             | Indicates the operation data number specified in "Next data number" of the operation data in operation. The value is latched even after the operation is completed. When "Link" is set to "No Link" or "Next data number" is set to "Stop," "–1" is displayed.                                                                             |
| 0071h  | 113     | Loop origin number                                      | Indicates the operation data number that is the starting point of the loop in loop operation (extended loop operation). When loop is not executed or stopped, "-1" is displayed.                                                                                                    |
| 0072h  | 114     | Loop count                                              | Indicates the present number of loop times in loop operation (extended loop operation). When operation other than loop is executed or loop is stopped, "0" is displayed.                                                                                                    |
| 0073h  | 115     | Event monitor command position (NEXT)                   |                                                                                                    |
| 0074h  | 116     | Event monitor feedback position (NEXT)                  |                                                                                                    |
| 0075h  | 117     | Event monitor command position (JUMP0 – Low event)      |                                                                                                    |
| 0076h  | 118     | Event monitor feedback position<br>(JUMP0 – Low event)  | Latches the position when the latch trigger in parentheses ( ) is generated. The value is overwritten if the same latch trigger is                                                                                                    |
| 0077h  | 119     | Event monitor command position (JUMP1 – High event)     | generated while latching. When the latch is cleared, "0" is displayed.                                                                                                    |
| 0078h  | 120     | Event monitor feedback position<br>(JUMP1 – High event) |                                                                                                    |
| 0079h  | 121     | Event monitor command position (STOP)                   |                                                                                                    |
| 007Ah  | 122     | Event monitor feedback position (STOP)                  |                                                                                                    |
| 007Bh  | 123     | Present information                                     | Indicates the information code presently being generated.  (Details of Information code                                                                                                    |
| 007Ch  | 124     | Driver temperature (1=0.1 °C)                           | Indicates the present driver temperature.                                                                                                    |
| 007Dh  | 125     | Motor temperature (1=0.1 °C)                            | Indicates the present motor temperature.                                                                                                    |
| 007Eh  | 126     | Odometer (1=0.1 kRev)                                   | Indicates the cumulative travel distance of the motor in revolutions.  This cannot be cleared on the customer side.                                                                                                    |
| 007Fh  | 127     | Tripmeter (1=0.1 kRev)                                  | Indicates the travel distance of the motor in revolutions. This can be cleared on the customer side.                                                                                                    |
| 0080h  | 128     | Sequence history 1                                      | Indicates the most recent item in the alarm history. "-1" is displayed when stopped. During operation, the value same as the "Present operation data number" is also displayed in the sequence history 1.                                                                                                    |
| 0081h  | 129     | Sequence history 2                                      |                                                                                                    |
| 0082h  | 130     | Sequence history 3                                      |                                                                                                    |
| 0083h  | 131     | Sequence history 4                                      |                                                                                                    |
| 0084h  | 132     | Sequence history 5                                      | Indicates the item in the sequence history.                                                                                                    |
| 0085h  | 133     | Sequence history 6                                      |                                                                                                    |
| 0086h  | 134     | Sequence history 7                                      |                                                                                                    |
| 0087h  | 135     | Sequence history 8                                      |                                                                                                    |

| Parameter ID |      | Name                                       | D                                                                                                    |
|--------------|------|--------------------------------------------|----------------------------------------------------------------------------------------------------|
| Hex          | Dec  | - Name                                     | Description                                                                                                    |
| 0088h        | 136  | Sequence history 9                         |                                                                                                    |
| 0089h        | 137  | Sequence history 10                        |                                                                                                    |
| 008Ah        | 138  | Sequence history 11                        |                                                                                                    |
| 008Bh        | 139  | Sequence history 12                        | Indicates the item in the sequence history.                                                                                                    |
| 008Ch        | 140  | Sequence history 13                        |                                                                                                    |
| 008Dh        | 141  | Sequence history 14                        |                                                                                                    |
| 008Eh        | 142  | Sequence history 15                        |                                                                                                    |
| 008Fh        | 143  | Sequence history 16                        | Indicates the oldest item in the sequence history.                                                                                                    |
| 0090h        | 144  | Feedback position 32-bit counter           | Indicates a 32-bit counter of the feedback position. It counts independently of the wrap function. It will return to within the wrap coordinates when the power supply is turned on again.                                                                                                    |
| 0091h        | 145  | Command position 32-bit counter            | Indicates a 32-bit counter of the command position. It counts independently of the wrap function. It will return to within the wrap coordinates when the power supply is turned on again.                                                                                                    |
| 0092h        | 146  | CST operating current (1=0.1 %)            | Indicates the operating current of the α control (CST) mode.                                                                                                    |
| 0093h        | 147  | Loop count buffer                          | Indicates the present number of loop times in loop operation (extended loop operation). The value is kept until the operation start signal is turned ON.                                                                                                    |
| 00A0h        | 160  | Main power supply count                    | Indicates the number of times that the main power supply was turned on.                                                                                                    |
| 00A1h        | 161  | Main power supply time (min)               | Indicates the time elapsed since the main power supply was turned on in minutes.                                                                                                    |
| 00A2h        | 162  | Control power supply count*                | Indicates the number of times that the control power supply was turned on.                                                                                                    |
| 00A3h        | 163  | Inverter voltage (1=0.1 V)                 | Indicates the inverter voltage of the driver.                                                                                                    |
| 00A4h        | 164  | Main power supply voltage (1=0.1 V)        | Indicates the power supply voltage of the driver.                                                                                                    |
| 00A7h        | 167  | IP ADDR SW1                                | Indicates the input status of the IP address setting switch (×1).                                                                                                    |
| 00A9h        | 169  | Elapsed time from BOOT (ms)                | Indicates the time elapsed since the control power supply was turned on. For a driver that the control power supply is not connected, it indicates the time elapsed since the main power supply was turned on.                                                                                                    |
| 00B8h        | 184  | I/O status 1                               |                                                                                                    |
| 00B9h        | 185  | I/O status 2                               |                                                                                                    |
| 00BAh        | 186  | I/O status 3                               |                                                                                                    |
| 00BBh        | 187  | I/O status 4                               | Indicate the ON-OFF status of the internal I/O.                                                                                                    |
| 00BCh        | 188  | I/O status 5                               | (Arrangement of bits ⇔p.98)                                                                                                    |
| 00BDh        | 189  | I/O status 6                               |                                                                                                    |
| 00BEh        | 190  | I/O status 7                               |                                                                                                    |
| 00BFh        | 191  | I/O status 8                               |                                                                                                    |
| 0500h        | 1280 | Alarm history details (Alarm code)         |                                                                                                    |
| 0501h        | 1281 | Alarm history details (Sub code)           |                                                                                                    |
| 0502h        | 1282 | Alarm history details (Driver temperature) |                                                                                                    |
| 0503h        | 1283 | Alarm history details (Motor temperature)  | Indicates the content of the alarm history specified by the "Alarm history details" of the maintenance command.                                                                                                    |
| 0504h        | 1284 | Alarm history details (Inverter voltage)   | and the state of the state of t |
| 0505h        | 1285 | Alarm history details (Physical I/O input) |                                                                                                    |
| 0506h        | 1286 | Alarm history details (R-I/O output)       |                                                                                                    |

| Parame | eter ID |                                                                   |                                                                                                    |  |
|--------|---------|-------------------------------------------------------------------|----------------------------------------------------------------------------------------------------|--|
| Hex    | Dec     | - Name                                                            | Description                                                                                                    |  |
| 0507h  | 1287    | Alarm history details (Operation information 0)                   |                                                                                                    |  |
| 0508h  | 1288    | Alarm history details (Operation information 1)                   |                                                                                                    |  |
| 0509h  | 1289    | Alarm history details (Feedback position)                         | Indicates the content of the alarm history specified by the "Alarm                                                                                                    |  |
| 050Ah  | 1290    | Alarm history details (Elapsed time from Boot) [ms]               | history details" of the maintenance command.                                                                                                    |  |
| 050Bh  | 1291    | Alarm history details (Elapsed time from starting operation) [ms] |                                                                                                    |  |
| 050Ch  | 1292    | Alarm history details (Main power supply time) [min]              |                                                                                                    |  |
| 0510h  | 1296    | Information history 1                                             | Indicates the most recent item in the information history. When information is being generated, its code is also indicated on the information history 1 simultaneously.                       |  |
| 0511h  | 1297    | Information history 2                                             |                                                                                                    |  |
| 0512h  | 1298    | Information history 3                                             |                                                                                                    |  |
| 0513h  | 1299    | Information history 4                                             |                                                                                                    |  |
| 0514h  | 1300    | Information history 5                                             |                                                                                                    |  |
| 0515h  | 1301    | Information history 6                                             |                                                                                                    |  |
| 0516h  | 1302    | Information history 7                                             |                                                                                                    |  |
| 0517h  | 1303    | Information history 8                                             |                                                                                                    |  |
| 0518h  | 1304    | Information history 9                                             | Indicates the item in the information history.                                                                                                    |  |
| 0519h  | 1305    | Information history 10                                            |                                                                                                    |  |
| 051Ah  | 1306    | Information history 11                                            |                                                                                                    |  |
| 051Bh  | 1307    | Information history 12                                            |                                                                                                    |  |
| 051Ch  | 1308    | Information history 13                                            |                                                                                                    |  |
| 051Dh  | 1309    | Information history 14                                            |                                                                                                    |  |
| 051Eh  | 1310    | Information history 15                                            |                                                                                                    |  |
| 051Fh  | 1311    | Information history 16                                            | Indicates the oldest item in the information history.                                                                                                    |  |
| 0520h  | 1312    | Information time history 1 (ms)                                   | Indicates the history item of the time when the most recent information was generated. When information is being generated, the time when the present information was generated is indicated. |  |
| 0521h  | 1313    | Information time history 2 (ms)                                   |                                                                                                    |  |
| 0522h  | 1314    | Information time history 3 (ms)                                   |                                                                                                    |  |
| 0523h  | 1315    | Information time history 4 (ms)                                   |                                                                                                    |  |
| 0524h  | 1316    | Information time history 5 (ms)                                   |                                                                                                    |  |
| 0525h  | 1317    | Information time history 6 (ms)                                   |                                                                                                    |  |
| 0526h  | 1318    | Information time history 7 (ms)                                   |                                                                                                    |  |
| 0527h  | 1319    | Information time history 8 (ms)                                   | Indicates the history item of the time when the information was                                                                                                    |  |
| 0528h  | 1320    | Information time history 9 (ms)                                   | generated.                                                                                                    |  |
| 0529h  | 1321    | Information time history 10 (ms)                                  |                                                                                                    |  |
| 052Ah  | 1322    | Information time history 11 (ms)                                  |                                                                                                    |  |
| 052Bh  | 1323    | Information time history 12 (ms)                                  |                                                                                                    |  |
| 052Ch  | 1324    | Information time history 13 (ms)                                  |                                                                                                    |  |
| 052Dh  | 1325    | Information time history 14 (ms)                                  |                                                                                                    |  |
| 052Eh  | 1326    | Information time history 15 (ms)                                  |                                                                                                    |  |
| 052Fh  | 1327    | Information time history 16 (ms)                                  | Indicates the history item of the time when the oldest information was generated.                                                                                                    |  |

| Param | eter ID | Name                                                         | Description                                                                                                    |
|-------|---------|--------------------------------------------------------------|----------------------------------------------------------------------------------------------------|
| Hex   | Dec     |                                                              | Description                                                                                                    |
| 05C0h | 1472    | Latch monitor status (NEXT)                                  |                                                                                                    |
| 05C1h | 1473    | Latch monitor command position (NEXT)                        |                                                                                                    |
| 05C2h | 1474    | Latch monitor feedback position (NEXT)                       |                                                                                                    |
| 05C3h | 1475    | Latch monitor target position (NEXT)                         |                                                                                                    |
| 05C4h | 1476    | Latch monitor operation number (NEXT)                        |                                                                                                    |
| 05C5h | 1477    | Latch monitor number of loop<br>(NEXT)                       |                                                                                                    |
| 05C8h | 1480    | Latch monitor status (I/O event – Low event)                 |                                                                                                    |
| 05C9h | 1481    | Latch monitor command position (I/O event – Low event)       |                                                                                                    |
| 05CAh | 1482    | Latch monitor feedback position (I/<br>O event – Low event)  |                                                                                                    |
| 05CBh | 1483    | Latch monitor target position (I/O event – Low event)        |                                                                                                    |
| 05CCh | 1484    | Latch monitor operation number (I/O event – Low event)       | Latches the first information in which an event in parentheses ( ) is generated. The information is maintained until the latch is cleared. |
| 05CDh | 1485    | Latch monitor number of loop (I/O event – Low event)         |                                                                                                    |
| 05D0h | 1488    | Latch monitor status (I/O event<br>– High event)             |                                                                                                    |
| 05D1h | 1489    | Latch monitor command position (I/O event – High event)      |                                                                                                    |
| 05D2h | 1490    | Latch monitor feedback position (I/<br>O event – High event) |                                                                                                    |
| 05D3h | 1491    | Latch monitor target position (I/O event – High event)       |                                                                                                    |
| 05D4h | 1492    | Latch monitor operation number (I/O event – High event)      |                                                                                                    |
| 05D5h | 1493    | Latch monitor number of loop (I/O event – High event)        |                                                                                                    |
| 05D8h | 1496    | Latch monitor status (STOP)                                  |                                                                                                    |
| 05D9h | 1497    | Latch monitor command position (STOP)                        |                                                                                                    |
| 05DAh | 1498    | Latch monitor feedback position (STOP)                       |                                                                                                    |
| 05DBh | 1499    | Latch monitor feedback position (STOP)                       |                                                                                                    |
| 05DCh | 1500    | Latch monitor operation number (STOP)                        | Latches the first information in which an event in parentheses ( ) is generated. The information is maintained until the latch is cleared. |
| 05DDh | 1501    | Latch monitor number of loops (STOP)                         |                                                                                                    |

 $<sup>^{*}</sup>$  It will be the number of times the main power supply is turned on if the control power supply is not connected.

# ■ Direct I/O

The arrangement of bits for direct input is indicated.

| Bit 31  | Bit 30  | Bit 29  | Bit 28  | Bit 27 | Bit 26 | Bit 25 | Bit 24 |
|---------|---------|---------|---------|--------|--------|--------|--------|
| _       | _       | _       | _       | _      | _      | _      | _      |
| Bit 23  | Bit 22  | Bit 21  | Bit 20  | Bit 19 | Bit 18 | Bit 17 | Bit 16 |
| _       | _       | _       | _       | _      | _      | _      | _      |
| Bit 15  | Bit 14  | Bit 13  | Bit 12  | Bit 11 | Bit 10 | Bit 9  | Bit 8  |
| VIR-IN3 | VIR-IN2 | VIR-IN1 | VIR-IN0 | _      | _      | _      | _      |
| Bit 7   | Bit 6   | Bit 5   | Bit 4   | Bit 3  | Bit 2  | Bit 1  | Bit 0  |
| _       | _       | _       | _       | _      | _      | IN1    | IN0    |

# ■ I/O status

The arrangement of bits for internal I/O is indicated.

# Input signal

| Parameter ID | Description |          |          |           |          |          |          |             |
|--------------|-------------|----------|----------|-----------|----------|----------|----------|-------------|
|              | Bit 31      | Bit 30   | Bit 29   | Bit 28    | Bit 27   | Bit 26   | Bit 25   | Bit 24      |
|              | SLIT        | HOMES    | RV-LS    | FW-LS     | RV-BLK   | FW-BLK   | _        | _           |
|              | Bit 23      | Bit 22   | Bit 21   | Bit 20    | Bit 19   | Bit 18   | Bit 17   | Bit 16      |
| 00B8h        | SPD-LMT     | CRNT-LMT | T-MODE   | _         | -        | CCM      | -        | HMI         |
| (184)        | Bit 15      | Bit 14   | Bit 13   | Bit 12    | Bit 11   | Bit 10   | Bit 9    | Bit 8       |
|              | ı           | INFO-CLR | LAT-CLR  | _         | -        | EL-PRST  | P-PRESET | ALM-RST     |
|              | Bit 7       | Bit 6    | Bit 5    | Bit 4     | Bit 3    | Bit 2    | Bit 1    | Bit 0       |
|              | BREAK-ATSQ  | PAUSE    | STOP     | STOP-COFF | CLR      | C-ON     | FREE     | No function |
|              | Bit 31      | Bit 30   | Bit 29   | Bit 28    | Bit 27   | Bit 26   | Bit 25   | Bit 24      |
|              | _           | _        | RV-PSH   | FW-PSH    | RV-SPD   | FW-SPD   | RV-POS   | FW-POS      |
|              | Bit 23      | Bit 22   | Bit 21   | Bit 20    | Bit 19   | Bit 18   | Bit 17   | Bit 16      |
| 00B9h        | RV-JOG-C    | FW-JOG-C | RV-JOG-P | FW-JOG-P  | RV-JOG-H | FW-JOG-H | RV-JOG   | FW-JOG      |
| (185)        | Bit 15      | Bit 14   | Bit 13   | Bit 12    | Bit 11   | Bit 10   | Bit 9    | Bit 8       |
|              | D-SEL7      | D-SEL6   | D-SEL5   | D-SEL4    | D-SEL3   | D-SEL2   | D-SEL1   | D-SEL0      |
|              | Bit 7       | Bit 6    | Bit 5    | Bit 4     | Bit 3    | Bit 2    | Bit 1    | Bit 0       |
|              | _           | _        | ZHOME    | HOME      | NEXT     | _        | SSTART   | START       |
|              | Bit 31      | Bit 30   | Bit 29   | Bit 28    | Bit 27   | Bit 26   | Bit 25   | Bit 24      |
|              | R15         | R14      | R13      | R12       | R11      | R10      | R9       | R8          |
|              | Bit 23      | Bit 22   | Bit 21   | Bit 20    | Bit 19   | Bit 18   | Bit 17   | Bit 16      |
| 00BAh        | R7          | R6       | R5       | R4        | R3       | R2       | R1       | RO          |
| (186)        | Bit 15      | Bit 14   | Bit 13   | Bit 12    | Bit 11   | Bit 10   | Bit 9    | Bit 8       |
|              | _           | _        | _        | _         | TEACH    | _        | _        | _           |
|              | Bit 7       | Bit 6    | Bit 5    | Bit 4     | Bit 3    | Bit 2    | Bit 1    | Bit 0       |
|              | M7          | M6       | M5       | M4        | M3       | M2       | M1       | MO          |
|              | Bit 31      | Bit 30   | Bit 29   | Bit 28    | Bit 27   | Bit 26   | Bit 25   | Bit 24      |
|              | _           | _        | _        | _         | _        | _        | _        | _           |
|              | Bit 23      | Bit 22   | Bit 21   | Bit 20    | Bit 19   | Bit 18   | Bit 17   | Bit 16      |
| 00BBh        | _           | _        | _        | _         | _        | _        | _        | _           |
| (187)        | Bit 15      | Bit 14   | Bit 13   | Bit 12    | Bit 11   | Bit 10   | Bit 9    | Bit 8       |
|              | _           | _        | _        | _         | _        | _        | _        | _           |
|              | Bit 7       | Bit 6    | Bit 5    | Bit 4     | Bit 3    | Bit 2    | Bit 1    | Bit 0       |
|              | -           | _        | _        | _         | _        | _        | -        | _           |

# Output signals

| Parameter ID   |           |                 |                 | Descri                                | ntion           |                 |                 |                    |
|----------------|-----------|-----------------|-----------------|---------------------------------------|-----------------|-----------------|-----------------|--------------------|
| Tarameter 1D   | Bit 31    | Bit 30          | Bit 29          | Bit 28                                | Bit 27          | Bit 26          | Bit 25          | Bit 24             |
|                | MAREA     | DIL 30          | TIM             | RND-ZERO                              | ZSG             | RV-SLS          | FW-SLS          | RND-OVF            |
|                | Bit 23    | P:+ 22          | Bit 21          | Bit 20                                | Bit 19          | Bit 18          |                 |                    |
| 00BCh          | ORGN-STLD | PRST-STLD       | PRST-DIS        | — — — — — — — — — — — — — — — — — — — | — DIL 19        | ELPRST-<br>MON  | Bit 17  ABSPEN  | Bit 16<br>HOME-END |
| (188)          | Bit 15    | Bit 14          | Bit 13          | Bit 12                                | Bit 11          | Bit 10          | Bit 9           | Bit 8              |
|                | AUTO-CD   | CRNT            | VA              | TLC                                   | _               | IN-POS          | _               | SYS-BSY            |
|                | Bit 7     | Bit 6           | Bit 5           | Bit 4                                 | Bit 3           | Bit 2           | Bit 1           | Bit 0              |
|                | INFO      | MOVE            | _               | READY                                 | SYS-RDY         | ALM-B           | ALM-A           | CONST-OFF          |
|                | Bit 31    | Bit 30          | Bit 29          | Bit 28                                | Bit 27          | Bit 26          | Bit 25          | Bit 24             |
|                | _         | _               | _               | _                                     | _               | _               | _               | _                  |
|                | Bit 23    | Bit 22          | Bit 21          | Bit 20                                | Bit 19          | Bit 18          | Bit 17          | Bit 16             |
| 00BDh          | _         | _               | USR-OUT1        | USR-OUT0                              | _               | _               | _               | _                  |
| (189)          | Bit 15    | Bit 14          | Bit 13          | Bit 12                                | Bit 11          | Bit 10          | Bit 9           | Bit 8              |
|                | _         | _               | _               | _                                     | _               | _               | MBC             | MPS                |
|                | Bit 7     | Bit 6           | Bit 5           | Bit 4                                 | Bit 3           | Bit 2           | Bit 1           | Bit 0              |
|                | AREA7     | AREA6           | AREA5           | AREA4                                 | AREA3           | AREA2           | AREA1           | AREA0              |
|                | Bit 31    | Bit 30          | Bit 29          | Bit 28                                | Bit 27          | Bit 26          | Bit 25          | Bit 24             |
|                | D-END7    | D-END6          | D-END5          | D-END4                                | D-END3          | D-END2          | D-END1          | D-END0             |
|                | Bit 23    | Bit 22          | Bit 21          | Bit 20                                | Bit 19          | Bit 18          | Bit 17          | Bit 16             |
|                | M-ACT7    | M-ACT6          | M-ACT5          | M-ACT4                                | M-ACT3          | M-ACT2          | M-ACT1          | M-ACT0             |
| 00BEh<br>(190) | Bit 15    | Bit 14          | Bit 13          | Bit 12                                | Bit 11          | Bit 10          | Bit 9           | Bit 8              |
| (190)          | M-CHG     | _               | DCMD-<br>FULL   | DCMD-RDY                              | -               | NEXT-LAT        | JUMP1-LAT       | JUMP0-LAT          |
|                | Bit 7     | Bit 6           | Bit 5           | Bit 4                                 | Bit 3           | Bit 2           | Bit 1           | Bit 0              |
|                | DELAY-BSY | SEQ-BSY         | PAUSE-BSY       | OPE-BSY                               | _               | _               | SPD-LMTD        | CRNT-LMTD          |
|                | Bit 31    | Bit 30          | Bit 29          | Bit 28                                | Bit 27          | Bit 26          | Bit 25          | Bit 24             |
|                | INFO-RBT  | INFO-CFG        | INFO-<br>IOTEST | INFO-<br>DSLMTD                       | -               | -               | -               | -                  |
|                | Bit 23    | Bit 22          | Bit 21          | Bit 20                                | Bit 19          | Bit 18          | Bit 17          | Bit 16             |
| 00BFh          | _         | -               | INFO-ODO        | INFO-TRIP                             | INFO-<br>CULD1  | INFO-<br>CULD0  | INFO-RV-<br>OT  | INFO-FW-<br>OT     |
| (191)          | Bit 15    | Bit 14          | Bit 13          | Bit 12                                | Bit 11          | Bit 10          | Bit 9           | Bit 8              |
|                | -         | INFO-<br>RND-E  | INFO-EGR-E      | -                                     | INFO-PR-<br>REQ | INFO-<br>ZHOME  | INFO-<br>START  | INFO-SPD           |
|                | Bit 7     | Bit 6           | Bit 5           | Bit 4                                 | Bit 3           | Bit 2           | Bit 1           | Bit 0              |
|                | -         | INFO-<br>OLTIME | INFO-<br>UVOLT  | INFO-<br>OVOLT                        | INFO-<br>MTRTMP | INFO-<br>DRVTMP | INFO-<br>POSERR | INFO-USRIO         |

# 4 Operation data R/W commands

This is a method in which the parameter ID (base address) of the base operation data number is specified to input data.

Refer to "4-3 Setting example" on p.104 for how to use the base address.

# 4-1 Base address of each operation data number

| Base ac | ddress | Operation | Base ac | ddress | Operation | Base ac | ddress | Operation | Base ac | ddress | Operation |
|---------|--------|-----------|---------|--------|-----------|---------|--------|-----------|---------|--------|-----------|
| Hex     | Dec    | data      | Hex     | Dec    | data      | Hex     | Dec    | data      | Hex     | Dec    | data      |
| 0C00h   | 3072   | No. 0     | 10C0h   | 4288   | No. 38    | 1580h   | 5504   | No. 76    | 1A40h   | 6720   | No. 114   |
| 0C20h   | 3104   | No. 1     | 10E0h   | 4320   | No. 39    | 15A0h   | 5536   | No. 77    | 1A60h   | 6752   | No. 115   |
| 0C40h   | 3136   | No. 2     | 1100h   | 4352   | No. 40    | 15C0h   | 5568   | No. 78    | 1A80h   | 6784   | No. 116   |
| 0C60h   | 3168   | No. 3     | 1120h   | 4384   | No. 41    | 15E0h   | 5600   | No. 79    | 1AA0h   | 6816   | No. 117   |
| 0C80h   | 3200   | No. 4     | 1140h   | 4416   | No. 42    | 1600h   | 5632   | No. 80    | 1AC0h   | 6848   | No. 118   |
| 0CA0h   | 3232   | No. 5     | 1160h   | 4448   | No. 43    | 1620h   | 5664   | No. 81    | 1AE0h   | 6880   | No. 119   |
| 0CC0h   | 3264   | No. 6     | 1180h   | 4480   | No. 44    | 1640h   | 5696   | No. 82    | 1B00h   | 6912   | No. 120   |
| 0CE0h   | 3296   | No. 7     | 11A0h   | 4512   | No. 45    | 1660h   | 5728   | No. 83    | 1B20h   | 6944   | No. 121   |
| 0D00h   | 3328   | No. 8     | 11C0h   | 4544   | No. 46    | 1680h   | 5760   | No. 84    | 1B40h   | 6976   | No. 122   |
| 0D20h   | 3360   | No. 9     | 11E0h   | 4576   | No. 47    | 16A0h   | 5792   | No. 85    | 1B60h   | 7008   | No. 123   |
| 0D40h   | 3392   | No. 10    | 1200h   | 4608   | No. 48    | 16C0h   | 5824   | No. 86    | 1B80h   | 7040   | No. 124   |
| 0D60h   | 3424   | No. 11    | 1220h   | 4640   | No. 49    | 16E0h   | 5856   | No. 87    | 1BA0h   | 7072   | No. 125   |
| 0D80h   | 3456   | No. 12    | 1240h   | 4672   | No. 50    | 1700h   | 5888   | No. 88    | 1BC0h   | 7104   | No. 126   |
| 0DA0h   | 3488   | No. 13    | 1260h   | 4704   | No. 51    | 1720h   | 5920   | No. 89    | 1BE0h   | 7136   | No. 127   |
| 0DC0h   | 3520   | No. 14    | 1280h   | 4736   | No. 52    | 1740h   | 5952   | No. 90    | 1C00h   | 7168   | No. 128   |
| 0DE0h   | 3552   | No. 15    | 12A0h   | 4768   | No. 53    | 1760h   | 5984   | No. 91    | 1C20h   | 7200   | No. 129   |
| 0E00h   | 3584   | No. 16    | 12C0h   | 4800   | No. 54    | 1780h   | 6016   | No. 92    | 1C40h   | 7232   | No. 130   |
| 0E20h   | 3616   | No. 17    | 12E0h   | 4832   | No. 55    | 17A0h   | 6048   | No. 93    | 1C60h   | 7264   | No. 131   |
| 0E40h   | 3648   | No. 18    | 1300h   | 4864   | No. 56    | 17C0h   | 6080   | No. 94    | 1C80h   | 7296   | No. 132   |
| 0E60h   | 3680   | No. 19    | 1320h   | 4896   | No. 57    | 17E0h   | 6112   | No. 95    | 1CA0h   | 7328   | No. 133   |
| 0E80h   | 3712   | No. 20    | 1340h   | 4928   | No. 58    | 1800h   | 6144   | No. 96    | 1CC0h   | 7360   | No. 134   |
| 0EA0h   | 3744   | No. 21    | 1360h   | 4960   | No. 59    | 1820h   | 6176   | No. 97    | 1CE0h   | 7392   | No. 135   |
| 0EC0h   | 3776   | No. 22    | 1380h   | 4992   | No. 60    | 1840h   | 6208   | No. 98    | 1D00h   | 7424   | No. 136   |
| 0EE0h   | 3808   | No. 23    | 13A0h   | 5024   | No. 61    | 1860h   | 6240   | No. 99    | 1D20h   | 7456   | No. 137   |
| 0F00h   | 3840   | No. 24    | 13C0h   | 5056   | No. 62    | 1880h   | 6272   | No. 100   | 1D40h   | 7488   | No. 138   |
| 0F20h   | 3872   | No. 25    | 13E0h   | 5088   | No. 63    | 18A0h   | 6304   | No. 101   | 1D60h   | 7520   | No. 139   |
| 0F40h   | 3904   | No. 26    | 1400h   | 5120   | No. 64    | 18C0h   | 6336   | No. 102   | 1D80h   | 7552   | No. 140   |
| 0F60h   | 3936   | No. 27    | 1420h   | 5152   | No. 65    | 18E0h   | 6368   | No. 103   | 1DA0h   | 7584   | No. 141   |
| 0F80h   | 3968   | No. 28    | 1440h   | 5184   | No. 66    | 1900h   | 6400   | No. 104   | 1DC0h   | 7616   | No. 142   |
| 0FA0h   | 4000   | No. 29    | 1460h   | 5216   | No. 67    | 1920h   | 6432   | No. 105   | 1DE0h   | 7648   | No. 143   |
| 0FC0h   | 4032   | No. 30    | 1480h   | 5248   | No. 68    | 1940h   | 6464   | No. 106   | 1E00h   | 7680   | No. 144   |
| 0FE0h   | 4064   | No. 31    | 14A0h   | 5280   | No. 69    | 1960h   | 6496   | No. 107   | 1E20h   | 7712   | No. 145   |
| 1000h   | 4096   | No. 32    | 14C0h   | 5312   | No. 70    | 1980h   | 6528   | No. 108   | 1E40h   | 7744   | No. 146   |
| 1020h   | 4128   | No. 33    | 14E0h   | 5344   | No. 71    | 19A0h   | 6560   | No. 109   | 1E60h   | 7776   | No. 147   |
| 1040h   | 4160   | No. 34    | 1500h   | 5376   | No. 72    | 19C0h   | 6592   | No. 110   | 1E80h   | 7808   | No. 148   |
| 1060h   | 4192   | No. 35    | 1520h   | 5408   | No. 73    | 19E0h   | 6624   | No. 111   | 1EA0h   | 7840   | No. 149   |
| 1080h   | 4224   | No. 36    | 1540h   | 5440   | No. 74    | 1A00h   | 6656   | No. 112   | 1EC0h   | 7872   | No. 150   |
| 10A0h   | 4256   | No. 37    | 1560h   | 5472   | No. 75    | 1A20h   | 6688   | No. 113   | 1EE0h   | 7904   | No. 151   |

| Base ac | ddress | Operation | Base ac | ddress | Operation | Base a | ddress | Operation | Base a | ddress | Operation |
|---------|--------|-----------|---------|--------|-----------|--------|--------|-----------|--------|--------|-----------|
| Hex     | Dec    | data      | Hex     | Dec    | data      | Hex    | Dec    | data      | Hex    | Dec    | data      |
| 1F00h   | 7936   | No. 152   | 2240h   | 8768   | No. 178   | 2580h  | 9600   | No. 204   | 28C0h  | 10432  | No. 230   |
| 1F20h   | 7968   | No. 153   | 2260h   | 8800   | No. 179   | 25A0h  | 9632   | No. 205   | 28E0h  | 10464  | No. 231   |
| 1F40h   | 8000   | No. 154   | 2280h   | 8832   | No. 180   | 25C0h  | 9664   | No. 206   | 2900h  | 10496  | No. 232   |
| 1F60h   | 8032   | No. 155   | 22A0h   | 8864   | No. 181   | 25E0h  | 9696   | No. 207   | 2920h  | 10528  | No. 233   |
| 1F80h   | 8064   | No. 156   | 22C0h   | 8896   | No. 182   | 2600h  | 9728   | No. 208   | 2940h  | 10560  | No. 234   |
| 1FA0h   | 8096   | No. 157   | 22E0h   | 8928   | No. 183   | 2620h  | 9760   | No. 209   | 2960h  | 10592  | No. 235   |
| 1FC0h   | 8128   | No. 158   | 2300h   | 8960   | No. 184   | 2640h  | 9792   | No. 210   | 2980h  | 10624  | No. 236   |
| 1FE0h   | 8160   | No. 159   | 2320h   | 8992   | No. 185   | 2660h  | 9824   | No. 211   | 29A0h  | 10656  | No. 237   |
| 2000h   | 8192   | No. 160   | 2340h   | 9024   | No. 186   | 2680h  | 9856   | No. 212   | 29C0h  | 10688  | No. 238   |
| 2020h   | 8224   | No. 161   | 2360h   | 9056   | No. 187   | 26A0h  | 9888   | No. 213   | 29E0h  | 10720  | No. 239   |
| 2040h   | 8256   | No. 162   | 2380h   | 9088   | No. 188   | 26C0h  | 9920   | No. 214   | 2A00h  | 10752  | No. 240   |
| 2060h   | 8288   | No. 163   | 23A0h   | 9120   | No. 189   | 26E0h  | 9952   | No. 215   | 2A20h  | 10784  | No. 241   |
| 2080h   | 8320   | No. 164   | 23C0h   | 9152   | No. 190   | 2700h  | 9984   | No. 216   | 2A40h  | 10816  | No. 242   |
| 20A0h   | 8352   | No. 165   | 23E0h   | 9184   | No. 191   | 2720h  | 10016  | No. 217   | 2A60h  | 10848  | No. 243   |
| 20C0h   | 8384   | No. 166   | 2400h   | 9216   | No. 192   | 2740h  | 10048  | No. 218   | 2A80h  | 10880  | No. 244   |
| 20E0h   | 8416   | No. 167   | 2420h   | 9248   | No. 193   | 2760h  | 10080  | No. 219   | 2AA0h  | 10912  | No. 245   |
| 2100h   | 8448   | No. 168   | 2440h   | 9280   | No. 194   | 2780h  | 10112  | No. 220   | 2AC0h  | 10944  | No. 246   |
| 2120h   | 8480   | No. 169   | 2460h   | 9312   | No. 195   | 27A0h  | 10144  | No. 221   | 2AE0h  | 10976  | No. 247   |
| 2140h   | 8512   | No. 170   | 2480h   | 9344   | No. 196   | 27C0h  | 10176  | No. 222   | 2B00h  | 11008  | No. 248   |
| 2160h   | 8544   | No. 171   | 24A0h   | 9376   | No. 197   | 27E0h  | 10208  | No. 223   | 2B20h  | 11040  | No. 249   |
| 2180h   | 8576   | No. 172   | 24C0h   | 9408   | No. 198   | 2800h  | 10240  | No. 224   | 2B40h  | 11072  | No. 250   |
| 21A0h   | 8608   | No. 173   | 24E0h   | 9440   | No. 199   | 2820h  | 10272  | No. 225   | 2B60h  | 11104  | No. 251   |
| 21C0h   | 8640   | No. 174   | 2500h   | 9472   | No. 200   | 2840h  | 10304  | No. 226   | 2B80h  | 11136  | No. 252   |
| 21E0h   | 8672   | No. 175   | 2520h   | 9504   | No. 201   | 2860h  | 10336  | No. 227   | 2BA0h  | 11168  | No. 253   |
| 2200h   | 8704   | No. 176   | 2540h   | 9536   | No. 202   | 2880h  | 10368  | No. 228   | 2BC0h  | 11200  | No. 254   |
| 2220h   | 8736   | No. 177   | 2560h   | 9568   | No. 203   | 28A0h  | 10400  | No. 229   | 2BE0h  | 11232  | No. 255   |

# 4-2 Parameter IDs

The setting items of operation data are set with the operation data R/W command.

The parameter IDs for the setting items are arranged based on the base address of the operation data number. (Base address  $\Rightarrow$  p.100)

For example, in the case of the setting item "Position," 1 is added to the base address.

| Parameter ID    | Name                                                                                                    | Description                                                                                                    | Setting range*1                                                                                                    | Initial<br>value | Update |
|-----------------|----------------------------------------------------------------------------------------------------|----------------------------------------------------------------------------------------------------|----------------------------------------------------------------------------------------------------|------------------|--------|
| Base address +0 | Operation type                                                                                                    | Selects the operation type.                                                                                                    | 1: Absolute positioning 2: Incremental positioning (based on command position) 3: Incremental positioning (based on feedback position) 7: Continuous operation (Position control) 8: Wrap absolute positioning 9: Wrap proximity positioning (FWD) 11: Wrap absolute positioning (FWD) 11: Wrap absolute positioning (RVS) 12: Wrap absolute push-motion 13: Wrap proximity push-motion 14: Wrap push-motion (FWD) 15: Wrap push-motion (RVS) 16: Continuous operation (Speed control) 17: Continuous operation (Push-motion) 18: Continuous operation (Torque control) 20: Absolute positioning push-motion 21: Incremental positioning push-motion (based on command position) 22: Incremental positioning push-motion (based on feedback position) | 2                | В      |
| Base address +1 | Position                                                                                                    | Sets the target position (travel amount). It is not used for continuous SD operation.                                          | -2,147,483,648 to<br>2,147,483,647 steps                                                                                                    | 0                | В      |
| Base address +2 | Sets the operating speed. Positioning operation and push-motion operation are performed at the absolute operating speed. For |                                                                                                    | -4,000,000 to 4,000,000 Hz                                                                                                    | 1,000            | В      |
| Base address +3 | Starting/<br>changing rate                                                                                                   | Sets the acceleration/<br>deceleration rate or the<br>acceleration/deceleration time<br>when staring or changing the<br>speed. | 1 to 1,000,000,000 (1=0.001)*2                                                                                                    | 1,000,000        | В      |
| Base address +4 | Stop                                                                                                    | Sets the deceleration rate or the deceleration time when stopping.                                                             |                                                                                                    | 1,000,000        | В      |

| Parameter ID     | Name                       | Description                                                                                                    | Setting range*1                                                                                                    | Initial<br>value | Update |
|------------------|----------------------------|----------------------------------------------------------------------------------------------------|----------------------------------------------------------------------------------------------------|------------------|--------|
| Base address +5  | Operating current          | Sets the motor operating current based on the base current being 100 %. It is a push-motion current when push-motion operation is performed.                                                                                                 | 0 to 1,000 (1=0.1 %)                                                                                                    | 1,000            | В      |
| Base address +6  | Drive-complete delay time  | Sets the waiting time generated after operation is completed.                                                                                                    | 0 to 65,535 (1=0.001 s)                                                                                                    | 0                | В      |
| Base address +7  | Link                       | Sets the mode for link operation.                                                                                                    | 0: No link 1: Manual sequential 2: Automatic sequential 3: Continuous sequential operation                                                                                                   |                  | В      |
| Base address +8  | Next data<br>number        | Sets the next data number.                                                                                                    | <ul> <li>-256: No link [Stop]</li> <li>-2: Operation data number after next one [↓↓(+2)]</li> <li>-1: Next operation data number [↓(+1)]</li> <li>0 to 255: Operation data number</li> </ul> | -1               | В      |
| Base address +9  | Area offset                | Sets the distance from the center position of the range in which the MAREA output is turned ON to the target position of positioning operation.  Sets the distance to the operation starting position in the case of continuous operation.   | -2,147,483,648 to<br>2,147,483,647 steps                                                                                                    | 0                | В      |
| Base address +10 | Area width                 | Sets the range in which the MAREA output is turned ON.                                                                                                    | -1: Disable<br>0 to 4,194,303:<br>Set in 1-step increments                                                                                                    | -1               | В      |
| Base address +11 | Loop count                 | Sets the number of loop times.                                                                                                    | 0: No loop [–]<br>2 to 255: Number of loop times<br>[loop 2{ to loop 255{]                                                                                                    | 0                | В      |
| Base address +12 | Loop offset                | Offsets the position (travel amount) every time loop is executed.                                                                                                    | -4,194,304 to 4,194,303 steps                                                                                                    | 0                | В      |
| Base address +13 | Loop end point             | Sets to the operation data number in which loop is completed.                                                                                                    | 0: Not the loop end point [–] 1: Loop end point [}L-End]                                                                                                    | 0                | В      |
| Base address +14 | (Low) I/O event<br>number  | Sets the number of the operation I/O event to generate a low event. The condition to generate the event is set with the operation I/O event.                                                                                                 |                                                                                                    | -1               | В      |
| Base address +15 | (High) I/O event<br>number | Sets the number of the operation I/O event to generate a high event. If a low event and a high event are generated at the same time, the high event is prioritized. The condition to generate the event is set with the operation I/O event. | -1: Disable [-]<br>0 to 31: Operation I/O event<br>number                                                                                                    | -1               | В      |

<sup>\*1</sup> A value in the brackets [ ] is shown on the screen of the **MEXEO2** software. \*2 The setting unit is followed the "Acceleration/deceleration unit" parameter.

# 4-3 Setting example

As an example, this section explains how to set the following operation data to the operation data No. 0 to No. 2.

| Setting item          | Operation data No. 0 | Operation data No. 1                                | Operation data No. 2                                 |
|-----------------------|----------------------|-----------------------------------------------------|------------------------------------------------------|
| Operation type        | Absolute positioning | Incremental positioning (based on command position) | Incremental positioning (based on feedback position) |
| Position [step]       | 1,000                | 1,000                                               | 1,000                                                |
| Operating speed [Hz]  | 1,000                | 1,000                                               | 1,000                                                |
| Operating current [%] | 50.0                 | 70.0                                                | 100.0                                                |

## ■ Setting of operation data No. 0

Seeing the table on p.100, we can find that the base address of the operation data No. 0 is "3072 (0C00h)." Based on this base address, the parameter ID for the setting item is calculated from the table on p.102.

| Base address |  |
|--------------|--|
| 3072 (0C00h) |  |

| Setting item      | Pa                 | Parameter ID    |       |               |  |  |  |
|-------------------|--------------------|-----------------|-------|---------------|--|--|--|
| Setting item      | Calculation method | Dec             | Hex   | Setting value |  |  |  |
| Operation type    | Base address +0    | 3072 + 0 = 3072 | 0C00h | 1             |  |  |  |
| Position          | Base address +1    | 3072 + 1 = 3073 | 0C01h | 1,000         |  |  |  |
| Speed             | Base address +2    | 3072 + 2 = 3074 | 0C02h | 1,000         |  |  |  |
| Operating current | Base address +5    | 3072 + 5 = 3077 | 0C05h | 500           |  |  |  |

## ■ Setting of operation data No. 1

From the table on p.100, we can find that the base address of the operation data No. 1 is "3104 (OC20h)." Based on this base address, the parameter ID for the setting item is calculated from the table on p.102.

| Base address |
|--------------|
| 3104 (0C20h) |

| Catting itam      | Pa                 | Cotting value   |       |               |
|-------------------|--------------------|-----------------|-------|---------------|
| Setting item      | Calculation method | Dec             | Hex   | Setting value |
| Operation type    | Base address +0    | 3104 + 0 = 3104 | 0C20h | 2             |
| Position          | Base address +1    | 3104 + 1 = 3105 | 0C21h | 1,000         |
| Speed             | Base address +2    | 3104 + 2 = 3106 | 0C22h | 1,000         |
| Operating current | Base address +5    | 3104 + 5 = 3109 | 0C25h | 700           |

# Setting of operation data No. 2

From the table on p.100, we can find that the base address of the operation data No. 2 is "3136 (0C40h)." Based on this base address, the parameter ID for the setting item is calculated from the table on p.102.

| Base address |  |
|--------------|--|
| 3136 (0C40h) |  |

| Cotting itom      | Pa                 | rameter ID      |       | Cotting value |
|-------------------|--------------------|-----------------|-------|---------------|
| Setting item      | Calculation method | Dec             | Hex   | Setting value |
| Operation type    | Base address +0    | 3136 + 0 = 3136 | 0C40h | 3             |
| Position          | Base address +1    | 3136 + 1 = 3137 | 0C41h | 1,000         |
| Speed             | Base address +2    | 3136 + 2 = 3138 | 0C42h | 1,000         |
| Operating current | Base address +5    | 3136 + 5 = 3141 | 0C45h | 1,000         |

# **5** Operation I/O event R/W commands

If a specified event (ON-OFF of I/O) is generated during operation of the motor, another operation can be started. This is called operation I/O event. This chapter explains the address to execute the operation I/O event.

# 5-1 Base address of operation I/O event

| Base address |      | Operation I/O |
|--------------|------|---------------|
| Hex          | Dec  | event number  |
| 0A00h        | 2560 | 0             |
| 0A08h        | 2568 | 1             |
| 0A10h        | 2576 | 2             |
| 0A18h        | 2584 | 3             |
| 0A20h        | 2592 | 4             |
| 0A28h        | 2600 | 5             |
| 0A30h        | 2608 | 6             |
| 0A38h        | 2616 | 7             |
| 0A40h        | 2624 | 8             |
| 0A48h        | 2632 | 9             |
| 0A50h        | 2640 | 10            |

| Base address |      | Operation I/O |
|--------------|------|---------------|
| Hex          | Dec  | event number  |
| 0A58h        | 2648 | 11            |
| 0A60h        | 2656 | 12            |
| 0A68h        | 2664 | 13            |
| 0A70h        | 2672 | 14            |
| 0A78h        | 2680 | 15            |
| 0A80h        | 2688 | 16            |
| 0A88h        | 2696 | 17            |
| 0A90h        | 2704 | 18            |
| 0A98h        | 2712 | 19            |
| 0AA0h        | 2720 | 20            |
| 0AA8h        | 2728 | 21            |

| Base address |      | Operation I/O |
|--------------|------|---------------|
| Hex          | Dec  | event number  |
| 0AB0h        | 2736 | 22            |
| 0AB8h        | 2744 | 23            |
| 0AC0h        | 2752 | 24            |
| 0AC8h        | 2760 | 25            |
| 0AD0h        | 2768 | 26            |
| 0AD8h        | 2776 | 27            |
| 0AE0h        | 2784 | 28            |
| 0AE8h        | 2792 | 29            |
| 0AF0h        | 2800 | 30            |
| 0AF8h        | 2808 | 31            |
|              | ·    |               |

# 5-2 Parameter IDs for operation I/O event R/W commands

The setting items of operation I/O event are set with the operation I/O event R/W command. The parameter IDs for the setting items are arranged based on the base address of the operation I/O event. For example, in the case of the setting item "Dwell," 2 is added to the base address.

| Parameter ID    | Name                                                                | Description                                                        | Setting range*                                                                                                    | Initial value  | Update |
|-----------------|---------------------------------------------------------------------|--------------------------------------------------------------------|----------------------------------------------------------------------------------------------------|----------------|--------|
| Base address +0 | Sets the mode for link operation after detecting the event trigger. |                                                                    | 0: No link 1: Manual sequential 2: Automatic sequential 3: Continuous sequential operation                                                                                                   | 0              | В      |
| Base address +1 | Next data<br>number                                                 | Sets the next data number.                                         | <ul> <li>-256: No link [Stop]</li> <li>-2: Operation data number after next one [↓↓(+2)]</li> <li>-1: Next operation data number [↓(+1)]</li> <li>0 to 255: Operation data number</li> </ul> | -256           | В      |
| Base address +2 | Dwell                                                               | Sets the waiting time generated after detecting the event trigger. | 0 to 65,535 (1=0.001 s)                                                                                                    | 0              | В      |
| Base address +3 | Event trigger I/O                                                   | Sets the I/O to be used as an event trigger.                       | Input signal list ⇒ p.129<br>Output signal list⇒ p.130                                                                                                    | 0: No function | В      |

| Parameter ID    | Name                   | Description                                                                             | Setting range*                                                                                                    | Initial value | Update |
|-----------------|------------------------|-----------------------------------------------------------------------------------------|----------------------------------------------------------------------------------------------------|---------------|--------|
| Base address +4 | Event trigger<br>type  | Sets the timing to detect the event trigger.                                            | 0: No setting 1: ON (calculated cumulative msec) 2: ON (msec) 3: OFF (calculated cumulative msec) 4: OFF (msec) 5: ON edge 6: OFF edge 7: ON (cumulative msec) 8: OFF (cumulative msec) | 0             | В      |
| Base address +5 | Event trigger<br>count | Sets the judgment time to detect the event trigger or the number of times of detection. | 0 to 65,535<br>(1=1 ms or 1=once)                                                                                                    | 0             | В      |

 $<sup>^{\</sup>ast}$  A value in the brackets [ ] is shown on the screen of the MEXE02 software.

# **6** Protect release commands

The key codes to read/write the data from/to the backup area and those to release the function limitation by the HMI input are set.

|       | eter ID | Name                   | Description                                                     | Setting range            | Initial |
|-------|---------|------------------------|-----------------------------------------------------------------|--------------------------|---------|
| Hex   | Dec     |                        | ·                                                               |                          | value   |
| 0020h | 32      | Backup DATA access key | Inputs the key code to access the backup area.                  |                          |         |
| 0021h | 33      | Backup DATA write key  | Inputs the key code to write the data to the backup area.       | Refer to the next table. | 0       |
| 0022h | 34      | HMI release key        | Inputs the key code to release the limitation by the HMI input. |                          |         |

# Key code table

| Process that requires protect release | Command name           | Key code               |
|---------------------------------------|------------------------|------------------------|
| Data uniting to backup area           | Backup DATA access key | 20519253 (01391955h)   |
| Data writing to backup area           | Backup DATA write key  | 1977326743 (75DB9C97h) |
| Data reading from backup area         | Backup DATA access key | 20519253 (01391955h)   |
| Release of limitation by HMI input    | HMI release key        | 864617234 (33890312h)  |

# 7 Extended operation data setting R/W commands

Parameters for extended operation data setting can be set.

| Param | eter ID | . Name                             | Description                                                                                                    | Cotting range                                                                                             | Initial   | Undata |
|-------|---------|------------------------------------|----------------------------------------------------------------------------------------------------|----------------------------------------------------------------------------------------------------|-----------|--------|
| Hex   | Dec     | Name                               | Description Setting range value                                                                                             |                                                                                                    | Update    |        |
| 0140h | 320     | Common acceleration rate or time   | Sets the starting/changing rate or the starting/changing time in common setting.                                            | 1 to 1,000,000,000<br>(1=0.001)*                                                                          | 1,000,000 | А      |
| 0141h | 321     | Common stopping rate               | Sets the stopping rate or the stop time in common setting.                                                                  | 1 to 1,000,000,000<br>(1=0.001)*                                                                          | 1,000,000 | А      |
| 0146h | 326     | Rate selection                     | Sets whether to use the common acceleration/ deceleration or the acceleration/deceleration specified in the operation data. | 0: The common rate is used (common setting) 1: The rate of each operation data is used (separate setting) | 1         | A      |
| 0800h | 2048    | Repeat start operation data number | Sets to the operation data number in which extended loop operation is started.                                              | -1: Disable<br>0 to 255: Operation data<br>number                                                         | -1        | А      |
| 0801h | 2049    | Repeat end operation data number   | Sets the operation data<br>number in which extended<br>loop operation is completed.                                         | -1: Disable<br>0 to 255: Operation data<br>number                                                         | -1        | А      |
| 0802h | 2050    | Repeat time                        | Sets the number of repeat times of extended loop operation.                                                                 | -1: Disable<br>0 to 100,000,000                                                                           | -1        | А      |

<sup>\*</sup> The setting unit is followed the "Acceleration/deceleration unit" parameter.

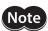

Rewrite the parameters of the extended operation data setting R/W command while operation is stopped.

# 8 Parameter R/W commands

These commands are used to write or read parameters.

## 8-1 (p4) Base setting parameters

Use the **MEXEO2** software to set parameters that have "—" in the parameter ID. They cannot be read or written via Ethernet.

| Param | eter ID |                                                          |                                                                                                    |                                                                                                   |               |        |
|-------|---------|----------------------------------------------------------|----------------------------------------------------------------------------------------------------|---------------------------------------------------------------------------------------------------|---------------|--------|
| Hex   | Dec     | Name                                                     | Description                                                                                                    | Setting range                                                                                     | Initial value | Update |
| 0110h | 272     | Direct data<br>operation zero<br>speed command<br>action | Sets the command when "0" is written to the "Speed" for direct data operation.                                                                                                    | 0: Deceleration stop<br>command<br>1: Speed zero command                                          | 0             | В      |
| 0126h | 294     | Base current                                             | Sets the maximum output current of the motor as a percentage of the rated current, based on the rated current being 100 %.                                                                  | 0 to 1,000 (1=0.1 %)                                                                              | 1,000         | A      |
| 0128h | 296     | Stop current                                             | Sets the current at motor standstill as a percentage of the base current, based on the base current being 100 %.                                                                            |                                                                                                   | 500           | A      |
| 0129h | 297     | Command filter setting                                   | Sets the filter function to adjust the motor response.                                                                                                    | 1: LPF (Speed filter)<br>2: Moving average filter                                                 | 1             | В      |
| 012Ah | 298     | Command filter time constant                             | Adjusts the motor response.                                                                                                    | 0 to 200 ms                                                                                       | 1             | В      |
| 012Ch | 300     | Smooth drive function                                    | Enables the smooth drive function.                                                                                                    | 0: Disable<br>1: Enable                                                                           | 1             | С      |
| 012Dh | 301     | Current control mode                                     | Sets the current control method.                                                                                                    | 0: The setting of the CCM input is followed 1: α control mode (CST) 2: Servo emulation mode (SVE) | 0             | A      |
| 012Eh | 302     | Servo emulation<br>(SVE) ratio                           | Sets the ratio (percentage) of<br>the the operating current value<br>to be controlled by the servo<br>emulation mode. Setting it to<br>"0" automatically switches to<br>the α control mode. | 0 to 1,000 (1=0.1 %)                                                                              | 1,000         | А      |
| 012Fh | 303     | SVE position<br>loop gain                                | Adjusts the motor response in reaction to the position deviation. Increasing this value will make the deviation between the command position and the actual position smaller.               | 1 to 50                                                                                           | 10            | A      |
| 0130h | 304     | SVE speed loop<br>gain                                   | Adjusts the motor response in reaction to the speed deviation. Increasing this value will make the deviation between the command speed and the actual speed smaller.                        | 10 to 200                                                                                         | 180           | A      |

| Param | eter ID | Name                                                                                   | Description                                                                                                    | Setting range                                                                                                   | Initial value  | Update |
|-------|---------|----------------------------------------------------------------------------------------|----------------------------------------------------------------------------------------------------|----------------------------------------------------------------------------------------------------|----------------|--------|
| Hex   | Dec     | INairie                                                                                | Description                                                                                                    | Setting range                                                                                                   | IIIItiai value | Opuate |
| 0131h | 305     | SVE speed loop<br>integral time<br>constant                                            | Adjusts the deviation that cannot be adjusted with the speed loop gain. If this value is too high, the motor will move slowly.          | 100 to 2,000 (1=0.1 ms)                                                                                         | 1,000          | А      |
| 0132h | 306     | Automatic<br>current cutback<br>function                                               | Enables the automatic current cutback function.                                                                                         | 0: Disable<br>1: Enable                                                                                         | 1              | А      |
| 0133h | 307     | Automatic<br>current cutback<br>switching time                                         | Sets a period of time from when<br>the motor stops to when the<br>automatic current cutback<br>function is activated.                   | 0 to 1,000 ms                                                                                                   | 100            | A      |
| 0134h | 308     | Operating current ramp up rate                                                         | Sets the increasing rate when the operating current increases.                                                                          | 0 to 100 ms/100 %                                                                                               | 0              | A      |
| 0135h | 309     | Operating current ramp down rate                                                       | Sets the decreasing rate when the operating current decreases.                                                                          | 0 to 100 ms/100 %                                                                                               | 0              | А      |
| 0137h | 311     | Resonance<br>suppression<br>control<br>frequency                                       | Sets the frequency of vibration to be suppressed.                                                                                       | 100 to 2,000 Hz                                                                                                 | 1,000          | A      |
| 0138h | 312     | Resonance<br>suppression<br>control gain                                               | Sets the gain to suppress the vibration. Increasing the value causes the motor response to the deviation to lower.                      | -500 to 500                                                                                                    | 0              | A      |
| 0139h | 313     | Deviation<br>acceleration<br>suppressing<br>gain                                       | Prevents the occurrence of sudden acceleration and overspeed. Increasing the value causes the motor response to the deviation to lower. | 0 to 500                                                                                                    | 45             | А      |
| 0142h | 322     | Starting speed                                                                         | Sets the starting speed for stored data (SD) operation or continuous macro operation.                                                   | 0 to 4,000,000 Hz                                                                                               | 500            | В      |
| 0147h | 327     | Acceleration/<br>deceleration<br>unit                                                  | Sets the acceleration/deceleration unit.                                                                                                | 0: kHz/s<br>1: s<br>2: ms/kHz                                                                                   | 0              | С      |
| 0148h | 328     | Permission of<br>absolute<br>positioning<br>without setting<br>absolute<br>coordinates | Permits absolute positioning operation in a state where coordinates are not set.                                                        | 0: Disable<br>1: Enable                                                                                         | 0              | В      |
| 01C3h | 451     | Software<br>overtravel                                                                 | Sets the action when the software overtravel is detected.                                                                               | -1: Disable 0: Immediate stop 1: Deceleration stop 2: Immediate stop with alarm 3: Deceleration stop with alarm | 3              | А      |
| 01C4h | 452     | Positive software limit                                                                | Sets the value of software limit in the forward direction.                                                                              | -2,147,483,648 to                                                                                               | 2,147,483,647  | А      |
| 01C5h | 453     | Negative<br>software limit                                                             | Sets the value of software limit in the reverse direction.                                                                              | 2,147,483,647 steps                                                                                             | -2,147,483,648 | А      |
| 01C6h | 454     | Preset position                                                                        | Sets the preset position.                                                                                                    | -2,147,483,648 to<br>2,147,483,647 steps                                                                        | 0              | А      |

| Param | eter ID | Name                                        | Description                                                                                                    | Catting range                                                                                                    | Initial value  | Update |
|-------|---------|---------------------------------------------|----------------------------------------------------------------------------------------------------|----------------------------------------------------------------------------------------------------|----------------|--------|
| Hex   | Dec     | Name                                        | Description                                                                                                    | Setting range                                                                                                    | IIIItiai value | Opuate |
| 01FAh | 506     | Main power<br>mode                          | Sets the voltage mode of the main power supply. The voltage mode of the main power supply is discriminated in 50 ms after the main power supply is turned on. Set the Main power mode (41FAh) to "0: 24 VDC" or "1: 48 VDC" when the main power supply starts up slowly or the voltage of the main power supply is unstable. | -1: Automatic<br>discrimination<br>(discriminates the<br>input power supply<br>voltage automatically)<br>0: 24 VDC<br>1: 48 VDC                                                                                     | -1             | D      |
| 01FFh | 511     | Driver<br>simulation<br>mode                | Situation for coordinates or I/O can be simulated using a virtual motor without connecting a motor.                                                                                                    | 0: Use real motor 1: Virtual motor (when ABZO not connected= no ABZO information) 2: Virtual motor (when ABZO not connected= 1,800 rev wrap enable) 3: Virtual motor (when ABZO not connected= 900 rev wrap enable) | 0              | D      |
| 6114h | 24852   | Direct data<br>operation<br>trigger setting | Sets the trigger to execute direct data operation. The trigger setting is enabled only when the TRIG-MODE is set to "1: Start at ON level."                                                                                                    | -6: Operation type -5: Position -4: Speed -3: Starting/changing rate -2: Stopping deceleration -1: Operating current 0: Disable 1: Apply all data                                                                   | 1              | А      |
| -     | -       | Motor user<br>name                          | The desired name can be given to the motor used.                                                                                                    | -                                                                                                    | _              | А      |
| _     | _       | Driver user name                            | The desired name can be given to the driver used.                                                                                                    | _                                                                                                    | _              | А      |

# 8-2 (p5) Motor & Mechanism (Coordinates/JOG/Home operation) setting parameters

| Param | eter ID | Name                                | Doggwinting                                                                                                    | Catting                           | Initial   | l lo doto |
|-------|---------|-------------------------------------|----------------------------------------------------------------------------------------------------|-----------------------------------|-----------|-----------|
| Hex   | Dec     | Name                                | Description                                                                                                    | Setting range                     | value     | Update    |
| 0150h | 336     | (JOG) Travel amount                 | Sets the travel amount for inching operation.                                                                    | 1 to 8,388,607 steps              | 1         | В         |
| 0151h | 337     | (JOG) Operating speed               | Sets the operating speed for JOG operation and inching operation.                                                | 1 to 4,000,000 Hz                 | 1,000     | В         |
| 0152h | 338     | (JOG) Acceleration/<br>deceleration | Sets the acceleration/<br>deceleration rate or the<br>acceleration/deceleration time<br>for JOG macro operation. | 1 to 1,000,000,000<br>(1=0.001)*1 | 1,000,000 | В         |
| 0153h | 339     | (JOG) Starting speed                | Sets the starting speed for JOG macro operation.                                                                 | 0 to 4,000,000 Hz                 | 500       | В         |
| 0154h | 340     | (JOG) Operating speed (high)        | Sets the operating speed for high-speed JOG operation.                                                           | 1 to 4,000,000 Hz                 | 5,000     | В         |
| 0158h | 344     | (ZHOME) Operating speed             | Sets the operating speed for high-speed return-to-home operation.                                                | 1 to 4,000,000 Hz                 | 5,000     | В         |

|       | eter ID | Nama                                                                            | Docarintia                                                                                                    | Catting range                                                           | Initial   | Undete |
|-------|---------|---------------------------------------------------------------------------------|----------------------------------------------------------------------------------------------------|-------------------------------------------------------------------------|-----------|--------|
| Hex   | Dec     | - Name                                                                          | Description                                                                                                    | Setting range                                                           | value     | Update |
| 0159h | 345     | (ZHOME) acceleration/<br>deceleration rate                                      | Sets the acceleration/<br>deceleration rate or the<br>acceleration/deceleration time<br>for high-speed return-to-home<br>operation. | 1 to 1,000,000,000<br>(1=0.001)*1                                       | 1,000,000 | В      |
| 015Ah | 346     | (ZHOME) Starting speed                                                          | Sets the starting speed for high-<br>speed return-to-home<br>operation.                                                             | 0 to 4,000,000 Hz                                                       | 500       | В      |
| 015Eh | 350     | JOG/HOME/ZHOME<br>command filter time<br>constant                               | Sets the time constant for the command filter.                                                                                      | 1 to 200 ms                                                             | 1         | В      |
| 015Fh | 351     | JOG/HOME/ZHOME operating current                                                | Sets the operating current.                                                                                                    | 0 to 1,000 (1=0.1 %)                                                    | 1,000     | В      |
| 0160h | 352     | (HOME) Return-to-<br>home mode                                                  | Sets the return-to-home method.                                                                                                    | 0: 2 sensors<br>1: 3 sensors*2<br>2: One-way rotation<br>3: Push-motion | 2         | В      |
| 0161h | 353     | (HOME) Return-to-<br>home starting direction                                    | Sets the starting direction for detecting the home.                                                                                 | 0: Negative side<br>1: Positive side                                    | 1         | В      |
| 0162h | 354     | (HOME) Acceleration/<br>deceleration                                            | Sets the acceleration/<br>deceleration rate or the<br>acceleration/deceleration time<br>for return-to-home operation.               | 1 to 1,000,000,000<br>(1=0.001)*1                                       | 1,000,000 | В      |
| 0163h | 355     | (HOME) Return-to-<br>home starting speed                                        | Sets the starting speed for return-to-home operation.                                                                               | 1 to 4,000,000 Hz                                                       | 500       | В      |
| 0164h | 356     | (HOME) Return-to-<br>home operating speed                                       | Sets the operating speed for return-to-home operation.                                                                              | 1 to 4,000,000 Hz                                                       | 1,000     | В      |
| 0165h | 357     | (HOME) Return-to-<br>home last speed                                            | Sets the operating speed when finally positioning with the home.                                                                    | 1 to 10,000 Hz                                                          | 500       | В      |
| 0166h | 358     | (HOME) Return-to-<br>home SLIT detection                                        | Sets whether to use the SLIT input together when returning to the home.                                                             | 0: Disable<br>1: Enable                                                 | 0         | В      |
| 0167h | 359     | (HOME) Return-to-<br>home TIM/ZSG signal<br>detection                           | Sets whether to use the TIM output or the ZSG output together when returning to the home.                                           | 0: Disable<br>1: TIM<br>2: ZSG                                          | 0         | В      |
| 0168h | 360     | (HOME) Return-to-<br>home position offset                                       | Sets the amount of offset from the home.                                                                                            | -2,147,483,648 to<br>2,147,483,647 steps                                | 0         | В      |
| 0169h | 361     | (HOME) Backward steps<br>in 2 sensor return-to-<br>home                         | Sets the amount of backward steps after return-to-home operation in 2-sensor mode.                                                  |                                                                         | 500       | В      |
| 016Ah | 362     | (HOME) Operating<br>amount in uni-<br>directional return-to-<br>home            | Sets the operating amount after return-to-home operation in the one-way rotation mode.                                              | 0 to 8,388,607 steps                                                    | 500       | В      |
| 016Bh | 363     | (HOME) Operating<br>current for push-motion<br>return-to-home                   | Sets the operating current rate of push-motion return-to-home based on the base current being 100 %.                                | 0 to 1,000 (1=0.1 %)                                                    | 1,000     | В      |
| 016Ch | 364     | (HOME) Backward steps<br>after first entry in<br>push-motion return-to-<br>home | Sets the amount of backward steps after first detecting the mechanical end in push-motion return-to-home operation.                 | 0 to 8,388,607 steps                                                    | 0         | В      |
| 016Dh | 365     | (HOME) Pushing time in<br>push-motion return-to-<br>home                        | Sets the generation time of the TLC output that judges the completion of push motion.                                               | 1 to 65,535 ms                                                          | 200       | В      |

| Param | eter ID | Name                                                          | Description                                                                                                    | Sotting range                                                                                                    | Initial | Update |
|-------|---------|---------------------------------------------------------------|----------------------------------------------------------------------------------------------------|----------------------------------------------------------------------------------------------------|---------|--------|
| Hex   | Dec     | Name                                                          | Description                                                                                                    | Setting range                                                                                                    | value   | Opuate |
| 016Eh | 366     | (HOME) Backward steps<br>in push-motion return-<br>to-home    | Sets the amount of backward steps after fixing the mechanical end position in push-motion return-to-home operation. | 0 to 8,388,607 steps                                                                                                    | 500     | В      |
| 01C0h | 448     | Electronic gear A                                             | Sets the denominator of the electronic gear.                                                                        | 1 to 65,535                                                                                                    | 1       | С      |
| 01C1h | 449     | Electronic gear B                                             | Sets the numerator of the electronic gear.                                                                          | 1 to 03,333                                                                                                    | 1       | С      |
| 01C2h | 450     | Motor rotation direction                                      | Sets the rotation direction of the motor output shaft.                                                              | 0: Positive side= Counterclockwise 1: Positive side= Clockwise 2: Positive side= Counterclockwise (the driver parameter is applied) 3: Positive side= Clockwise (the driver parameter is applied) | 1       | С      |
| 01C7h | 455     | Wrap (RND) setting                                            | Sets the wrap function.                                                                                             | 0: Disable<br>1: Enable                                                                                                    | 1       | С      |
| 01C9h | 457     | Initial coordinate<br>generation & wrap<br>setting range      | Sets the wrap range.                                                                                                | Refer to the next table.<br>(1=0.1 rev)                                                                                                    | 10      | С      |
| 01CBh | 459     | Initial coordinate<br>generation & wrap<br>range offset ratio | Sets the offset ratio of the wrap range.                                                                            | 0 to 10,000 (1=0.01 %)                                                                                                    | 5,000   | С      |
| 01CCh | 460     | Initial coordinate<br>generation & wrap<br>range offset value | Sets the offset amount of the wrap range.                                                                           | -536,870,912 to<br>536,870,911 steps                                                                                                    | 0       | С      |
| 01CDh | 461     | The number of the RND-ZERO output in wrap range               | Sets the number of times to turn the RND-ZERO output ON in the wrap range.                                          | 1 to 536,870,911 divisions                                                                                                    | 1       | С      |
| 07E1h | 2017    | Mechanism lead                                                | Sets the lead of the ball screw.                                                                                    | 1 to 32,767                                                                                                    | 1       | С      |
| 07F0h | 2032    | Mechanism settings                                            | To change the mechanism settings parameter, select "1: Manual setting."                                             | 0: Prioritize ABZO setting<br>1: Manual setting                                                                                                    | 0       | D      |
| 07F1h | 2033    | Gear ratio setting                                            | Sets the gear ratio for geared motor.                                                                               | 0: Gear ratio setting<br>disable<br>1 to 32,767:<br>Gear ratio (1=0.01)                                                                                                    | 0       | С      |
| 07F2h | 2034    | Initial coordinate<br>generation & wrap<br>coordinate setting | To change the initial coordinate generation & wrap coordinate parameter, select "1: Manual setting."                | 0: Prioritize ABZO setting<br>1: Manual setting                                                                                                    | 0       | D      |
| 07F3h | 2035    | Mechanism limit parameter setting                             | Disables the ABZO setting of the mechanism limit parameter.                                                         | 0: Follow ABZO setting<br>1: Disable                                                                                                    | 0       | D      |
| 07F4h | 2036    | Mechanism protection parameter setting                        | Disables the ABZO setting of the mechanism protection parameter.                                                    | 0: Follow ABZO setting<br>1: Disable                                                                                                    | 0       | D      |
| 07F5h | 2037    | JOG/HOME/ZHOME operation setting                              | To change the operation parameter, select "1: Manual setting."                                                      | 0: Prioritize ABZO setting<br>1: Manual setting                                                                                                    | 0       | D      |

| Parameter ID |      | Name                                    | Description                                                                                 | Cotting range                                                 | Initial | Undata |
|--------------|------|-----------------------------------------|---------------------------------------------------------------------------------------------|---------------------------------------------------------------|---------|--------|
| Hex          | Dec  | Name                                    | Description                                                                                 | Setting range                                                 | value   | Update |
| 09F9h        | 2553 | Mechanism lead<br>decimal digit setting | Sets the number of decimal places when the lead of the ball screw contains a decimal point. | 0: ×1 [mm]<br>1: ×0.1 [mm]<br>2: ×0.01 [mm]<br>3: ×0.001 [mm] | 0       | С      |

<sup>\*1</sup> The setting unit is followed the "Acceleration/deceleration unit" parameter.

## Value that can be set in the "Initial coordinate generation & wrap setting range" parameter

Since the internal coordinate of the ABZO sensor is 1,800 revolutions (or 900 revolutions), select a value from the table to set in the "Initial coordinate generation & wrap setting range" parameter. In the table, the values which are surrounded with thick box border cannot be set for the ABZO sensor of 900 revolutions.

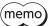

 $(\mathsf{memo})$  The table shows the values when setting with the  $\mathsf{MEXE02}$  software. When setting via Ethernet, multiply the values in the table by 10.

|     | Wrap setting range [rev] |      |      |      |       |         |  |  |  |
|-----|--------------------------|------|------|------|-------|---------|--|--|--|
| 0.5 | 1.8                      | 4.8  | 12.0 | 25.0 | 72.0  | 200.0   |  |  |  |
| 0.6 | 2.0                      | 5.0  | 12.5 | 30.0 | 75.0  | 225.0   |  |  |  |
| 0.8 | 2.4                      | 6.0  | 14.4 | 36.0 | 90.0  | 300.0   |  |  |  |
| 0.9 | 2.5                      | 7.2  | 15.0 | 37.5 | 100.0 | 360.0   |  |  |  |
| 1.0 | 3.0                      | 7.5  | 18.0 | 40.0 | 112.5 | 450.0   |  |  |  |
| 1.2 | 3.6                      | 8.0  | 20.0 | 45.0 | 120.0 | 600.0   |  |  |  |
| 1.5 | 4.0                      | 9.0  | 22.5 | 50.0 | 150.0 | 900.0   |  |  |  |
| 1.6 | 4.5                      | 10.0 | 24.0 | 60.0 | 180.0 | 1,800.0 |  |  |  |

#### 8-3 (p6) Alarm & Information setting parameters

| Param | eter ID | None                                                | Description                                                                         | Catting yours                   | Initial | Llodoto |
|-------|---------|-----------------------------------------------------|-------------------------------------------------------------------------------------|---------------------------------|---------|---------|
| Hex   | Dec     | Name                                                | Description                                                                         | Setting range                   | value   | Update  |
| 0180h | 384     | Overload alarm                                      | Sets the condition under which the overload alarm is generated.                     | 1 to 300 (1=0.1 s)              | 50      | А       |
| 0181h | 385     | Excessive position deviation alarm                  | Sets the condition under which the excessive position deviation alarm is generated. | 1 to 30,000<br>(1=0.01 rev)     | 300     | A       |
| 01A0h | 416     | Driver temperature<br>information (INFO-<br>DRVTMP) |                                                                                     | 40 to 85 °C                     | 85      | А       |
| 01A1h | 417     | Overload time information (INFO-OLTIME)             |                                                                                     | 1 to 300 (1=0.1 s)              | 50      | А       |
| 01A2h | 418     | Speed information (INFO-SPD)                        | Sets the condition under which the information is generated.                        | 0: Disable<br>1 to 12,000 r/min | 0       | A       |
| 01A5h | 421     | Position deviation information (INFO-POSERR)        |                                                                                     | 1 to 30,000<br>(1=0.01 rev)     | 300     | А       |
| 01A8h | 424     | Motor temperature information (INFO-MTRTMP)         |                                                                                     | 40 to 120 °C                    | 85      | А       |

<sup>\*2</sup> Two input signals are provided for the mini Driver. Return-to-home operation of the 3-sensor mode requires three inputs: HOMES input, FW-LS input, and RV-LS input. Therefore, return-to-home operation of the 3-sensor mode is not recommended for the mini Driver.

| Param | eter ID | - Name                                                            | Description                                                                                                    | Setting range                                                                           | Initial               | Update |
|-------|---------|-------------------------------------------------------------------|----------------------------------------------------------------------------------------------------|-----------------------------------------------------------------------------------------|-----------------------|--------|
| Hex   | Dec     | rtaire                                                            | Description                                                                                                    | Jetting runge                                                                           | value                 | Opdate |
| 01ABh | 427     | Overvoltage information (INFO-OVOLT)                              |                                                                                                    |                                                                                         | 630                   | А      |
| 01ACh | 428     | Undervoltage<br>information (INFO-<br>UVOLT)                      |                                                                                                    | 140 to 630 (1=0.1 V)                                                                    | 140                   | А      |
| 01AFh | 431     | Tripmeter information (INFO-TRIP)                                 | Sets the condition under which                                                                                                    | 0: Disable                                                                              | 0                     | А      |
| 01B0h | 432     | Odometer information (INFO-ODO)                                   | the information is generated.                                                                                                    | 1 to 2,147,483,647<br>(1=0.1 kRev)                                                      | 0                     | А      |
| 01B1h | 433     | Cumulative load 0 information (INFO-CULD0)                        |                                                                                                    | 0 to 2,147,483,647                                                                      | 0                     | А      |
| 01B2h | 434     | Cumulative load 1 information (INFO-CULD1)                        |                                                                                                    |                                                                                         | 0                     | А      |
| 01B3h | 435     | Cumulative load value auto clear                                  | Clears the cumulative load when operation is started (at the ON edge of the MOVE output).                                                      | 0: Disable<br>1: Enable                                                                 | 1                     | А      |
| 01B4h | 436     | Cumulative load value count divisor                               | Sets the divisor of the cumulative load.                                                                                                    | 1 to 32,767                                                                             | 1                     | А      |
| 01BCh | 444     | INFO-USRIO output selection                                       | Selects the I/O status to be checked by the INFO-USRIO output.                                                                                 | Output signals list                                                                     | 128:<br>CONST-<br>OFF | А      |
| 01BDh | 445     | INFO-USRIO output inversion                                       | Sets the ON-OFF status of the INFO-USRIO output.                                                                                               | 0: Non invert<br>1: Invert                                                              | 0                     | А      |
| 01BEh | 446     | Information LED condition                                         | Sets the LED status when information is generated.                                                                                             | 0: Disable (LED does<br>not blink)<br>1: Enable (LED<br>blinks)                         | 1                     | A      |
| 01BFh | 447     | Information auto clear                                            | When the cause of information is eliminated, the INFO output and the bit output of the corresponding information are turned OFF automatically. | 0: Disable (Not turned<br>OFF automatically)<br>1: Enable (Turned OFF<br>automatically) | 1                     | А      |
| 07A0h | 1952    | INFO action (Assigned I/<br>O status information<br>(INFO-USRIO)) |                                                                                                    |                                                                                         | 1                     | А      |
| 07A1h | 1953    | INFO action (Position deviation information (INFO-POSERR))        |                                                                                                    |                                                                                         | 1                     | А      |
| 07A2h | 1954    | INFO action (Driver<br>temperature information<br>(INFO-DRVTMP))  |                                                                                                    | 0: No info reflect                                                                      | 1                     | А      |
| 07A3h | 1955    | INFO action (Motor<br>temperature information<br>(INFO-MTRTMP))   | Sets the bit output, the INFO output, and the LED status when                                                                                  | (Only the bit output<br>is ON.)*<br>1: Info reflect (The bit                            | 1                     | А      |
| 07A4h | 1956    | INFO action<br>(Overvoltage<br>information (INFO-<br>OVOLT))      | information is generated.  output and the INFO output are ON and the LED blinks.)                                                              | 1                                                                                       | A                     |        |
| 07A5h | 1957    | INFO action<br>(Undervoltage<br>information (INFO-<br>UVOLT))     |                                                                                                    |                                                                                         | 1                     | A      |
| 07A6h | 1958    | INFO action (Overload<br>time information (INFO-<br>OLTIME))      |                                                                                                    |                                                                                         | 1                     | А      |

| Param | eter ID | Name                                                                              | Description                   | Cotting range                                                                                               | Initial | Update |   |
|-------|---------|-----------------------------------------------------------------------------------|-------------------------------|----------------------------------------------------------------------------------------------------|---------|--------|---|
| Hex   | Dec     | Name                                                                              | Description                   | Setting range                                                                                               | value   | Opuate |   |
| 07A8h | 1960    | INFO action (Speed information (INFO-SPD))                                        |                               |                                                                                                    | 1       | А      |   |
| 07A9h | 1961    | INFO action (Start<br>operation error<br>information (INFO-<br>START))            |                               |                                                                                                    | 1       | А      |   |
| 07AAh | 1962    | INFO action (Start<br>ZHOME error<br>information (INFO-<br>ZHOME))                |                               |                                                                                                    |         | 1      | A |
| 07ABh | 1963    | INFO action (PRESET request information (INFO-PR-REQ))                            |                               |                                                                                                    | 1       | А      |   |
| 07ADh | 1965    | INFO action (Electronic<br>gear setting error<br>information (INFO-<br>EGR-E))    |                               |                                                                                                    | 1       | А      |   |
| 07AEh | 1966    | INFO action (Wrap<br>setting error information<br>(INFO-RND-E))                   |                               |                                                                                                    | 1       | А      |   |
| 07B0h | 1968    | INFO action (Forward operation prohibition information (INFO-FW-OT))              | Sets the bit output, the INFO | 0: No info reflect (Only the bit output is ON.)* 1: Info reflect (The bit output and the INFO output are ON | 1       | А      |   |
| 07B1h | 1969    | INFO action (Reverse operation prohibition information (INFO-RV-OT))              |                               |                                                                                                    | 1       | A      |   |
| 07B2h | 1970    | INFO action (Cumulative load 0 information (INFO-CULD0))                          |                               | and the LED blinks.)                                                                                        | 1       | А      |   |
| 07B3h | 1971    | INFO action (Cumulative load 1 information (INFO-CULD1))                          |                               |                                                                                                    | 1       | А      |   |
| 07B4h | 1972    | INFO action (Tripmeter information (INFO-TRIP))                                   |                               |                                                                                                    | 1       | А      |   |
| 07B5h | 1973    | INFO action (Odometer information (INFO-ODO))                                     |                               |                                                                                                    | 1       | А      |   |
| 07BCh | 1980    | INFO action (Start<br>operation restricted<br>mode information (INFO-<br>DSLMTD)) |                               |                                                                                                    | 1       | A      |   |
| 07BDh | 1981    | INFO action (I/O test<br>mode information (INFO-<br>IOTEST))                      |                               |                                                                                                    | 1       | А      |   |
| 07BEh | 1982    | INFO action<br>(Configuration request<br>information (INFO-CFG))                  |                               |                                                                                                    | 1       | А      |   |
| 07BFh | 1983    | INFO action (Reboot request information (INFO-RBT))                               |                               |                                                                                                    | 1       | А      |   |

<sup>\*</sup> Even if the "INFO action" parameter is set to "0," it will remain in the information history of the **MEXEO2** software.

# 8-4 (p7) I/O action and function parameters

| Parame | eter ID | Name                                             | Description                                                                                                    | Setting range                                                                                                    | Initial | Update |
|--------|---------|--------------------------------------------------|----------------------------------------------------------------------------------------------------|----------------------------------------------------------------------------------------------------|---------|--------|
| Hex    | Dec     | Name                                             | Description                                                                                                    | 2 2                                                                                                    | value   | Opuate |
| 0700h  | 1792    | STOP/STOP-COFF input action                      | Sets how to stop the motor when the STOP input or the STOP-COFF input is turned ON.                                                              | O: Immediate stop for both STOP and STOP-COFF inputs  1: Deceleration stop for STOP input, immediate stop for STOP-COFF input  2: Immediate stop for STOP input, deceleration stop for STOP-COFF input  3: Deceleration stop for both STOP and STOP-COFF inputs | 3       | A      |
| 0701h  | 1793    | FW-LS/RV-LS input action                         | Sets how to stop the motor<br>when the FW-LS input or the<br>RV-LS input is turned ON.                                                           | <ul> <li>-1: Used as a return-to-home sensor</li> <li>0: Immediate stop</li> <li>1: Deceleration stop</li> <li>2: Immediate stop with alarm</li> <li>3: Deceleration stop with alarm</li> </ul>                                                                 | 2       | A      |
| 0702h  | 1794    | FW-BLK/RV-BLK<br>input action                    | Sets how to stop the motor when the FW-BLK input or the RV-BLK input is turned ON.                                                               | 0: Immediate stop<br>1: Deceleration stop                                                                                                    | 1       | А      |
| 0703h  | 1795    | IN-POS positioning<br>completion signal<br>range | Sets the output range of the IN-POS output (angle range in which the motor is converged) with the target position as a center.                   | 0 to 180 (1=0.1°)                                                                                                    | 18      | А      |
| 0704h  | 1796    | IN-POS positioning completion signal offset      | Sets the amount of offset from the target position.                                                                                              | -18 to 18 (1=0.1°)                                                                                                    | 0       | А      |
| 0705h  | 1797    | D-SEL drive start function                       | Sets how to start operation when the D-SEL input is turned ON.                                                                                   | O: Only operation data number selection     : Operation data number selection with START function                                                                                                    | 1       | А      |
| 0706h  | 1798    | TEACH operation type setting                     | Selects the operation type when "Position" is set by the teaching function.                                                                      | -1: Not set 1: Absolute positioning 8: Wrap absolute positioning                                                                                                    | 1       | А      |
| 0707h  | 1799    | ZSG signal width                                 | Sets the output width of the ZSG output.                                                                                                    | 1 to 1,800 (1=0.1°)                                                                                                    | 18      | А      |
| 0708h  | 1800    | RND-ZERO signal width                            | Sets the output width of the RND-ZERO output.                                                                                                    | 1 to 10,000 steps                                                                                                    | 10      | А      |
| 0709h  | 1801    | RND-ZERO output data selection                   | Sets the criterion of the RND-ZERO output.                                                                                                    | 0: Based on feedback position<br>1: Based on command position                                                                                                    | 0       | А      |
| 070Ah  | 1802    | MOVE minimum ON time                             | Sets the minimum time during which the MOVE output remains ON.                                                                                   | 0 to 255 ms                                                                                                    | 0       | А      |
| 070Bh  | 1803    | PAUSE standby condition selection                | Selects a standby state when the PAUSE input is turned ON.                                                                                       | 0: Standstill mode (current cutback) 1: Operation mode (operating current is retained)                                                                                                    | 0       | А      |
| 070Dh  | 1805    | CRNT-LMT<br>operating current<br>limit value     | Sets the operating current that is limited by the CRNT-LMT input. Sets the ratio of the operating current based on the base current being 100 %. | 0 to 1,000 (1=0.1 %)                                                                                                    | 500     | А      |
| 070Eh  | 1806    | SPD-LMT speed limit type selection               | Selects the setting method of the speed limit value.                                                                                             | 0: Ratio<br>1: Value                                                                                                    | 0       | А      |

| Parame | Parameter ID Name Description Setting range |                                                          | Initial                                                                                                    | Update                                   |       |        |
|--------|---------------------------------------------|----------------------------------------------------------|----------------------------------------------------------------------------------------------------|------------------------------------------|-------|--------|
| Hex    | Dec                                         | INdiffe                                                  | Description                                                                                                    | Setting range                            | value | Ориате |
| 070Fh  | 1807                                        | SPD-LMT speed limit ratio                                | Sets the percentage of the<br>speed limit based on "Speed" of<br>the operation data being 100 %.<br>This is enabled when the<br>"SPD-LMT speed limit type<br>selection" parameter is set to "0:<br>Ratio."                                                                                                    | 1 to 100 %                               | 50    | А      |
| 0710h  | 1808                                        | SPD-LMT speed limit value                                | Sets the speed limit value as "Value." This is enabled when the "SPD-LMT speed limit type selection" parameter is set to "1: Value."  1 to 4,000,000 Hz selection" parameter is set to "1:                                                                                                    |                                          | 1,000 | А      |
| 0711h  | 1809                                        | JOG-C time from<br>JOG-P to JOG                          | Sets the timing to transit from inching operation to JOG operation in combined JOG operation.                                                                                                    | 1 to 5,000 (1=0.001 s)                   | 500   | В      |
| 0712h  | 1810                                        | JOG-C time from<br>JOG to JOG-H                          | Sets the timing to transit from JOG operation to high-speed JOG operation in combined JOG operation.                                                                                                    | 1 10 3,000 (1=0.0013)                    | 1,000 | В      |
| 0718h  | 1816                                        | VA mode selection                                        | Selects the judgment criterion of the VA output.                                                                                                    |                                          |       | В      |
| 0719h  | 1817                                        | VA detection speed range                                 | Sets the allowable range of the judgment criterion for the feedback speed when the "VA mode selection" parameter is set to "0: Feedback speed attainment (speed at feedback position)" or "2: Speed at feedback position & command position (only internal profile)."                                                                           | 1 to 200 r/min                           | 30    | В      |
| 071Ah  | 1818                                        | MAREA output<br>source                                   | O: Feedback position (ON after operation)  Sets the criterion to turn the MAREA output ON and the status of the MAREA output after operation.  O: Feedback position (ON after operation)  1: Command position (ON after operation)  2: Feedback position (MAREA output OFF at completion)  3: Command position (MAREA output OFF at completion) |                                          | 0     | А      |
| 0740h  | 1856                                        | AREA0 positive direction position/ offset                | • AREA positive direction                                                                                                    |                                          | 0     | А      |
| 0741h  | 1857                                        | AREA0 negative<br>direction position/<br>detection range | position/offset Sets the positive direction position or offset from the                                                                                                    |                                          | 0     | A      |
| 0742h  | 1858                                        | AREA1 positive direction position/ offset                | target position for the AREA output.  • AREA negative direction position/offset                                                                                                    | -2,147,483,648 to<br>2,147,483,647 steps | 0     | А      |
| 0743h  | 1859                                        | AREA1 negative<br>direction position/<br>detection range | Sets the negative direction position or distance from the offset position for the AREA                                                                                                    |                                          | 0     | А      |
| 0744h  | 1860                                        | AREA2 positive direction position/offset                 | output.                                                                                                    |                                          | 0     | А      |

| Param | eter ID | Name                                                     | Description                                                                                                    | Setting range                                                 | Initial | Update |
|-------|---------|----------------------------------------------------------|----------------------------------------------------------------------------------------------------|---------------------------------------------------------------|---------|--------|
| Hex   | Dec     |                                                          | Безеприон                                                                                                    | Setting range                                                 | value   | Opaute |
| 0745h | 1861    | AREA2 negative<br>direction position/<br>detection range |                                                                                                    |                                                               | 0       | А      |
| 0746h | 1862    | AREA3 positive direction position/ offset                |                                                                                                    |                                                               | 0       | А      |
| 0747h | 1863    | AREA3 negative<br>direction position/<br>detection range |                                                                                                    |                                                               | 0       | A      |
| 0748h | 1864    | AREA4 positive direction position/ offset                | • AREA positive direction                                                                                      |                                                               | 0       | А      |
| 0749h | 1865    | AREA4 negative direction position/ detection range       | position/offset Sets the positive direction position or offset from the target position for the AREA           |                                                               | 0       | А      |
| 074Ah | 1866    | AREA5 positive direction position/ offset                | output.  • AREA negative direction                                                                             | -2,147,483,648 to<br>2,147,483,647 steps                      | 0       | А      |
| 074Bh | 1867    | AREA5 negative<br>direction position/<br>detection range | position/offset Sets the negative direction position or distance from the offset position for the AREA output. |                                                               | 0       | А      |
| 074Ch | 1868    | AREA6 positive direction position/ offset                |                                                                                                    |                                                               | 0       | А      |
| 074Dh | 1869    | AREA6 negative<br>direction position/<br>detection range |                                                                                                    |                                                               | 0       | А      |
| 074Eh | 1870    | AREA7 positive direction position/ offset                |                                                                                                    |                                                               | 0       | А      |
| 074Fh | 1871    | AREA7 negative<br>direction position/<br>detection range |                                                                                                    |                                                               | 0       | А      |
| 0750h | 1872    | AREA0 range setting mode                                 |                                                                                                    |                                                               | 0       | А      |
| 0751h | 1873    | AREA1 range setting mode                                 |                                                                                                    |                                                               | 0       | А      |
| 0752h | 1874    | AREA2 range setting mode                                 |                                                                                                    |                                                               | 0       | А      |
| 0753h | 1875    | AREA3 range setting mode                                 | Sets the range setting method                                                                                  | 0: Range setting with absolute value                          | 0       | А      |
| 0754h | 1876    | AREA4 range setting mode                                 | for the AREA output.                                                                                           | 1: Offset/width setting from the target position              | 0       | А      |
| 0755h | 1877    | AREA5 range setting mode                                 |                                                                                                    |                                                               | 0       | А      |
| 0756h | 1878    | AREA6 range setting mode                                 |                                                                                                    |                                                               | 0       | А      |
| 0757h | 1879    | AREA7 range setting mode                                 |                                                                                                    |                                                               | 0       | А      |
| 0758h | 1880    | AREA0 positioning standard                               | Coto the independent - ''                                                                                      |                                                               | 0       | А      |
| 0759h | 1881    | AREA1 positioning standard                               | Sets the judgment criterion of<br>the position for the AREA<br>output.                                         | 0: Based on feedback position<br>1: Based on command position | 0       | А      |
| 075Ah | 1882    | AREA2 positioning standard                               |                                                                                                    |                                                               | 0       | А      |

| Param | eter ID |                                                         |                                                                                                |                                                               | Initial |        |
|-------|---------|---------------------------------------------------------|------------------------------------------------------------------------------------------------|---------------------------------------------------------------|---------|--------|
| Hex   | Dec     | - Name                                                  | Description                                                                                    | Setting range                                                 | value   | Update |
| 075Bh | 1883    | AREA3 positioning standard                              |                                                                                                |                                                               | 0       | А      |
| 075Ch | 1884    | AREA4 positioning standard                              | Catatha indonesia of                                                                           |                                                               | 0       | А      |
| 075Dh | 1885    | AREA5 positioning standard                              | Sets the judgment criterion of the position for the AREA output.                               | 0: Based on feedback position<br>1: Based on command position | 0       | А      |
| 075Eh | 1886    | AREA6 positioning standard                              | output.                                                                                        |                                                               | 0       | А      |
| 075Fh | 1887    | AREA7 positioning standard                              |                                                                                                |                                                               | 0       | А      |
| 0760h | 1888    | D-SEL0 operation number selection                       |                                                                                                | 0 to 255:<br>Operation data number                            | 0       | А      |
| 0761h | 1889    | D-SEL1 operation number selection                       |                                                                                                |                                                               | 1       | А      |
| 0762h | 1890    | D-SEL2 operation number selection                       |                                                                                                |                                                               | 2       | А      |
| 0763h | 1891    | D-SEL3 operation number selection                       | Sets the operation data number                                                                 |                                                               | 3       | А      |
| 0764h | 1892    | D-SEL4 operation number selection                       | corresponding to the D-SEL input.                                                              | Operation data number                                         | 4       | А      |
| 0765h | 1893    | D-SEL5 operation number selection                       |                                                                                                |                                                               | 5       | А      |
| 0766h | 1894    | D-SEL6 operation number selection                       |                                                                                                |                                                               | 6       | А      |
| 0767h | 1895    | D-SEL7 operation number selection                       |                                                                                                |                                                               | 7       | А      |
| 0768h | 1896    | D-END0 operation number selection                       |                                                                                                |                                                               | 0       | А      |
| 0769h | 1897    | D-END1 operation number selection                       |                                                                                                |                                                               | 1       | А      |
| 076Ah | 1898    | D-END2 operation number selection                       |                                                                                                |                                                               | 2       | А      |
| 076Bh | 1899    | D-END3 operation number selection                       | Sets the operation data number                                                                 | 0 to 255:                                                     | 3       | А      |
| 076Ch | 1900    | D-END4 operation number selection                       | corresponding to the D-END output.                                                             | Operation data number                                         | 4       | А      |
| 076Dh | 1901    | D-END5 operation number selection                       |                                                                                                |                                                               | 5       | А      |
| 076Eh | 1902    | D-END6 operation number selection                       |                                                                                                |                                                               | 6       | А      |
| 076Fh | 1903    | D-END7 operation number selection                       |                                                                                                |                                                               | 7       | А      |
| 09FAh | 2554    | Current setting<br>during motor<br>standstill at T-MODE | Selects the command current when the motor is stopped in a state where the T-MODE input is ON. | 0: Stop current<br>1: Operating current                       | 0       | A      |

## 8-5 (p8) Direct-IN function selection (DIN) parameters

| Param | eter ID | Name                          | Description                                      | Cotting range                                             | Initial value  | Undata |
|-------|---------|-------------------------------|--------------------------------------------------|-----------------------------------------------------------|----------------|--------|
| Hex   | Dec     | Name                          | Description                                      | Setting range                                             | Initial value  | Update |
| 0840h | 2112    | DIN0 input function           | Selects an input signal to be                    | Input signals list                                        | 5: STOP        | С      |
| 0841h | 2113    | DIN1 input function           | assigned to DIN.                                 | <b>□</b> p.129                                            | 1: FREE        | С      |
| 0850h | 2128    | DIN0 inverting mode           | Changes the ON-OFF status                        | 0: Non invert                                             | 0              | С      |
| 0851h | 2129    | DIN1 inverting mode           | of DIN.                                          | 1: Invert                                                 | 0              | С      |
| 0880h | 2176    | DIN0 composite input function | Selects an input signal to be                    | Input signals list                                        | 0: No function |        |
| 0881h | 2177    | DIN1 composite input function | assigned to DIN as the composite input function. | <b>□</b> p.129                                            | 0: No function | С      |
| 08C0h | 2240    | DIN0 ON signal dead-time      | Sets the ON signal dead-                         |                                                           | 0              | С      |
| 08C1h | 2241    | DIN1 ON signal dead-time      | time of DIN. (Refer to the figure)               | 0 to 250 ms                                               | 0              | С      |
| 08D0h | 2256    | DIN0 1 shot signal            |                                                  | 0: 1-shot signal                                          | 0              | С      |
| 08D1h | 2257    | DIN1 1 shot signal            | Sets the 1-shot signal function of DIN.          | function is disabled 1: 1-shot signal function is enabled | 0              | С      |

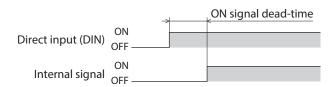

# 8-6 (p9) Remote-I/O function selection (R-I/O) parameters

| Param | eter ID | Name                  | Description                                     | Setting range                    | Initial value  | Update |
|-------|---------|-----------------------|-------------------------------------------------|----------------------------------|----------------|--------|
| Hex   | Dec     | Name                  | Description                                     | Setting range                    | Illitiai value | Opuate |
| 0900h | 2304    | R-IN0 input function  |                                                 |                                  | 0: No function | С      |
| 0901h | 2305    | R-IN1 input function  |                                                 |                                  | 0: No function | С      |
| 0902h | 2306    | R-IN2 input function  |                                                 |                                  | 0: No function | С      |
| 0903h | 2307    | R-IN3 input function  |                                                 |                                  | 0: No function | С      |
| 0904h | 2308    | R-IN4 input function  | Selects an input signal to be assigned to R-IN. | Input signals list  □> p.129     | 0: No function | С      |
| 0905h | 2309    | R-IN5 input function  | assigned to it iiv.                             | <b>- P D . . . . . . . . . .</b> | 0: No function | С      |
| 0906h | 2310    | R-IN6 input function  |                                                 |                                  | 0: No function | С      |
| 0907h | 2311    | R-IN7 input function  |                                                 |                                  | 0: No function | С      |
| 0908h | 2312    | R-IN8 input function  |                                                 |                                  | 0: No function | С      |
| 0909h | 2313    | R-IN9 input function  |                                                 |                                  | 0: No function | С      |
| 090Ah | 2314    | R-IN10 input function |                                                 |                                  | 0: No function | С      |
| 090Bh | 2315    | R-IN11 input function |                                                 |                                  | 0: No function | С      |
| 090Ch | 2316    | R-IN12 input function | Selects an input signal to be assigned to R-IN. | Input signals list               | 0: No function | С      |
| 090Dh | 2317    | R-IN13 input function |                                                 |                                  | 0: No function | С      |
| 090Eh | 2318    | R-IN14 input function |                                                 |                                  | 0: No function | С      |
| 090Fh | 2319    | R-IN15 input function |                                                 |                                  | 0: No function | С      |

| Param | eter ID | N                       | 6                            | C                   | 1.30.1.1         |        |
|-------|---------|-------------------------|------------------------------|---------------------|------------------|--------|
| Hex   | Dec     | - Name                  | Description                  | Setting range       | Initial value    | Update |
| 0910h | 2320    | R-OUT0 output function  |                              |                     | 64: M0_R         | С      |
| 0911h | 2321    | R-OUT1 output function  |                              |                     | 65: M1_R         | С      |
| 0912h | 2322    | R-OUT2 output function  |                              |                     | 66: M2_R         | С      |
| 0913h | 2323    | R-OUT3 output function  |                              |                     | 32: START_R      | С      |
| 0914h | 2324    | R-OUT4 output function  |                              |                     | 144:<br>HOME-END | С      |
| 0915h | 2325    | R-OUT5 output function  |                              |                     | 132: READY       | С      |
| 0916h | 2326    | R-OUT6 output function  |                              |                     | 135: INFO        | С      |
| 0917h | 2327    | R-OUT7 output function  | Selects an output signal to  | Output signals list | 129: ALM-A       | С      |
| 0918h | 2328    | R-OUT8 output function  | be assigned to R-OUT.        | ∟ <b>√</b> ρ.130    | 136: SYS-BSY     | С      |
| 0919h | 2329    | R-OUT9 output function  |                              |                     | 160: AREA0       | С      |
| 091Ah | 2330    | R-OUT10 output function |                              |                     | 161: AREA1       | С      |
| 091Bh | 2331    | R-OUT11 output function |                              |                     | 162: AREA2       | С      |
| 091Ch | 2332    | R-OUT12 output function |                              |                     | 157: TIM         | С      |
| 091Dh | 2333    | R-OUT13 output function |                              |                     | 134: MOVE        | С      |
| 091Eh | 2334    | R-OUT14 output function |                              |                     | 138: IN-POS      | С      |
| 091Fh | 2335    | R-OUT15 output function |                              |                     | 140: TLC         | С      |
| 0930h | 2352    | R-OUT0 OFF delay time   |                              |                     | 0                | С      |
| 0931h | 2353    | R-OUT1 OFF delay time   |                              |                     | 0                | С      |
| 0932h | 2354    | R-OUT2 OFF delay time   |                              |                     | 0                | С      |
| 0933h | 2355    | R-OUT3 OFF delay time   |                              |                     | 0                | С      |
| 0934h | 2356    | R-OUT4 OFF delay time   |                              |                     | 0                | С      |
| 0935h | 2357    | R-OUT5 OFF delay time   |                              |                     | 0                | С      |
| 0936h | 2358    | R-OUT6 OFF delay time   |                              |                     | 0                | С      |
| 0937h | 2359    | R-OUT7 OFF delay time   | Sets the OFF delay time of   | 0 to 250 ms         | 0                | С      |
| 0938h | 2360    | R-OUT8 OFF delay time   | R-OUT. (Refer to the figure) | 0 to 250 ms         | 0                | С      |
| 0939h | 2361    | R-OUT9 OFF delay time   |                              |                     | 0                | С      |
| 093Ah | 2362    | R-OUT10 OFF delay time  |                              |                     | 0                | С      |
| 093Bh | 2363    | R-OUT11 OFF delay time  |                              |                     | 0                | С      |
| 093Ch | 2364    | R-OUT12 OFF delay time  |                              |                     | 0                | С      |
| 093Dh | 2365    | R-OUT13 OFF delay time  |                              |                     | 0                | С      |
| 093Eh | 2366    | R-OUT14 OFF delay time  |                              |                     | 0                | С      |
| 093Fh | 2367    | R-OUT15 OFF delay time  |                              |                     | 0                | С      |

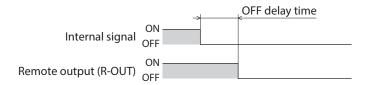

# 8-7 (p10) VIR-IN & USR-OUT function selection (Extended) parameters

| Param | eter ID | N                                              |                                    | 6                            |                   |        |
|-------|---------|------------------------------------------------|------------------------------------|------------------------------|-------------------|--------|
| Hex   | Dec     | - Name                                         | Description                        | Setting range                | Initial value     | Update |
| 0940h | 2368    | Virtual input (VIR-IN0) function               |                                    |                              | 0: No function    | С      |
| 0941h | 2369    | Virtual input (VIR-IN1)<br>function            | Selects an input signal to be      | Input signals list           | 0: No function    | С      |
| 0942h | 2370    | Virtual input (VIR-IN2)<br>function            | assigned to VIR-IN.                | <b>⇒</b> p.129               | 0: No function    | С      |
| 0943h | 2371    | Virtual input (VIR-IN3)<br>function            |                                    |                              | 0: No function    | С      |
| 0944h | 2372    | Virtual input (VIR-IN0) source selection       |                                    |                              | 128:<br>CONST-OFF | С      |
| 0945h | 2373    | Virtual input (VIR-IN1) source selection       | Selects an output signal to        | Output signals list          | 128:<br>CONST-OFF | С      |
| 0946h | 2374    | Virtual input (VIR-IN2) source selection       | be the trigger of VIR-IN.          | <b>⇒</b> p.130               | 128:<br>CONST-OFF | С      |
| 0947h | 2375    | Virtual input (VIR-IN3) source selection       |                                    |                              | 128:<br>CONST-OFF | С      |
| 0948h | 2376    | Virtual input (VIR-IN0) inverting mode         |                                    |                              | 0                 | С      |
| 0949h | 2377    | Virtual input (VIR-IN1) inverting mode         | Changes the ON-OFF status          | 0: Non invert                | 0                 | С      |
| 094Ah | 2378    | Virtual input (VIR-IN2) inverting mode         | of VIR-IN.                         | 1: Invert                    | 0                 | С      |
| 094Bh | 2379    | Virtual input (VIR-IN3) inverting mode         |                                    |                              | 0                 | С      |
| 094Ch | 2380    | Virtual input (VIR-IN0) ON signal dead-time    |                                    | 0 to 250 ms                  | 0                 | С      |
| 094Dh | 2381    | Virtual input (VIR-IN1) ON signal dead-time    | Sets the ON signal dead-           |                              | 0                 | С      |
| 094Eh | 2382    | Virtual input (VIR-IN2) ON signal dead-time    | time of VIR-IN.                    |                              | 0                 | С      |
| 094Fh | 2383    | Virtual input (VIR-IN3) ON signal dead-time    |                                    |                              | 0                 | С      |
| 0950h | 2384    | Virtual input (VIR-IN0) 1 shot signal mode     |                                    | 0: 1-shot signal             | 0                 | С      |
| 0951h | 2385    | Virtual input (VIR-IN1) 1 shot signal mode     | Enables the 1-shot signal          | function is<br>disabled      | 0                 | С      |
| 0952h | 2386    | Virtual input (VIR-IN2) 1 shot signal mode     | function of VIR-IN.                | 1: 1-shot signal function is | 0                 | С      |
| 0953h | 2387    | Virtual input (VIR-IN3) 1 shot signal mode     |                                    | enabled                      | 0                 | С      |
| 0960h | 2400    | User output (USR-OUT0) source A function       | Sets the output source A of        | Output signals list          | 128:<br>CONST-OFF | С      |
| 0961h | 2401    | User output (USR-OUT1) source A function       | USR-OUT.                           | ⇒p.130                       | 128:<br>CONST-OFF | С      |
| 0962h | 2402    | User output (USR-OUT0) source A inverting mode | Changes the ON-OFF status          | 0: Non invert                | 0                 | С      |
| 0963h | 2403    | User output (USR-OUT1) source A inverting mode | of the output source A of USR-OUT. | 1: Invert                    | 0                 | С      |

| Parame | eter ID | Name                                           | Description                              | Setting range       | Initial value     | Update |
|--------|---------|------------------------------------------------|------------------------------------------|---------------------|-------------------|--------|
| Hex    | Dec     | Name                                           | Description                              | Setting range       | Illitiai vaiue    | Opuate |
| 0964h  | 2404    | User output (USR-OUT0) source B function       | Sets the output source B of              | Output signals list | 128:<br>CONST-OFF | С      |
| 0965h  | 2405    | User output (USR-OUT1) source B function       | USR-OUT.                                 | <b>□</b> p.130      | 128:<br>CONST-OFF | С      |
| 0966h  | 2406    | User output (USR-OUT0) source B inverting mode | Changes the ON-OFF status                | 0<br>0: Non invert  |                   | С      |
| 0967h  | 2407    | User output (USR-OUT1) source B inverting mode | of the output source B of USR-OUT.       | 1: Invert           | 0                 | С      |
| 0968h  | 2408    | User output (USR-OUT0)<br>logical operation    | Sets the logical combination of the user | 0: AND              |                   | С      |
| 0969h  | 2409    | User output (USR-OUT1)<br>logical operation    | output sources A and B of USR-OUT.       | 1: OR               | 1                 | С      |

# 8-8 (p11) Communication & I/O function parameters

Use the **MEXEO2** software to set parameters that have "-" in the parameter ID. They cannot be read or written via Ethernet.

| Paramo | eter ID | N                                       |                                                                                                    | c                                              |               |        |
|--------|---------|-----------------------------------------|----------------------------------------------------------------------------------------------------|------------------------------------------------|---------------|--------|
| Hex    | Dec     | Name                                    | Description                                                                                                    | Setting range                                  | Initial value | Update |
| 01F2h  | 498     | USB-ID enable                           | The COM port can be fixed. (□, p.127)                                                                                                    | 0: Disable<br>1: Enable                        | 1             | D      |
| 01F3h  | 499     | USB-ID                                  | This can be set when the "USB-ID enable" parameter is set to "1: Enable." Sets the ID to the COM port.                                                                                                 | 0 to 999,999,999                               | 0             | D      |
| 09FBh  | 2555    | USB-PID                                 | Sets the product ID to be displayed in the COM port. (⇒p.128)                                                                                                    | 0 to 31                                        | 0             | D      |
| 63D4h  | 25556   | IP Address 1                            |                                                                                                    |                                                | 192           | D      |
| 63D5h  | 25557   | IP Address 2                            | Sets the IP address.                                                                                                    | 0+0.355                                        | 168           | D      |
| 63D6h  | 25558   | IP Address 3                            | Sets the ir address.                                                                                                    | 0 to 255                                       | 1             | D      |
| 63D7h  | 25559   | IP Address 4                            |                                                                                                    |                                                | 1             | D      |
| 63D8h  | 25560   | Network Mask 1                          |                                                                                                    | 255<br>255<br>255<br>255<br>0                  | D             |        |
| 63D9h  | 25561   | Network Mask 2                          | Sets the subnet mask.                                                                                                    |                                                | 255           | D      |
| 63DAh  | 25562   | Network Mask 3                          | Sets the subhet mask.                                                                                                    |                                                | 255           | D      |
| 63DBh  | 25563   | Network Mask 4                          |                                                                                                    |                                                | 0             | D      |
| 63DCh  | 25564   | Gateway Address 1                       |                                                                                                    |                                                | 0             | D      |
| 63DDh  | 25565   | Gateway Address 2                       | Sets the default gateway.                                                                                                    | 0 to 255                                       | 0             | D      |
| 63DEh  | 25566   | Gateway Address 3                       | Sets the default gateway.                                                                                                    | 0 10 255                                       | 0             | D      |
| 63DFh  | 25567   | Gateway Address 4                       |                                                                                                    |                                                | 0             | D      |
| 63E5h  | 25573   | Protocol (Network I/O)                  | Selects the protocol for network I/O.                                                                                                    | 1: Modbus TCP<br>2: Modbus UDP<br>3: Reserved* | 1             | D      |
| 63E7h  | 25575   | Port number (Modbus TCP/UDP)            | Sets the port number.                                                                                                    | 0 to 65,535                                    | 502           | D      |
| 63F0h  | 25584   | IP address blocking<br>(Modbus TCP/UDP) | Restricts the IP address of<br>the host controller that can<br>be connected. Sets the IP<br>address (representative<br>value) of the host<br>controller in hexadecimal.<br>Refer to p.128 for details. | 00:00:00:00 to<br>FF:FF:FF:FF                  | 00:00:00:00   | D      |

| Parame | eter ID | Name                                                              | Doscription                                                                                                    | Sotting range                                                                                       | Initial value                   | Update |
|--------|---------|-------------------------------------------------------------------|----------------------------------------------------------------------------------------------------|----------------------------------------------------------------------------------------------------|---------------------------------|--------|
| Hex    | Dec     | Name                                                              | Description                                                                                                    | Setting range                                                                                       | initial value                   | Opdate |
| 63F1h  | 25585   | IP address blocking<br>number of bits (Modbus<br>TCP/UDP)         | Restricts the IP address of<br>the host controller that can<br>be connected. Sets the IP<br>address (range) of the host<br>controller. Refer to p.128<br>for details.                                                                                                    | 0: Not restricted<br>1 to 32 bits                                                                   | 0                               | D      |
| 63F5h  | 25589   | Insufficient number of connections (Modbus TCP)                   | Sets the action to take when the number of connections is insufficient.                                                                                                    | 0: No action<br>1: Disconnect all<br>connections                                                    | 0                               | A      |
| 63FAh  | 25594   | Communication<br>timeout (Modbus TCP/<br>UDP)                     | Sets the condition under which a communication timeout is detected. If the frame is not properly received after the set time has elapsed, it is judged as a communication timeout and an alarm of Network bus error is generated.                                                          | -1: Set by Modbus<br>0: Not monitored<br>1 to 65,535 ms                                             | -1                              | D      |
| 63FBh  | 25595   | Connection interruption<br>during operation<br>(Modbus TCP)       | If the connection is lost<br>during operation, the<br>Network bus error alarm is<br>generated.                                                                                                    | 0: Disabled 1: Enabled (one connection is disconnected) 2: Enabled (all connection is disconnected) | 2                               | A      |
| 63FCh  | 25596   | Communication<br>timeout during<br>operation (Modbus TCP/<br>UDP) | Sets the condition under which a communication timeout during operation is detected. If the frame is not properly received after the set time has elapsed during motor operation, it is judged as a communication timeout during operation and an alarm of Network bus error is generated. | 0: Not monitored<br>1 to 65,535 ms                                                                  | 0                               | D      |
| 63FDh  | 25597   | 32-bit data word order<br>(Modbus TCP/UDP)                        | Sets the order of Word<br>(2 bytes) in 32-bit data<br>(4 bytes). Set when the<br>arrangement of<br>communication data is<br>different from the host<br>controller.                                                                                                    | 0: Order from upper<br>to lower<br>1: Order from lower<br>to upper                                  | 1                               | D      |
| 6400h  | 25600   | Assignable monitor address 0                                      |                                                                                                    |                                                                                                    | 124:<br>Driver temperature      | А      |
| 6401h  | 25601   | Assignable monitor address 1                                      | Sets the parameter ID to be                                                                                                    | Set from items of "3                                                                                | 125:<br>Motor temperature       | А      |
| 6402h  | 25602   | Assignable monitor address 2                                      | displayed on the assignable monitor.                                                                                                    | Monitor commands" on p.93.                                                                          | 109: Cumulative<br>load monitor | А      |
| 6403h  | 25603   | Assignable monitor address 3                                      |                                                                                                    |                                                                                                    | 127: Tripmeter                  | А      |
| 643Dh  | 25661   | Keep-alive starting time<br>(TCP)                                 | Sets the time from the end of communication with the host controller to the start of the keep-alive function.                                                                                                    | 10 to 3,600 s                                                                                       | 60                              | D      |
| 643Eh  | 25662   | Keep-alive notification interval (TCP)                            | Sets the notification interval of the keep-alive function.                                                                                                    | 1 to 60 s                                                                                           | 10                              | D      |

| Parameter ID |       | Name                          | Description                                                                                                    | Sotting range  | Initial value  | Update |
|--------------|-------|-------------------------------|----------------------------------------------------------------------------------------------------|----------------|----------------|--------|
| Hex          | Dec   | Ivaille                       | Description                                                                                                    | Setting range  | Illitial value | Opuate |
| 6444h        | 25668 | Frame timeout (Modbus<br>TCP) | Sets the conditions under which the received frame timeout occurs. If the frame has not reached the message length after the set time has elapsed, the driver discards the reception frame(s) having been received. | 1 to 30,000 ms | 2,000          | D      |

<sup>\*</sup> This is a reserved function. It cannot be used.

### ■ USB-ID

The USB-ID is a parameter to associate the USB port (COM port number) of a PC with the driver. The COM port number is used when setting the communication port with the **MEXEO2** software.

If multiple drivers are connected to a PC, the PC allocates empty COM ports to the drivers in the connected order. If the driver power is turned on again or if the UBS cable is removed and inserted, the allocated COM port numbers may be changed because the order of connection recognized by the PC is changed.

### • When the USB-ID is not set

| COM port number | Connection status |
|-----------------|-------------------|
| 1               | Connected         |
| 2               | Connected         |
| 3               | Empty             |
| 4               | Connected         |
| 5               | Empty             |
| 6               | Empty             |

- COM port on the driver that the power supply was turned on first
- ← COM port on the driver that the power supply was turned on second
- COM port on the driver that the power supply was turned on third

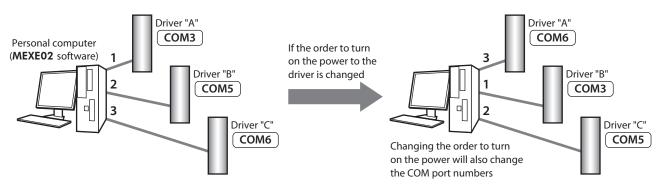

## When the USB-ID is set

If the "USB-ID" parameter is set, the same COM port numbers are always displayed regardless of the order of connection because the COM port number is fixed to each driver. (The USB-ID and the COM port number may not match because a PC associates with empty COM port numbers in descending order.)

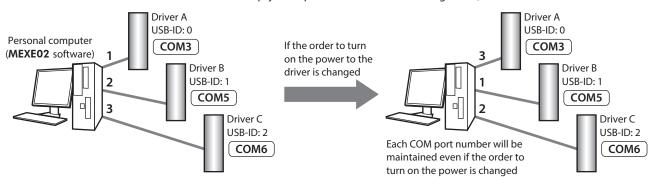

Note

The COM port number set with the "USB-ID" parameter is disabled if the PC is changed.

### USB-PID

Although the USB-ID can fix the COM port number to each driver, changing the PC will also change and disable the

Meanwhile, the USB-PID is a parameter to set an ID number to the driver itself. Even if the PC or the COM port number is changed, the product can easily be distinguished using the MEXEO2 software because the ID number of the driver is not changed.

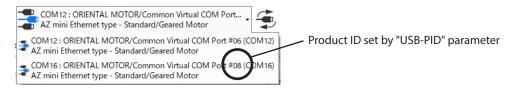

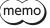

 $(\mathsf{memo})$  If USB-PID with the same number is set to multiple drivers, COM port numbers are allocated in the connected order.

## Restriction of IP address

Using the "IP address blocking (Modbus TCP/UDP)" parameter and the "IP address blocking number of bits (Modbus TCP/UDP)" parameter together can restrict the host controller that can connect to the driver via Modbus TCP or Modbus UDP.

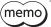

The function to restrict the IP address cannot completely prevent unauthorized access from outside.

## Setting example

This section explains how to set the parameter. The representative value of the IP address is "192.168.1.10" this time.

## Example 1: When connecting a host controller whose IP address is "192.168.\*.\*"

If the parameter is set as follows, the range of IP addresses that can be connected is from "192.168.0.0" to "192.168.255.255."

## Setting of parameters

| MEXE02 code Name |                                                     | Setting value | Note                                               |  |
|------------------|-----------------------------------------------------|---------------|----------------------------------------------------|--|
| p11              | IP address blocking<br>(Modbus TCP/UDP)             | C0:A8:01:0A   | A Representative value of IP address: 192.168.1.10 |  |
|                  | IP address blocking number of bits (Modbus TCP/UDP) | 16            | Range of IP address: Matches the upper 16 bits     |  |

## Example 2: When connecting a host controller whose IP address is "192.168.1.\*"

If the parameter is set as follows, the range of IP addresses that can be connected is from "192.168.1.0" to "192.168.1.255."

#### **Setting of parameters**

| MEXE02 code | Name                                                | Setting value | Note                                             |  |
|-------------|-----------------------------------------------------|---------------|--------------------------------------------------|--|
| n11         | IP address blocking<br>(Modbus TCP/UDP)             | C0:A8:01:0A   | Representative value of IP address: 192.168.1.10 |  |
| p11         | IP address blocking number of bits (Modbus TCP/UDP) | 24            | Range of IP address: Matches the upper 24 bits   |  |

### Example 3: When connecting a host controller whose IP address is "192.168.1.10"

If the parameter is set as follows, the IP address that can be connected is "192.168.1.10" only.

## Setting of parameters

| MEXE02 code                     | Name                                             | Setting value | Note                                           |
|---------------------------------|--------------------------------------------------|---------------|------------------------------------------------|
| p11  IP address blocking number | Representative value of IP address: 192.168.1.10 |               |                                                |
|                                 | ,                                                | 32            | Range of IP address: Matches the upper 32 bits |

# 9 I/O signals assignment list

To assign signals via Ethernet, use the "Assignment number" in the table instead of the signal name.

## 9-1 Input signals

| Assignment number | Signal name |
|-------------------|-------------|
| 0                 | No function |
| 1                 | FREE        |
| 2                 | C-ON        |
| 3                 | CLR         |
| 4                 | STOP-COFF   |
| 5                 | STOP        |
| 6                 | PAUSE       |
| 7                 | BREAK-ATSQ  |
| 8                 | ALM-RST     |
| 9                 | P-PRESET    |
| 10                | EL-PRST     |
| 13                | LAT-CLR     |
| 14                | INFO-CLR    |
| 16                | НМІ         |
| 18                | CCM         |
| 21                | T-MODE      |
| 22                | CRNT-LMT    |
| 23                | SPD-LMT     |
| 26                | FW-BLK      |
| 27                | RV-BLK      |
| 28                | FW-LS       |
| 29                | RV-LS       |
| 30                | HOMES       |
| 31                | SLIT        |
| 32                | START       |
| 33                | SSTART      |

| Assignment number | Signal name |
|-------------------|-------------|
| 35                | NEXT        |
| 36                | HOME        |
| 37                | ZHOME       |
| 40                | D-SEL0      |
| 41                | D-SEL1      |
| 42                | D-SEL2      |
| 43                | D-SEL3      |
| 44                | D-SEL4      |
| 45                | D-SEL5      |
| 46                | D-SEL6      |
| 47                | D-SEL7      |
| 48                | FW-JOG      |
| 49                | RV-JOG      |
| 50                | FW-JOG-H    |
| 51                | RV-JOG-H    |
| 52                | FW-JOG-P    |
| 53                | RV-JOG-P    |
| 54                | FW-JOG-C    |
| 55                | RV-JOG-C    |
| 56                | FW-POS      |
| 57                | RV-POS      |
| 58                | FW-SPD      |
| 59                | RV-SPD      |
| 60                | FW-PSH      |
| 61                | RV-PSH      |
| 64                | MO          |

| Assignment number | Signal name |
|-------------------|-------------|
| 65                | M1          |
| 66                | M2          |
| 67                | M3          |
| 68                | M4          |
| 69                | M5          |
| 70                | M6          |
| 71                | M7          |
| 75                | TEACH       |
| 80                | R0          |
| 81                | R1          |
| 82                | R2          |
| 83                | R3          |
| 84                | R4          |
| 85                | R5          |
| 86                | R6          |
| 87                | R7          |
| 88                | R8          |
| 89                | R9          |
| 90                | R10         |
| 91                | R11         |
| 92                | R12         |
| 93                | R13         |
| 94                | R14         |
| 95                | R15         |
|                   |             |

# 9-2 Output signals

| Assignment number | Signal name  | Assignment number | Signal name | Assignment number | Signal name |
|-------------------|--------------|-------------------|-------------|-------------------|-------------|
| 0                 | No function  | 56                | FW-POS_R    | 145               | ABSPEN      |
| 1                 | FREE_R       | 57                | RV-POS_R    | 146               | ELPRST-MON  |
| 2                 | C-ON_R       | 58                | FW-SPD_R    | 149               | PRST-DIS    |
| 3                 | CLR_R        | 59                | RV-SPD_R    | 150               | PRST-STLD   |
| 4                 | STOP-COFF_R  | 60                | FW-PSH_R    | 151               | ORGN-STLD   |
| 5                 | STOP_R       | 61                | RV-PSH_R    | 152               | RND-OVF     |
| 6                 | PAUSE_R      | 64                | M0_R        | 153               | FW-SLS      |
| 7                 | BREAK-ATSQ_R | 65                | M1_R        | 154               | RV-SLS      |
| 8                 | ALM-RST_R    | 66                | M2_R        | 155               | ZSG         |
| 9                 | P-PRESET_R   | 67                | M3_R        | 156               | RND-ZERO    |
| 10                | EL-PRST_R    | 68                | M4_R        | 157               | TIM         |
| 13                | LAT-CLR_R    | 69                | M5_R        | 159               | MAREA       |
| 14                | INFO-CLR_R   | 70                | M6_R        | 160               | AREA0       |
| 16                | HMI_R        | 71                | M7_R        | 161               | AREA1       |
| 18                | CCM_R        | 75                | TEACH_R     | 162               | AREA2       |
| 21                | T-MODE_R     | 80                | R0_R        | 163               | AREA3       |
| 22                | CRNT-LMT_R   | 81                | R1_R        | 164               | AREA4       |
| 23                | SPD-LMT_R    | 82                | R2_R        | 165               | AREA5       |
| 26                | FW-BLK_R     | 83                | R3_R        | 166               | AREA6       |
| 27                | RV-BLK_R     | 84                | R4_R        | 167               | AREA7       |
| 28                | FW-LS_R      | 85                | R5_R        | 168               | MPS         |
| 29                | RV-LS_R      | 86                | R6_R        | 169               | MBC         |
| 30                | HOMES_R      | 87                | R7_R        | 180               | USR-OUT0    |
| 31                | SLIT_R       | 88                | R8_R        | 181               | USR-OUT1    |
| 32                | START_R      | 89                | R9_R        | 192               | CRNT-LMTD   |
| 33                | SSTART_R     | 90                | R10_R       | 193               | SPD-LMTD    |
| 35                | NEXT_R       | 91                | R11_R       | 196               | OPE-BSY     |
| 36                | HOME_R       | 92                | R12_R       | 197               | PAUSE-BSY   |
| 37                | ZHOME_R      | 93                | R13_R       | 198               | SEQ-BSY     |
| 40                | D-SEL0_R     | 94                | R14_R       | 199               | DELAY-BSY   |
| 41                | D-SEL1_R     | 95                | R15_R       | 200               | JUMP0-LAT   |
| 42                | D-SEL2_R     | 128               | CONST-OFF   | 201               | JUMP1-LAT   |
| 43                | D-SEL3_R     | 129               | ALM-A       | 202               | NEXT-LAT    |
| 44                | D-SEL4_R     | 130               | ALM-B       | 204               | DCMD-RDY    |
| 45                | D-SEL5_R     | 131               | SYS-RDY     | 205               | DCMD-FULL   |
| 46                | D-SEL6_R     | 132               | READY       | 207               | M-CHG       |
| 47                | D-SEL7_R     | 134               | MOVE        | 208               | M-ACT0      |
| 48                | FW-JOG_R     | 135               | INFO        | 209               | M-ACT1      |
| 49                | RV-JOG_R     | 136               | SYS-BSY     | 210               | M-ACT2      |
| 50                | FW-JOG-H_R   | 138               | IN-POS      | 211               | M-ACT3      |
| 51                | RV-JOG-H_R   | 140               | TLC         | 212               | M-ACT4      |
| 52                | FW-JOG-P_R   | 141               | VA          | 213               | M-ACT5      |
| 53                | RV-JOG-P_R   | 142               | CRNT        | 214               | M-ACT6      |
| 54                | FW-JOG-C_R   | 143               | AUTO-CD     | 215               | M-ACT7      |
| 55                | RV-JOG-C_R   | 144               | HOME-END    | 216               | D-END0      |
|                   |              |                   |             |                   |             |

| Assignment number | Signal name |
|-------------------|-------------|
| 217               | D-END1      |
| 218               | D-END2      |
| 219               | D-END3      |
| 220               | D-END4      |
| 221               | D-END5      |
| 222               | D-END6      |
| 223               | D-END7      |
| 224               | INFO-USRIO  |
| 225               | INFO-POSERR |
| 226               | INFO-DRVTMP |
| 227               | INFO-MTRTMP |
| 228               | INFO-OVOLT  |
| 229               | INFO-UVOLT  |
| 230               | INFO-OLTIME |
| 232               | INFO-SPD    |
| 233               | INFO-START  |
| 234               | INFO-ZHOME  |
| 235               | INFO-PR-REQ |
| 237               | INFO-EGR-E  |
| 238               | INFO-RND-E  |
| 240               | INFO-FW-OT  |
| 241               | INFO-RV-OT  |
| 242               | INFO-CULD0  |
| 243               | INFO-CULD1  |
| 244               | INFO-TRIP   |
| 245               | INFO-ODO    |
| 252               | INFO-DSLMTD |
| 253               | INFO-IOTEST |
| 254               | INFO-CFG    |
| 255               | INFO-RBT    |

# 5 Troubleshooting

This part explains the alarm and information functions.

## **◆**Table of contents

| 1 | Dete  | Detection of communication                |     |  |  |
|---|-------|-------------------------------------------|-----|--|--|
|   | erro  | rs                                        | 134 |  |  |
|   | 1-1   | Communication error list                  | 134 |  |  |
|   | 1-2   | Functions related to communication errors |     |  |  |
|   | 1-3   | Monitor function                          | 137 |  |  |
| 2 | Aları | ms                                        | 138 |  |  |
|   | 2-1   | Alarm reset                               | 138 |  |  |
|   | 2-2   | Alarm history                             | 138 |  |  |
|   | 2-3   | Generation condition of alarms            | 138 |  |  |
|   | 2-4   | Alarm list                                | 139 |  |  |
|   | 2-5   | Timing chart                              | 147 |  |  |
| 3 | Info  | rmation                                   | 149 |  |  |
|   | 3-1   | Information history                       | 151 |  |  |
|   | 3-2   | Information list                          | 151 |  |  |
| 4 | Trou  | bleshooting and                           |     |  |  |
|   | reme  | edial actions                             | 154 |  |  |

# 1 Detection of communication errors

If a communication error occurs in the driver, the NS LED is lit in red.

Communication errors can be checked using the Ethernet error history monitor of the **MEXEO2** software.

## 1-1 Communication error list

| Error code              | Cause                                                                                                    | Remedial action                                                                                                    | Driver status            |
|-------------------------|----------------------------------------------------------------------------------------------------|----------------------------------------------------------------------------------------------------|--------------------------|
| 0100h                   | Reception error due to IP address restriction (Modbus UDP only)                                                        | Check the IP address of the host controller and the following parameters.                                              | No response<br>(Discard) |
| 0101h<br>0102h<br>0103h | Connection establishment error<br>due to IP address restriction<br>(Modbus TCP only)                                   | <ul><li>IP address blocking (Modbus TCP/UDP)</li><li>IP address blocking number of bits<br/>(Modbus TCP/UDP)</li></ul> |                          |
| 0111h<br>0112h<br>0113h | Connection establishment error due to connection busy (Modbus TCP only)                                                |                                                                                                    |                          |
| 0121h<br>0122h<br>0123h | Connection establishment error<br>due to connection busy and<br>request to close other connection<br>(Modbus TCP only) | used simultaneously.                                                                                                   |                          |
| 0131h<br>0132h          | Reception error due to frame timeout (Modbus TCP only)                                                                 | Check the transmission time of a frame and the format of the frame.                                                    |                          |
| 0140h                   | Reception error due to processing (Modbus UDP only)                                                                    | Check to see if a frame is sent before                                                                                 |                          |
| 0141h<br>0142h<br>0143h | Reception error due to processing (Modbus TCP only)                                                                    | responding.                                                                                                    |                          |
| 0151h<br>0152h          | Reception error due to invalid protocol ID (Other than 0)                                                              | Check the protocol ID.                                                                                                 |                          |
| 0161h<br>0162h          | Reception error due to invalid unit ID (Other than 0x00, 0xFF)                                                         | Check the unit ID.                                                                                                    |                          |
| 0170h                   | Reception error due to insufficient number of receptions (Modbus UDP only)                                             |                                                                                                    | No response<br>(Discard) |
| 0171h<br>0172h          | Reception error due to invalid message length (Small)                                                                  | Check the frame format.                                                                                                |                          |
| 0181h<br>0182h          | Reception error due to invalid message length (Large)                                                                  |                                                                                                    |                          |
| 0190h                   | Transmission error due to ARP<br>(Address Resolution Protocol)<br>timeout (Modbus UDP only)                            | Check the response time and communication load between the host controller and the driver.                             |                          |
| 0191h                   | Transmission error due to insufficient buffers (Modbus UDP only)                                                       | Check to see if a frame is sent while responding.                                                                      |                          |
| 0200h                   | Execution error due to function code error (Not supported)                                                             | Check the function code.                                                                                               |                          |
| 0201h                   | Execution error due to invalid PDU data length of function code 03h                                                    |                                                                                                    | Evention                 |
| 0202h                   | Execution error due to invalid read number of registers of function code 03h                                           | Check the number of registers.                                                                                         | Exception response       |
| 0203h                   | Execution error due to invalid PDU data length of function code 10h                                                    |                                                                                                    |                          |

| Error code | Cause                                                                         | Remedial action                | Driver status      |
|------------|-------------------------------------------------------------------------------|--------------------------------|--------------------|
| 0204h      | Execution error due to invalid write number of registers of function code 10h |                                | Exception response |
| 0205h      | Execution error due to invalid PDU data length of function code 17h           |                                |                    |
| 0206h      | Execution error due to invalid read number of registers of function code 17h  | Check the number of registers. |                    |
| 0207h      | Execution error due to invalid write number of registers of function code 17h |                                |                    |
| 0210h      | Execution error due to out of address range of function code 03h              |                                |                    |
| 0211h      | Execution error due to out of address range of function code 10h              | Chack the register address     |                    |
| 0212h      | Execution error due to out of write address range of function code 17h        | Check the register address.    |                    |
| 0213h      | Execution error due to out of read address range of function code 17h         |                                |                    |

## 1-2 Functions related to communication errors

For Modbus TCP and Modbus UDP, it is necessary for the user to decide the condition under which a communication error occurs.

## **■** Frame timeout

The frame timeout is a function of Modbus TCP.

If the frame has not reached the message length after the time set in the "Frame timeout (Modbus TCP)" parameter has elapsed since the last reception, the driver discards the reception frame(s) having been received. If the reception frame is discarded, the history is recorded as a communication error.

 $Set the \ "Frame timeout \ (Modbus \ TCP)" \ parameter to a value \ that satisfies both \ of the following \ conditions.$ 

- A value longer than the time it takes the host controller to transmit a frame.
- A value shorter than the interval at which the host controller retransmits a frame, if the host controller has a retransmission function

## **Related parameter**

| MEXE02<br>code | Name                          | Description                                                                                                    | Setting range  | Initial value |
|----------------|-------------------------------|----------------------------------------------------------------------------------------------------|----------------|---------------|
| p11            | Frame timeout<br>(Modbus TCP) | Sets the conditions under which the received frame timeout occurs. If the frame has not reached the message length after the set time has elapsed, the driver discards the reception frame(s) having been received. | 1 to 30,000 ms | 2,000         |

## **■** Detection of connection error

This is a function that detects an error in the connection to the host controller.

### Keep-alive function

For Modbus TCP, it is necessary to establish a connection before sending or receiving a frame. The keep-alive function periodically checks whether the connection established by Modbus TCP is ready for communication. The starting time and notification interval are set for the keep-alive function. The number of notifications is three (fixed). If there is no response after three notifications, the connection will be lost.

- T0: Keep-alive starting time (TCP)
- T1: Keep-alive notification interval (TCP)

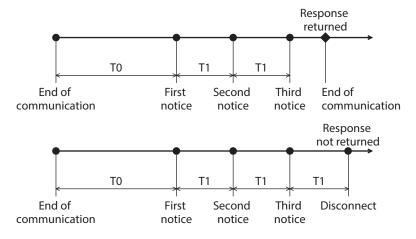

## **Related parameters**

| MEXE02<br>code | Name                                   | Description                                                                                                    | Setting range | Initial<br>value |
|----------------|----------------------------------------|----------------------------------------------------------------------------------------------------|---------------|------------------|
| p11            | Keep-alive starting time (TCP)         | Sets the time (T0) from the end of communication with the host controller to the start of the keep-alive function. | 10 to 3,600 s | 60               |
|                | Keep-alive notification interval (TCP) | Sets the notification interval (T1) of the keepalive function.                                                     | 1 to 60 s     | 10               |

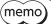

If the "Connection interruption during operation (Modbus TCP)" parameter is set to "1: Enable (one connection is disconnected)" or "2: Enable (all connections are disconnected)," an alarm can be generated to stop the motor when the connection is lost.

## Insufficient number of connections

This is a function that forcibly disconnects all connections when an attempt is made to establish a connection beyond the number of connections allowed for the driver. Use this function when existing connections cannot be disconnected, such as when a half-open occurs.

The number of connections that can be made to the driver is two.

## Related parameter

| MEXE02<br>code | Name                                            | Description                                                             | Setting range                                 | Initial<br>value |
|----------------|-------------------------------------------------|-------------------------------------------------------------------------|-----------------------------------------------|------------------|
| p11            | Insufficient number of connections (Modbus TCP) | Sets the action to take when the number of connections is insufficient. | 0: No action<br>1: Disconnect all connections | 0                |

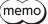

If the "Connection interruption during operation (Modbus TCP)" parameter is set to "1: Enable (one connection is disconnected)" or "2: Enable (all connections are disconnected)," an alarm can be generated to stop the motor when the connection is lost.

## 1-3 Monitor function

This section introduces the monitor function of **MEXEO2** software about communications. Use this function when a communication error occurs or when the communication status is to be checked.

## **Related monitors**

| MEXE02<br>code | Name                               | Description                                                                                                    |
|----------------|------------------------------------|----------------------------------------------------------------------------------------------------|
| m8             | Ethernet I/O Monitor               | The status of I/O data can be checked.                                                                                                    |
| m9             | Ethernet status monitor            | The communication status of the driver, such as the frame reception cycle and number of received frames addressed to its own station, can be checked. Refer to the next section for the frame reception cycle. |
| m10            | Ethernet I/O input history monitor | The history of I/O data can be checked.                                                                                                    |
| m11            | Ethernet frame history monitor     | The reception and transmission frames of Modbus TCP or Modbus UDP can be checked.                                                                                                    |
| m12            | Ethernet error history monitor     | The communication error history and communication event history can be checked.                                                                                                    |
| m13            | Ethernet port information monitor  | The number of frames received and transmitted on the Ethernet connectors (CN3, CN4) can be checked. Frames not addressed to its own station are also included.                                                 |

## • Frame reception cycle

The frame reception cycle can be checked using the Ethernet status monitor of the **MEXEO2** software.

The frame reception cycle can be used to verify that the communication cycle of the host controller is within the cycle designed by the customer.

The interval between queries received by the driver is monitored, and the latest, minimum, and maximum values of the frame reception cycle are recorded.

## 2 Alarms

This driver is equipped with the alarm function to protect against temperature rise, poor connection, operation error, and the like.

If an alarm is generated, the ALM-A output is turned ON and the ALM-B output is turned OFF to stop the motor. At the same time, the PWR/ALM LED blinks in red.

The type of alarm being generated can be checked by counting the number of times the PWR/ALM LED blinks, or using Ethernet or the **MEXEO2** software.

#### 

Before resetting an alarm, always correct the cause of the alarm and ensure safety, and perform one of the reset operations specified below.

- Turn the ALM-RST input ON. (It is enabled at the ON edge.)
- Execute the alarm reset by the maintenance command.
- Execute the alarm reset using the **MEXE02** software.
- Turn off and then turn on the main power supply and the control power supply.

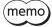

- Some alarms cannot be reset by other methods than turning on the main power supply and control power supply again. Refer to "2-4 Alarm list" on p.139.
- An alarm of Absolute position error can be reset if position preset or return-to-home operation is performed. If it cannot be reset by these methods, the ABZO sensor may be damaged.

## 2-2 Alarm history

Up to 10 generated alarm items are stored in non-volatile memory in order from most recent to oldest. The stored alarm history can be read or cleared when one of the following operations is performed.

- Read the alarm history with the monitor command.
- Clear the alarm history with the maintenance command.
- Read and clear the alarm history using the MEXEO2 software.

## 2-3 Generation condition of alarms

Alarms shown in the table will be generated if the generation condition is exceeded.

| Alarm code | Alarm name            | Motor model                   | Generation condition |
|------------|-----------------------|-------------------------------|----------------------|
| 21h        | Main circuit overheat | -                             | 85 °C (185 °F)       |
| 22h        | Overvoltage           | -                             | 36 V*1<br>63 V*2     |
| 26h        | Motor overheat        | -                             | 85 °C (185 °F)       |
|            |                       | AZM14, AZM15,<br>AZM24, AZM26 | 8,000 r/min          |
| 31h        | Overspeed             | AZM46, AZM48,<br>AZM66        | 4,500 r/min          |
|            |                       | AZM69                         | 2,500 r/min          |
| 34h        | Command pulse error   | -                             | 38,400 r/min         |

<sup>\*1</sup> When the "Main power mode" parameter is 24 VDC.

<sup>\*2</sup> When the "Main power mode" parameter is 48 VDC.

# 2-4 Alarm list

| Alarm<br>code | Number<br>of times<br>LED blinks | Alarm type                         | Cause                                                                                                    | Remedial action                                                                                                    | How to reset                                                             | Motor<br>excitation* |
|---------------|----------------------------------|------------------------------------|----------------------------------------------------------------------------------------------------|----------------------------------------------------------------------------------------------------|--------------------------------------------------------------------------|----------------------|
| 10h           | 4                                | Excessive<br>position<br>deviation | <ul> <li>When the motor was in a state of current ON, the deviation between the command position and the feedback position exceeded the value set in the "Excessive position deviation alarm" parameter in the motor shaft.</li> <li>A load is large, or the acceleration/deceleration time is too short or the acceleration/deceleration rate is too fast against the load.</li> <li>The operating range of positioning push-motion SD operation was exceeded.</li> </ul> | Reduce the load. Increase the acceleration/ deceleration time or slow the acceleration/ deceleration rate. increase the operating current. Reconsider the operation data.                                                                                                    | Any of reset<br>operations                                               | Non-<br>excitation   |
| 20h           | 5                                | Overcurrent                        | The motor, the cable, and the driver output circuit were short-circuited.                                                                                                    | Turn off the main power supply and the control power supply, and check that the motor, the cable, and the driver are not damaged. After that, turn on the main power supply and the control power supply again. If the alarm is still not reset, the motor, the cable, or the driver may be damaged. Contact your nearest Oriental Motor sales office. | Turn on the<br>main power<br>supply and<br>control power<br>supply again | Non-<br>excitation   |
| 21h           | 2                                | Main circuit<br>overheat           | The internal temperature of the driver reached the upper limit of the specification value.                                                                                                    | Reconsider the ventilation condition.                                                                                                    | Any of reset operations                                                  | Non-<br>excitation   |
| 22h           | 3                                | Overvoltage                        | <ul> <li>The main power supply voltage exceeded the permissible value.</li> <li>A large load inertia was suddenly stopped.</li> <li>Vertical operation (elevating operation) was performed.</li> </ul>                                                                                                    | <ul> <li>Check the input voltage of<br/>the main power supply.</li> <li>Reduce the load.</li> <li>Increase the acceleration/<br/>deceleration time or slow<br/>the acceleration/<br/>deceleration rate.</li> </ul>                                                                                                    | Any of reset<br>operations                                               | Non-<br>excitation   |
| 23h           | 3                                | Main power supply OFF              | The main power supply was shut off during operation.                                                                                                    | Check to see if the main power supply is properly supplied.                                                                                                    | Any of reset operations                                                  | Non-<br>excitation   |
| 25h           | 3                                | Undervoltage                       | The main power supply was momentarily shut off or the voltage was insufficient.                                                                                                    | Check the input voltage of the main power supply.                                                                                                    | Any of reset operations                                                  | Non-<br>excitation   |
| 26h           | 8                                | Motor overheat                     | The detection temperature of the ABZO sensor reached the upper limit of the specification value.                                                                                                    | Check the heat radiation condition of the motor.     Reconsider the ventilation condition.                                                                                                    | Any of reset operations                                                  | Non-<br>excitation   |

| Alarm<br>code | Number<br>of times<br>LED blinks | Alarm type                            | Cause                                                                                                    | Remedial action                                                                                                    | How to reset                                                             | Motor<br>excitation* |
|---------------|----------------------------------|---------------------------------------|----------------------------------------------------------------------------------------------------|----------------------------------------------------------------------------------------------------|--------------------------------------------------------------------------|----------------------|
| 28h           | 8                                | Sensor error                          | An error of the ABZO sensor was detected during operation.                                                                                                    | Turn off the main power supply and the control power supply, and check the connection of the motor. After that, turn on the main power supply and the control power supply again.                                                                                                    | Turn on the<br>main power<br>supply and<br>control power<br>supply again | Non-<br>excitation   |
| 29h           | 9                                | CPU peripheral<br>circuit error       | <ul> <li>A temperature<br/>significantly higher or<br/>lower than the<br/>specifications was<br/>detected.</li> <li>The driver internal circuit<br/>was damaged.</li> </ul> | Reconsider the ambient temperature and ventilation condition.  Turn off the main power supply and the control power supply, and check to see if the driver is damaged. After that, turn on the main power supply and the control power supply again. If the alarm has still not reset, the driver may be damaged. Contact your nearest Oriental Motor sales office. | Turn on the<br>main power<br>supply and<br>control power<br>supply again | Non-<br>excitation   |
| 2Ah           | 8                                | ABZO sensor<br>communication<br>error | An error occurred in communication between the driver and the ABZO sensor.                                                                                                  | Turn off the main power supply and the control power supply, and check the connection of the ABZO sensor. After that, turn on the main power supply and the control power supply again.                                                                                                    | Turn on the<br>main power<br>supply and<br>control power<br>supply again | Non-<br>excitation   |
| 30h           | 2                                | Overload                              | A load exceeding the maximum torque was applied for the time exceeded the value set in the "Overload alarm" parameter.                                                      | Reduce the load. Increase the acceleration/deceleration time or slow the acceleration/deceleration rate. Increase the operating current.                                                                                                    | Any of reset operations                                                  | Non-<br>excitation   |
| 31h           | 2                                | Overspeed                             | The feedback speed of the motor output shaft exceeded the specification value.                                                                                              | Reconsider the "Electronic gear A" parameter and the "Electronic gear B" parameter, and set the speed of the motor output shaft to a value less than the specification value.  If an overshoot is occurred at the time of accelerating, increase the acceleration time or slow the acceleration rate.                                                               | Any of reset operations                                                  | Non-<br>excitation   |
| 33h           | 7                                | Absolute<br>position error            | The home information of the ABZO sensor was damaged.                                                                                                    | Perform the position preset or return-to-home operation to set the home again.                                                                                                    | Turn on the<br>main power<br>supply and<br>control power<br>supply again | Non-<br>excitation   |
| 34h           | 2                                | Command pulse error                   | The command pulse frequency exceeded the specification value.                                                                                                    | Reduce the frequency of the command pulse.                                                                                                    | Any of reset operations                                                  | Non-<br>excitation   |

| Alarm<br>code | Number<br>of times<br>LED blinks | Alarm type                    | Cause                                                                                                    | Remedial action                                                                                                    | How to reset                                                             | Motor excitation*  |
|---------------|----------------------------------|-------------------------------|----------------------------------------------------------------------------------------------------|----------------------------------------------------------------------------------------------------|--------------------------------------------------------------------------|--------------------|
| 41h           | 9                                | EEPROM error                  | The data stored in the driver was damaged.                                                                                                    | Initialize all parameters.                                                                                                    | Turn on the<br>main power<br>supply and<br>control power<br>supply again | Non-<br>excitation |
| 42h           | 8                                | Sensor error at power-on      | An error of the ABZO sensor was detected when the control power supply was turned on.                                                                                                    | Turn off the main power supply and the control power supply, and check the connection of the ABZO sensor. After that, turn on the main power supply and the control power supply again.                                                                                                    | Turn on the<br>main power<br>supply and<br>control power<br>supply again | Non-<br>excitation |
| 43h           | 8                                | Rotation error at power on    | The motor was being rotated when the control power supply was turned on.                                                                                                    | Reconsider the load conditions so that the output shaft is not rotated by an external force when the control power supply is turned on.                                                                                                    | Turn on the<br>main power<br>supply and<br>control power<br>supply again | Non-<br>excitation |
| 44h           | 8                                | Encoder<br>EEPROM error       | The data stored in the ABZO sensor was damaged.                                                                                                    | Execute one of the following operations. If the same alarm is still generated, the ABZO sensor has been damaged. Contact your nearest Oriental Motor sales office.  • Set phase Z again with the "ZSG-PRESET" of the maintenance command.  • Execute the "Clear tripmeter" of the maintenance command. | Turn on the<br>main power<br>supply and<br>control power<br>supply again | Non-<br>excitation |
| 45h           | 8                                | Motor<br>combination<br>error | A motor that is not compatible with the driver was connected.  (□ Refer to p.144 for details.)                                                                                                    | Check the motor model<br>name and the driver model<br>name, and connect them in<br>the correct combination.                                                                                                    | Turn on the<br>main power<br>supply and<br>control power<br>supply again | Non-<br>excitation |
| 4Ah           | 7                                | Return-to-home<br>incomplete  | Absolute positioning operation was started in a state where the coordinates were not set.                                                                                                    | Execute the position preset or return-to-home operation.                                                                                                    | Any of reset operations                                                  | Excitation         |
| 60h           | 7                                | ±LS both sides<br>active      | When the "FW-LS/RV-LS input action" parameter is set to "2: Immediate stop with alarm" or "3:     Deceleration stop with alarm," both the FW-LS input and the RV-LS input were detected.      Return-to-home operation was executed in a state where both the FW-LS input and the RV-LS input and the RV-LS input and the RV-LS input were detected. | Check the sensor logic installed and the "Inverting mode" parameter.                                                                                                    | Any of reset operations                                                  | Excitation         |

| Alarm<br>code | Number<br>of times<br>LED blinks | Alarm type                        | Cause                                                                                                    | Remedial action                                                                                                    | How to reset            | Motor excitation* |
|---------------|----------------------------------|-----------------------------------|----------------------------------------------------------------------------------------------------|----------------------------------------------------------------------------------------------------|-------------------------|-------------------|
| 61h           | 7                                | Reverse ±LS connection            | The LS input opposite to the operating direction was detected while return-to-home operation in the 2-sensor mode or the 3-sensor mode was performed.                                                                                                    | Check the wiring of the sensor.                                                                                                    | Any of reset operations | Excitation        |
| 62h           | 7                                | Return-to-home<br>operation error | <ul> <li>An unanticipated load was applied while return-to-home operation was performed.</li> <li>The installation positions of the FW-LS and RV-LS sensors and the HOME sensor are close to each other.</li> <li>Position preset processing upon completion of return-to-home operation was failed.</li> <li>During return-to-home operation in the one-way rotation mode, the motor position exceeded the HOME sensor while the motor was decelerating to a stop.</li> </ul> | <ul> <li>Check the load.</li> <li>Reconsider the sensor installation positions and the starting direction of motor operation.</li> <li>Upon completion of return-to-home operation, ensure that no load exceeding the maximum torque is applied.</li> <li>Reconsider the specifications of the HOME sensor and the "(HOME) Return-to-home acceleration/deceleration" parameter.</li> </ul> | Any of reset operations | Excitation        |
| 63h           | 7                                | No HOMES                          | The HOMES input was not detected at a position between the FW-LS input and the RV-LS input while return-to-home operation in the 3-sensor mode was performed.                                                                                                    | Install the HOME sensor at a position between the FW-LS and RV-LS sensors.                                                                                                    | Any of reset operations | Excitation        |
| 64h           | 7                                | TIM, ZSG, SLIT<br>signal error    | None of the TIM output, the ZSG output, or the SLIT input could be detected during return-to-home operation.                                                                                                    | Reconsider the connection status of the load and the position of the HOME sensor so that these signals should be ON while the HOMES input is ON.  When a signal is not used, set the "(HOME) TIM/ZSG signal detection" parameter and the "(HOME) SLIT detection" parameter to "0: Disable."                                                                                                | Any of reset operations | Excitation        |
| 66h           | 7                                | Hardware<br>overtravel            | When the "FW-LS/RV-LS input action" parameter is set to "2: Immediate stop with alarm" or "3: Deceleration stop with alarm," the FW-LS input or the RV-LS input was detected.                                                                                                    | Reset the alarm and then escape from the sensor by operating the motor or manually.                                                                                                    | Any of reset operations | Excitation        |

|       | 1                                | ı                                     |                                                                                                    |                                                                                                    |                                                                          |                    |
|-------|----------------------------------|---------------------------------------|----------------------------------------------------------------------------------------------------|----------------------------------------------------------------------------------------------------|--------------------------------------------------------------------------|--------------------|
| Alarm | Number<br>of times<br>LED blinks | Alarm type                            | Cause                                                                                                    | Remedial action                                                                                                    | How to reset                                                             | Motor excitation*  |
| 67h   | 7                                | Software<br>overtravel                | When the "Software overtravel" parameter is set to "2: Immediate stop with alarm" or "3: Deceleration stop with alarm," the motor position reached the set value of the software limit.                                                                                                    | <ul> <li>Reconsider the operation data.</li> <li>Reset the alarm and then escape from the sensor by operating the motor or manually.</li> </ul>                                                                                                    | Any of reset operations                                                  | Excitation         |
| 6Ah   | 7                                | Return-to-home operation offset error | When offset movement as part of return-to-home operation was performed, the FW-LS input or the RV-LS input was detected.                                                                                                    | Check the offset value.                                                                                                    | Any of reset operations                                                  | Excitation         |
| 6Dh   | 7                                | Mechanical<br>overtravel              | The product having set the home reached the mechanism limit stored in the ABZO sensor.                                                                                                    | <ul> <li>Check the travel amount<br/>(position).</li> <li>Reset the alarm and then<br/>escape from the sensor by<br/>operating the motor or<br/>manually.</li> </ul>                                                                                                    | Any of reset operations                                                  | Excitation         |
| 70h   | 7                                | Abnormal operation data               | Stored data (SD) operation was performed with data whose operating speed was 0.  Operation was performed at the operating speed or operating current exceeding the value set in the "Mechanism protection parameter."  Wrap operation was executed when wrap setting was disabled.  Push-motion operation or push-motion return-to-home operation was performed with the DGII Series. | <ul> <li>Check the operation data.</li> <li>Check the value set in the "Mechanism protection parameter" using the unit information monitor of the MEXEO2 software.</li> <li>Check the wrap setting.</li> <li>Push-motion operation as well as push-motion return-to-home operation cannot be performed with the DGII Series.</li> </ul> | Any of reset operations                                                  | Excitation         |
| 71h   | 7                                | Electronic gear<br>setting error      | The resolution set with the "Electronic gear A" parameter and the "Electronic gear B" parameter was out of the specifications.                                                                                                    | Reconsider the "Electronic gear A" parameter and the "Electronic gear B" parameter, and set the resolution in a range of the specifications.                                                                                                    | Turn on the<br>main power<br>supply and<br>control power<br>supply again | Non-<br>excitation |
| 72h   | 7                                | Wrap setting<br>error                 | The control power supply was turned on in a state where a value of the resolution and that of the "Initial coordinate generation & wrap setting range" parameter were inconsistent.                                                                                                    | Set the "Initial coordinate generation & wrap setting range" parameter properly, and turn on the main power supply and the control power supply again.                                                                                                    | Turn on the<br>main power<br>supply and<br>control power<br>supply again | Non-<br>excitation |

| Alarm<br>code | Number<br>of times<br>LED blinks | Alarm type              | Cause                                                                                                    | Remedial action                                                                                                    | How to reset                                                             | Motor excitation*  |
|---------------|----------------------------------|-------------------------|----------------------------------------------------------------------------------------------------|----------------------------------------------------------------------------------------------------|--------------------------------------------------------------------------|--------------------|
| 81h           | 7                                | Network bus<br>error    | If the "Connection interruption during operation (Modbus TCP)" parameter was set to "1: Enable (one connection is disconnected)" or "2: Enable (all connections are disconnected)," the connection was lost.      A communication timeout was detected. Refer to p.145 for details. | Check the connection with<br>the host controller and the<br>condition of the power<br>supply of the host<br>controller. | Any of reset operations                                                  | Excitation         |
| 82h           | 7                                | Network<br>module error | An error was detected in the network module.                                                                                                    | Check the wiring of the network. After that, turn on the main power supply and                                          |                                                                          | Non-<br>excitation |
| F0h           | Light                            | CPU error               | CPU malfunctioned.                                                                                                    | Turn off and then turn on<br>the main power supply and<br>the control power supply.                                     | Turn on the<br>main power<br>supply and<br>control power<br>supply again | Non-<br>excitation |

<sup>\*</sup> An excitation state of the motor when an alarm is generated is as follows.

Non-excitation: If an alarm is generated, the current to the motor is cut off and the holding force of the motor is lost.

When an electromagnetic brake motor is used, the electromagnetic brake is in a state of holding the motor shaft.

Excitation: Even if an alarm is generated, the current to the motor is not cut off and the motor position is maintained.

## **Related parameters**

| MEXE02<br>code | Parameter name                     | Description                                                                         | Setting range            | Initial<br>value |
|----------------|------------------------------------|-------------------------------------------------------------------------------------|--------------------------|------------------|
|                | Overload alarm                     | Sets the condition under which the alarm is generated.                              | 1 to 300 (1=0.1 s)       | 50               |
| рб             | Excessive position deviation alarm | Sets the condition under which the excessive position deviation alarm is generated. | 1 to 30,000 (1=0.01 rev) | 300              |

## ■ About causes of the motor combination error (alarm code 45h)

An alarm of the motor combination error is generated in the following conditions.

- When a motor for the AC power supply was connected to the driver.
- When a motor of frame size 20 mm (0.79 in.) or 28 mm (1.10 in.) was connected to the driver and a voltage of 48 VDC was applied.

### ■ About detecting communication timeout

The driver monitors the interval between queries (Tb1) and detects a communication timeout if a Modbus TCP frame or a Modbus UDP frame addressed to its own station has not been received for a certain period of time. When a communication timeout is detected, an alarm of Network bus error is generated to stop the motor. The condition for detecting a communication timeout can be set with the parameter or register. The setting method varies depending on the type of host controller.

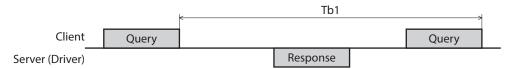

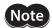

When detecting a communication timeout, be sure to set the related parameter or register. If both the parameter and the register are initial values, the driver will not detect a communication timeout because it does not monitor the interval between received queries (Tb1). Therefore, even if a state where it is not possible to receive a Modbus TCP frame or a Modbus UDP frame persists, the motor will continue to operate.

### For a host controller that periodically sends queries, regardless of whether the motor is operating or stopped

There are two ways to set the condition to detect a communication timeout.

- When the detection time is set to a constant value:
   Set with the "Communication timeout (Modbus TCP/UDP)" parameter.
- When the detection time is changed each time:
   Set with the "Communication timeout (For setting)" register. When setting with the register, set the "Communication timeout (Modbus TCP/UDP)" parameter to "-1: Set via Modbus communication."

#### Related parameter

| MEXE02<br>code | Name                                      | Description                                                                                                    | Setting range                                           | Initial<br>value |
|----------------|-------------------------------------------|----------------------------------------------------------------------------------------------------|---------------------------------------------------------|------------------|
| p11            | Communication timeout<br>(Modbus TCP/UDP) | Sets the condition under which a communication timeout is detected. If the frame is not properly received after the set time has elapsed, it is judged as a communication timeout and an alarm of Network bus error is generated. | –1: Set by Modbus<br>0: Not monitored<br>1 to 65,535 ms | -1               |

#### Related register

| Direction | Bit     | Name                                   | Description                                                                                                    | Setting range                      | Initial<br>value |
|-----------|---------|----------------------------------------|----------------------------------------------------------------------------------------------------|------------------------------------|------------------|
| Output    | 0 to 15 | Communication<br>timeout (For setting) | This is enabled when the "Communication timeout (Modbus TCP/UDP)" parameter is set to "–1: Set by Modbus." Sets the condition under which a communication timeout is detected. It is updated immediately when the value is changed. | 0: Not monitored<br>1 to 65,535 ms | 0                |

### • For a host controller that periodically sends queries while the motor is operating

Set the condition for detecting a communication timeout with the "Communication timeout during operation (Modbus TCP/UDP)" parameter.

### **Related parameter**

| MEXE02<br>code | Name                                                          | Description                                                                                                    | Setting range                      | Initial<br>value |
|----------------|---------------------------------------------------------------|----------------------------------------------------------------------------------------------------|------------------------------------|------------------|
| p11            | Communication timeout<br>during operation<br>(Modbus TCP/UDP) | Sets the condition under which a communication timeout during operation is detected. If the frame is not properly received after the set time has elapsed during motor operation, it is judged as a communication timeout during operation and an alarm of Network bus error is generated. | 0: Not monitored<br>1 to 65,535 ms | 0                |

### 2-5 Timing chart

### ■ When the motor remains in an excitation state even if an alarm is generated

- 1. If an error occurs, the ALM-B output and the MOVE output are turned OFF. At the same time, the motor stops immediately.
- 2. When resetting the alarm, turn the operation command OFF, If the alarm is reset while the operation command is in an ON state, the motor may start suddenly, causing injury or damage to equipment.
- 3. Remove the cause of the alarm before turning the ALM-RST input ON.
  The alarm is reset, and the ALM-B output and the READY output are turned ON.
- 4. Check that the ALM-B output has been turned ON, and then turn the ALM-RST input OFF.

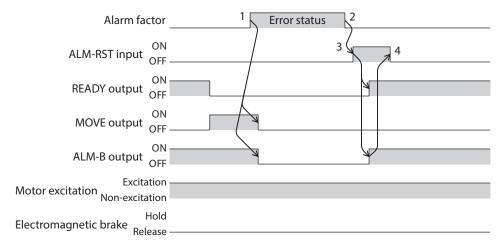

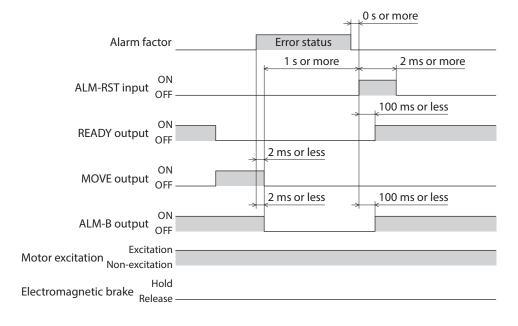

### ■ When the motor goes into a non-excitation state if an alarm is generated

- 1. If an error occurs, the ALM-B output and the MOVE output are turned OFF. At the same time, the motor stops immediately.
- 2. When resetting the alarm, turn the operation command OFF, If the alarm is reset while the operation command is in an ON state, the motor may start suddenly, causing injury or damage to equipment.
- 3. Remove the cause of the alarm before turning the ALM-RST input ON.
  The alarm is reset, and the ALM-B output and the READY output are turned ON.
- 4. Check that the ALM-B output has been turned ON, and then turn the ALM-RST input OFF.

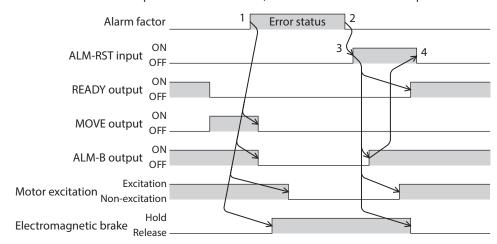

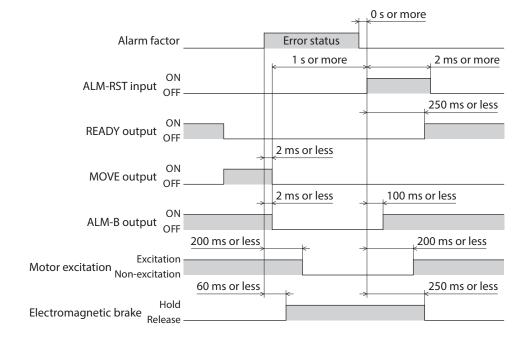

## 3 Information

The driver is equipped with a function to generate information output before an alarm is generated. This function can be utilized for periodic maintenance of equipment by setting a suitable value in the parameter of

This function can be utilized for periodic maintenance of equipment by setting a suitable value in the parameter of each information.

For example, utilizing the "Motor temperature information" parameter can prevent equipment malfunction or production stoppage due to motor overheat. In addition, the "Tripmeter information" parameter can be utilized as a reference to do maintenances every time a certain travel distance is reached.

### ■ Status when information is generated

### • Information bit output

If information is generated, a bit output (INFO-\*\* output) of the corresponding information is turned ON. A desired output signal can be assigned to the INFO-USRIO output among bit outputs and used. If the assigned output signal is turned ON, the INFO-USRIO output is also turned ON. (Details of bit output 

→ p.151)

#### INFO output

If information is generated, the INFO output is turned ON.

#### LED indicator

If information is generated, the PWR/ALM LED blinks in blue.

#### Operation of motor

The motor continues to operate during information unlike in the case of an alarm.

#### Parameters

Each information has a corresponding "INFO action" parameter. If the parameter is set to "0: No Info reflect," only the bit output of information is turned ON, and the INFO output and LED are not changed.

### **Related parameters**

| MEXE02<br>code | Parameter name                               | Description                                                                               | Setting range                      | Initial value |
|----------------|----------------------------------------------|-------------------------------------------------------------------------------------------|------------------------------------|---------------|
|                | Driver temperature information (INFO-DRVTMP) | Sets the condition under which the information is generated.  NFO- nation                 | 40 to 85 °C                        | 85            |
|                | Overload time information (INFO-OLTIME)      |                                                                                           | 1 to 300 (1=0.1 s)                 | 50            |
|                | Speed information (INFO-SPD)                 |                                                                                           | 0: Disable<br>1 to 12,000 r/min    | 0             |
|                | Position deviation information (INFO-POSERR) |                                                                                           | 1 to 30,000(1=0.01 rev)            | 300           |
|                | Motor temperature information (INFO-MTRTMP)  |                                                                                           | 40 to 120 °C                       | 85            |
|                | Overvoltage information (INFO-OVOLT)         |                                                                                           | 140 to 630 (1=0.1 V)               | 630           |
| р6             | Undervoltage information (INFO-UVOLT)        |                                                                                           |                                    | 140           |
|                | Tripmeter information (INFO-TRIP)            |                                                                                           | 0: Disable                         | 0             |
|                | Odometer information (INFO-ODO)              |                                                                                           | 1 to 2,147,483,647<br>(1=0.1 kRev) | 0             |
|                | Cumulative load 0 information (INFO-CULD0)   |                                                                                           |                                    | 0             |
|                | Cumulative load 1 information (INFO-CULD1)   |                                                                                           | 0 to 2,147,483,647                 | 0             |
|                | Cumulative load value auto clear             | Clears the cumulative load when operation is started (at the ON edge of the MOVE output). | 0: Disable<br>1: Enable            | 1             |

| MEXE02<br>code | Parameter name                                                                                                | Description                                                                                                    | Setting range                                                                                                    | Initial value     |
|----------------|----------------------------------------------------------------------------------------------------|----------------------------------------------------------------------------------------------------|----------------------------------------------------------------------------------------------------|-------------------|
|                | Cumulative load value count divisor                                                                           | Sets the divisor of the cumulative load.                                                                                                    | 1 to 32,767                                                                                                    | 1                 |
|                | INFO-USRIO output selection                                                                                   | Selects the output signal to be checked by the INFO-USRIO output.                                                                              | Output signals 🖈 p.130                                                                                                    | 128:<br>CONST-OFF |
|                | INFO-USRIO output inversion                                                                                   | Sets the ON-OFF status of the INFO-USRIO output.                                                                                               | 0: Non invert<br>1: Invert                                                                                                    | 0                 |
|                | Information LED condition                                                                                     | Sets the LED status when information is generated.                                                                                             | 0: Disable (LED does not<br>blink)<br>1: Enable (LED blinks)                                                                     | 1                 |
|                | Information auto clear                                                                                        | When the cause of information is eliminated, the INFO output and the bit output of the corresponding information are turned OFF automatically. | 0: Disabled (Not turned OFF automatically) 1: Enabled (Turned OFF automatically)                                                 | 1                 |
|                | INFO action (Assigned I/O<br>status information (INFO-<br>USRIO))                                             |                                                                                                    |                                                                                                    | 1                 |
|                | INFO action (Position deviation information (INFO-POSERR))                                                    |                                                                                                    |                                                                                                    | 1                 |
|                | INFO action (Driver temperature information (INFO-DRVTMP))                                                    |                                                                                                    |                                                                                                    | 1                 |
|                | INFO action (Motor temperature information (INFO-MTRTMP))  INFO action (Overvoltage information (INFO-OVOLT)) |                                                                                                    | 1                                                                                                    |                   |
|                |                                                                                                    |                                                                                                    | 0: No info reflect (Only the bit output is ON.)* 1: Info reflect (The bit output and the INFO output are ON and the LED blinks.) | 1                 |
| р6             | INFO action (Undervoltage information (INFO-UVOLT))                                                           |                                                                                                    |                                                                                                    | 1                 |
|                | INFO action (Overload time information (INFO-OLTIME))                                                         |                                                                                                    |                                                                                                    | 1                 |
|                | INFO action (Speed information (INFO-SPD))                                                                    |                                                                                                    |                                                                                                    | 1                 |
|                | INFO action (Start operation error information (INFO-START))                                                  | Sets the bit output, the INFO output, and the LED status when                                                                                  |                                                                                                    | 1                 |
|                | INFO action (Start ZHOME error information (INFO-ZHOME))                                                      | information is generated.                                                                                                    |                                                                                                    | 1                 |
|                | INFO action (PRESET request information (INFO-PR-REQ))                                                        |                                                                                                    |                                                                                                    | 1                 |
|                | INFO action (Electronic gear setting error information (INFO-EGR-E))                                          |                                                                                                    |                                                                                                    | 1                 |
|                | INFO action (Wrap setting error information (INFO-RND-E))                                                     |                                                                                                    |                                                                                                    | 1                 |
|                | INFO action (Forward operation prohibition information (INFO-FW-OT))                                          |                                                                                                    | 1                                                                                                    |                   |
|                | INFO action (Reverse operation prohibition information (INFO-RV-OT))                                          |                                                                                                    |                                                                                                    | 1                 |
|                | INFO action (Cumulative load 0 information (INFO-CULD0))                                                      |                                                                                                    |                                                                                                    | 1                 |
|                | INFO action (Cumulative load 1 information (INFO-CULD1))  INFO action (Tripmeter information (INFO-TRIP))     |                                                                                                    |                                                                                                    | 1                 |
|                |                                                                                                    |                                                                                                    |                                                                                                    | 1                 |

| MEXE02<br>code | Parameter name                                                          | Description                   | Setting range                                                                                                    | Initial value |
|----------------|-------------------------------------------------------------------------|-------------------------------|----------------------------------------------------------------------------------------------------|---------------|
|                | INFO action (Odometer information (INFO-ODO))                           | Sets the hit output, the INFO | 0: No info reflect (Only the bit output is ON.)* 1: Info reflect (The bit output and the INFO output are ON and the LED blinks.) | 1             |
|                | INFO action (Start operation restricted mode information (INFO-DSLMTD)) |                               |                                                                                                    | 1             |
| р6             | INFO action (I/O test mode information (INFO-IOTEST))                   |                               |                                                                                                    | 1             |
|                | INFO action (Configuration request information (INFO-CFG))              |                               |                                                                                                    | 1             |
|                | INFO action (Reboot request information (INFO-RBT))                     |                               |                                                                                                    | 1             |

<sup>\*</sup> It remains in the information history of the MEXEO2 software even if the "INFO action" parameter is set to "0."

## 3-1 Information history

Up to 16 generated information items are stored in RAM in order from most recent to oldest. Information items stored as the information history are the information code, generation time, and contents of information.

The stored information history can be read or cleared if one of the following operations is performed.

- Read the information history with the monitor command.
- Clear the information history with the maintenance command.
- Read or clear the information history using the **MEXE02** software.

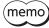

Information history is cleared when the main power supply and control power supply of the driver are turned off because it is stored in RAM.

## 3-2 Information list

| Information item    | Information bit output signal | Cause                                                                                                    | Condition to clear                                                                                                    |
|---------------------|-------------------------------|----------------------------------------------------------------------------------------------------|----------------------------------------------------------------------------------------------------|
| Assigned I/O status | INFO-USRIO                    | The I/O signal set in the "INFO-USRIO output selection" parameter was turned ON.                                                                                                    | The I/O signal set in the "INFO-<br>USRIO output selection" parameter<br>was turned OFF.                                                                                   |
| Position deviation  | INFO-POSERR                   | The deviation between the command position and the feedback position exceeded the value set in the "Position deviation information" parameter in the motor output shaft.                                                                         | The deviation between the command position and the feedback position fell below the value set in the "Position deviation information" parameter in the motor output shaft. |
| Driver temperature  | INFO-DRVTMP                   | The internal temperature of the driver exceeded the value set in the "Driver temperature information" parameter.                                                                                                    | The internal temperature of the driver fell below the value set in the "Driver temperature information" parameter.                                                         |
| Motor temperature   | INFO-MTRTMP                   | The detection temperature of the encoder exceeded the value set in the "Motor temperature information" parameter.                                                                                                    | The detection temperature of the encoder fell below the value set in the "Motor temperature information" parameter.                                                        |
| Overvoltage         | INFO-OVOLT                    | <ul> <li>The voltage of the main power supply exceeded the value set in the "Overvoltage information" parameter.</li> <li>A large load inertia was suddenly stopped.</li> <li>Vertical operation (elevating operation) was performed.</li> </ul> | The voltage of the main power supply fell below the value set in the "Overvoltage information" parameter.                                                                  |

| Information item              | Information bit output signal | Cause                                                                                                    | Condition to clear                                                                                                    |
|-------------------------------|-------------------------------|----------------------------------------------------------------------------------------------------|----------------------------------------------------------------------------------------------------|
| Undervoltage                  | INFO-UVOLT                    | <ul> <li>The voltage of the main power supply fell<br/>below the value set in the "Undervoltage<br/>information" parameter.</li> <li>The main power supply was momentarily</li> </ul> | The voltage of the main power supply exceeded the value set in the "Undervoltage information" parameter.                                                   |
|                               |                               | shut off or the voltage was insufficient.  A load exceeding the maximum torque was                                                                                                    | The overload counter fell below the                                                                                                    |
| Overload time                 | INFO-OLTIME                   | applied for a period of time exceeding the value set in the "Overload time information" parameter.                                                                                    | value set in the "Overload time information" parameter.                                                                                                    |
| Speed                         | INFO-SPD                      | The feedback speed of the motor exceeded the value set in the "Speed information" parameter.                                                                                          | The feedback speed of the motor fell below the value set in the "Speed information" parameter.                                                             |
|                               |                               | The operation start signal in the direction that was stopped by the FW-BLK input or RV-BLK input has been turned ON.                                                                  |                                                                                                    |
| Start operation error         | INFO-START                    | The operation start signal in the direction that was stopped by the FW-LS input or RV-LS input has been turned ON.                                                                    | Operation was started properly.                                                                                                    |
| Start operation end           | INI O-STANT                   | The operation start signal in the direction<br>that was stopped by the software limit has<br>been turned ON.                                                                          | Operation was started properly.                                                                                                    |
|                               |                               | When operation could not be executed<br>(example: the READY output was OFF), the<br>operation start signal was turned ON.                                                             |                                                                                                    |
|                               |                               | When the coordinates were not set (the<br>ABSPEN output was OFF), the ZHOME input<br>was turned ON.                                                                                   |                                                                                                    |
| Start ZHOME error             | INFO-ZHOME                    | When the motor was used with the electrical<br>home coordinate system (the EL-PRST input<br>was ON), return-to-home operation was<br>performed.                                       | Operation was started properly.                                                                                                    |
| Preset request                | INFO-PR-REQ                   | Preset was executed by the position preset or return-to-home operation.                                                                                                    | Preset was completed.                                                                                                    |
| Electronic gear setting error | INFO-EGR-E                    | The resolution set in the "Electronic gear A" parameter and the "Electronic gear B" parameter was out of the specification.                                                           | The resolution was set within the specifications.                                                                                                    |
| Wrap setting error            | INFO-RND-E                    | The resolution and the "Initial coordinate generation & wrap setting range" parameter were inconsistent.                                                                              | The "Initial coordinate generation & wrap setting range" parameter was set in the range of the specifications.                                             |
| Forward operation prohibition | INFO-FW-OT                    | The positive software limit was exceeded.  Either the FW-LS input or the FW-BLK input was turned ON.                                                                                  | The position of the motor fell into the range of the positive software limit, and additionally, both the FW-LS input and the FW-BLK input were turned OFF. |
| Reverse operation prohibition | INFO-RV-OT                    | The negative software limit was exceeded.  Either the RV-LS input or the RV-BLK input was turned ON.                                                                                  | The position of the motor fell into the range of the negative software limit, and additionally, both the RV-LS input and the RV-BLK input were turned OFF. |
| Cumulative load 0             | INFO-CULD0                    | The cumulative load exceeded the value set in the "Cumulative load 0 information" parameter.                                                                                          | The cumulative load fell below the value set in the "Cumulative load 0 information" parameter.                                                             |
| Cumulative load 1             | INFO-CULD1                    | The cumulative load exceeded the value set in the "Cumulative load 1 information" parameter.                                                                                          | The cumulative load fell below the value set in the "Cumulative load 1 information" parameter.                                                             |

| Information item                | Information bit output signal | Cause                                                                                                    | Condition to clear                                                                                                    |
|---------------------------------|-------------------------------|----------------------------------------------------------------------------------------------------|----------------------------------------------------------------------------------------------------|
| Tripmeter                       | INFO-TRIP                     | The travel distance of the motor exceeded the value set in the "Tripmeter information" parameter.                                                                                                    | After one of the following operations was performed, the travel distance (Tripmeter) of the motor fell below the value set in the "Tripmeter information" parameter.  • The "Tripmeter information" parameter was set again.  • The "Clear tripmeter" of the |
|                                 |                               |                                                                                                    | maintenance command was executed.                                                                                                    |
| Odometer                        | INFO-ODO                      | The cumulative travel distance of the motor exceeded the value set in the "Odometer information" parameter.                                                                                                    | After the following operation was performed, the cumulative travel distance (Odometer) of the motor fell below the value set in the "Odometer information" parameter.  • The "Odometer information" parameter was set again.                                 |
| Start operation restricted mode | INFO-DSLMTD                   | <ul> <li>"Teaching, remote operation" was executed using the MEXEO2 software.</li> <li>Configuration was executed.</li> <li>Data was written to the driver from the MEXEO2 software.</li> <li>"Restored to the factory setting" was executed using the MEXEO2 software.</li> </ul> | <ul> <li>Teaching, remote operation was canceled.</li> <li>Configuration was completed.</li> <li>Writing data was completed.</li> <li>Data was restored to the factory setting.</li> </ul>                                                                   |
| I/O test mode                   | INFO-IOTEST                   | "I/O test" was executed with the     MEXEO2software.      Configuration was executed.                                                                                                    | The I/O test mode was canceled.  Configuration was completed.                                                                                                    |
| Configuration request           | INFO-CFG                      | The parameter that required executing Configuration was changed.                                                                                                    | Configuration was executed.                                                                                                    |
| Reboot request                  | INFO-RBT                      | The parameter that required rebooting was changed.                                                                                                    | Reboot was executed.                                                                                                    |

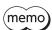

If information of Preset request was generated for 100 ms or more in a state where the "Information auto clear" parameter was set to "0: Disable," the preset may have been failed. There are the following two possible reasons the preset was failed.

- The ABZO sensor is not connected to the driver.
- Preset was executed in a state where the position deviation between the command position and the feedback position was 1.8 degrees or more.

# 4 Troubleshooting and remedial actions

In motor operation, the motor or the driver may not operate properly due to an improper setting or incorrect connection.

When the motor cannot be operated properly, refer to the contents provided in this chapter and take an appropriate remedial action.

If the problem persists, contact your nearest Oriental Motor sales office.

| Phenomenon                                                                                                    | Possible cause                                                                                                    | Remedial action                                                                                                    |
|----------------------------------------------------------------------------------------------------|----------------------------------------------------------------------------------------------------|----------------------------------------------------------------------------------------------------|
| • The motor is not excited.                                                                                               | Connection error of the motor cable.                                                                                                    | Check the motor connection.                                                                                                    |
| <ul> <li>The output shaft can be<br/>rotated by hand.</li> </ul>                                                          | The FREE input is being ON.                                                                                                    | Turn the FREE input OFF.                                                                                                    |
| The motor has a holding torque even if it is in a non-excitation state.                                                   | Effect of dynamic brake.                                                                                                    | If the motor is in a non-excitation state, the motor windings are brought into a state of being short-circuited inside the driver, generating a larger holding torque than when no current is supplied (dynamic brake). To release the dynamic brake, turn off the main power supply and control power supply or turn the FREE input ON. |
|                                                                                                    | When an electromagnetic brake motor is used, the electromagnetic brake is in a state of holding the motor shaft.                                                                             | <ul> <li>Check the connection of the electromagnetic<br/>brake.</li> <li>Check the input voltage of the control power<br/>supply.</li> </ul>                                                                                                    |
| The motor does not rotate.                                                                                                | The position (travel amount) is not set in the operation data when positioning operation is performed.                                                                                       | Check the operation data.                                                                                                    |
| The motor does not rotate.                                                                                                | When JOG operation, high-speed JOG operation, or continuous macro operation is performed, the input signal in the forward direction and that in the reverse direction are simultaneously ON. | Turn both input signals in the forward direction and the reverse direction OFF, and then turn either one ON.                                                                                                    |
|                                                                                                    | The STOP input is being ON.                                                                                                    | Turn the STOP input OFF.                                                                                                    |
| The motor rotates in the direction opposite to the specified direction.                                                   | The "Motor rotation direction" parameter is set wrongly.                                                                                                    | Check the setting of the "Motor rotation direction" parameter.                                                                                                    |
| The output shaft of the geared motor (gearhead output shaft) rotates in the opposite direction to the motor output shaft. | The gearhead whose output shaft rotates in the opposite direction to the motor output shaft is used.                                                                                         | <ul> <li>The output shaft of the TS geared type with a gear ratio of 20 or 30 rotates in the opposite direction to the motor output shaft.</li> <li>The output shaft of the Harmonic geared type rotates in the opposite direction to the motor output shaft.</li> </ul>                                                                 |
|                                                                                                    | Connection error of the motor cable or the power supply cable.                                                                                                    | Check the connections between the driver, motor and power supply.                                                                                                    |
| Motor operation is unstable.                                                                                              | A value set in the "Base current" parameter is too low.                                                                                                    | Check the setting of the "Base current" parameter. If the motor current is low relative to the load, the torque will also be low and operation will be unstable.                                                                                                    |
|                                                                                                    | The "Main power mode" parameter is set wrongly.                                                                                                    | Check the setting of the "Main power mode" parameter.                                                                                                    |
|                                                                                                    | The main power supply starts up slowly or the voltage of the main power supply is unstable.                                                                                                  | Set the "Main power mode" parameter to "0: 24 VDC" or "1: 48 VDC" according to the rated voltage of the main power supply.                                                                                                    |

| Phenomenon                                       | Possible cause                                                                              | Remedial action                                                                                                    |
|--------------------------------------------------|---------------------------------------------------------------------------------------------|----------------------------------------------------------------------------------------------------|
|                                                  | The load is small.                                                                          | Lower the current with the "Base current" parameter. If the motor output torque is too high relative to the load, vibration will increase. |
| Motor vibration is too large.                    | The "Main power mode" parameter is set wrongly.                                             | Check the setting of the "Main power mode" parameter.                                                                                      |
|                                                  | The main power supply starts up slowly or the voltage of the main power supply is unstable. | Set the "Main power mode" parameter to "0: 24 VDC" or "1: 48 VDC" according to the rated voltage of the main power supply.                 |
| The electromagnetic brake is                     | The power is not supplied to the electromagnetic brake.                                     | Check the connection of the electromagnetic brake.                                                                                         |
| not put in a state of releasing the motor shaft. | A voltage for the electromagnetic brake is insufficient.                                    | Check the input voltage of the control power supply.                                                                                       |

memo If an alarm is generated, check the type of alarm via Ethernet or using the **MEXEO2** software.

# **6** Reference materials

### **◆**Table of contents

| 1 | Timing chart158 |                                       |  |
|---|-----------------|---------------------------------------|--|
| 2 | Spec            | :ifications160                        |  |
|   | 2-1             | Product specifications160             |  |
|   | 2-2             | General specifications160             |  |
| 3 | Regu            | ulations and standards161             |  |
|   | 3-1             | UL Standards, CSA Standards161        |  |
|   | 3-2             | CE Marking / UKCA Marking161          |  |
|   | 3-3             | Republic of Korea, Radio Waves Act161 |  |

# 1 Timing chart

### ■ Power activation

• When a control power supply is used

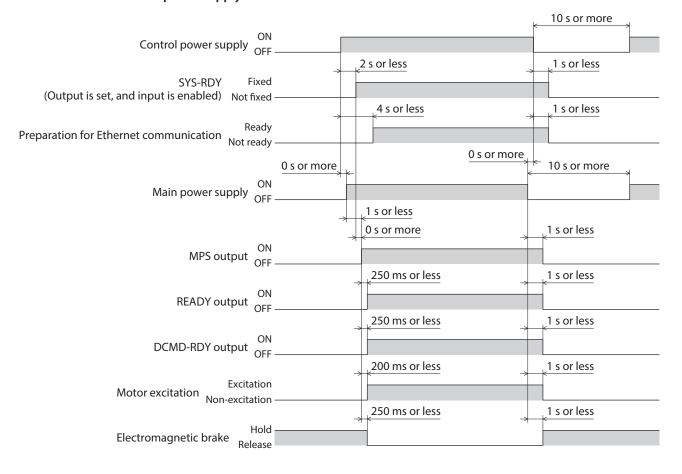

### • When a control power supply is not used

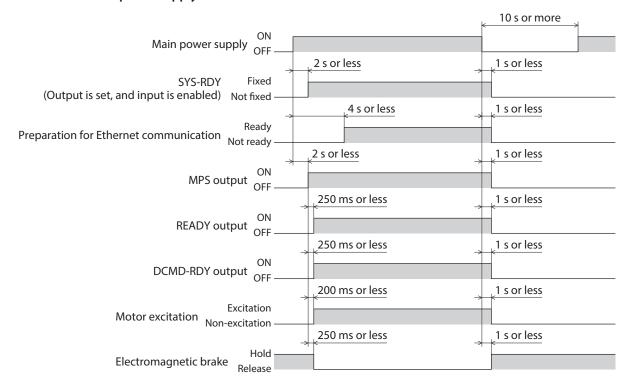

# 2 Specifications

## 2-1 Product specifications

| Main power supply    | Rated voltage               | 24 VDC±5 %<br>48 VDC±5 %                                                    |
|----------------------|-----------------------------|-----------------------------------------------------------------------------|
|                      | Input current               | 0.4 to 3.7 A*1                                                              |
|                      | Allowable operating voltage | 24 VDC input: 20 to 32 VDC (22.8 to 32 VDC)*2<br>48 VDC input: 40 to 55 VDC |
| Control power supply | Rated voltage               | 24 VDC±5 %<br>48 VDC±5 %                                                    |
|                      | Input current               | 0.15 A (0.4 A)*3                                                            |
|                      | Allowable operating voltage | 24 VDC input: 20 to 32 VDC (22.8 to 32 VDC)*2<br>48 VDC input: 40 to 55 VDC |
| Interface            | Control input               | 20 to 32 VDC<br>Number of input points: 2, photocoupler                     |
|                      | Field network               | Modbus TCP, Modbus UDP                                                      |

<sup>\*1</sup> The input current varies depending on the motor combined. Refer to p.25.

## 2-2 General specifications

| Degree of protection                        |                        | IP20                                                   |
|---------------------------------------------|------------------------|--------------------------------------------------------|
| Operating environment                       | Ambient temperature    | 0 to +50 °C [+32 to +122 °F] (non-freezing)            |
|                                             | Humidity               | 85 % or less (non-condensing)                          |
|                                             | Altitude               | Up to 1,000 m (3,000 ft.) above sea level              |
|                                             | Surrounding atmosphere | No corrosive gas or dust. No exposure to water or oil. |
| Storage environment<br>Shipping environment | Ambient temperature    | −25 to +70 °C [−13 to +158 °F] (non-freezing)          |
|                                             | Humidity               | 85 % or less (non-condensing)                          |
|                                             | Altitude               | Up to 3,000 m (10,000 ft.) above sea level             |
|                                             | Surrounding atmosphere | No corrosive gas or dust. No exposure to water or oil. |

 $<sup>^{*}2</sup>$  The value in parentheses ( ) is the value when the electromagnetic brake motor is connected.

<sup>\*3</sup> The value in parentheses ( ) is the value when the electromagnetic brake motor is connected. The **AZM46** type is 0.23 A.

# 3 Regulations and standards

## 3-1 UL Standards, CSA Standards

This product is recognized by UL under UL and CSA Standards. Check the "APPENDIX UL Standards for **AZ** Series" for recognition information about UL Standards.

### 3-2 CE Marking / UKCA Marking

This product is affixed with the marks under the following directive/regulations.

### **■ EU EMC Directive / UK EMC Regulations**

Refer to "4-7 Compliance with EMC Directive/Regulations" on p.28 for details about conformity.

### **■ EU RoHS Directive / UK RoHS Regulations**

This product does not contain the substances exceeding the restriction values.

### 3-3 Republic of Korea, Radio Waves Act

This product is affixed with the KC Mark under the Radio Waves Act, the Republic of Korea.

- Unauthorized reproduction or copying of all or part of this manual is prohibited.

  If a new copy is required to replace an original manual that has been damaged or lost, please contact your nearest Oriental Motor branch or sales office.
- Oriental Motor shall not be liable whatsoever for any problems relating to industrial property rights arising from use of any information, circuit, equipment or device provided or referenced in this manual.
- Characteristics, specifications and dimensions are subject to change without notice.
- While we make every effort to offer accurate information in the manual, we welcome your input. Should you find unclear descriptions, errors or omissions, please contact the nearest office.
- *Oriental motor*, *O(STEP*), and ABZO sensor are registered trademarks or trademarks of Oriental Motor Co., Ltd., in Japan and other countries.

Modbus is a registered trademark of Schneider Automation Inc.

Ethernet is a registered trademark of FUJIFILM Business Innovation Corp.

Other product names and company names mentioned in this manual may be registered trademarks or trademarks of their respective companies and are hereby acknowledged. The third-party products mentioned in this manual are recommended products, and references to their names shall not be construed as any form of performance guarantee. Oriental Motor is not liable whatsoever for the performance of these third-party products.

© Copyright ORIENTAL MOTOR CO., LTD. 2024

Published in February 2024

• Please contact your nearest Oriental Motor office for further information.

ORIENTAL MOTOR U.S.A. CORP. Technical Support Tel:800-468-3982 8:30am EST to 5:00pm PST (M-F)

ORIENTAL MOTOR (EUROPA) GmbH Schiessstraße 44, 40549 Düsseldorf, Germany Technical Support Tel:00 800/22 55 66 22

ORIENTAL MOTOR (UK) LTD. Unit 5 Faraday Office Park, Rankine Road, Basingstoke, Hampshire RG24 8QB UK Tel:+44-1256347090

ORIENTAL MOTOR (FRANCE) SARL Tel:+33-1 47 86 97 50

ORIENTAL MOTOR ITALIA s.r.l. Tel:+39-02-93906347 ORIENTAL MOTOR ASIA PACIFIC PTE. LTD. Singapore Tel:1800-842-0280

ORIENTAL MOTOR (MALAYSIA) SDN. BHD. Tel:1800-806-161

ORIENTAL MOTOR (THAILAND) CO., LTD. Tel:1800-888-881

ORIENTAL MOTOR (INDIA) PVT. LTD. Tel:1800-120-1995 (For English) 1800-121-4149 (For Hindi)

TAIWAN ORIENTAL MOTOR CO., LTD. Tel:0800-060708

SHANGHAI ORIENTAL MOTOR CO., LTD. Tel:400-820-6516

INA ORIENTAL MOTOR CO., LTD. Korea Tel:080-777-2042

ORIENTAL MOTOR CO., LTD. 4-8-1 Higashiueno, Taito-ku, Tokyo 110-8536 Japan Tel:+81-3-6744-0361 www.orientalmotor.co.jp/ja